### SIMONE TAVARES FERNANDES

## INTEGRAÇÃO DOS PROGRAMAS DE MELHORIA LEAN MANUFACTURING E SIX SIGMA APLICADOS À LOGÍSTICA DE TRANSPORTE DE PRODUTOS DE UMA INDÚSTRIA METALÚRGICA

Dissertação apresentada à Faculdade de Engenharia do Campus de Guaratinguetá, Universidade Estadual Paulista, para a obtenção do título de Mestre em Engenharia Mecânica na área de Transmissão e Conversão de Energia.

Orientador: Prof. Dr. Fernando Augusto Silva Marins Co-orientador: Prof. Dr. Messias Borges Silva

Guaratinguetá 2008

# **Livros Grátis**

http://www.livrosgratis.com.br

Milhares de livros grátis para download.

Tavares Fernandes, Simone

 Integração dos programas de melhoria Lean Manufacturing e Six Sigma aplicados à logística de transporte de produtos de uma indústria metalúrgica / Simone Tavares Fernandes. – Guaratinguetá : [s.n.], 2008

 121 f. : il. Bibliografia: f.(110-115)

 Dissertação (mestrado) – Universidade Estadual Paulista, Faculdade de Engenharia de Guaratinguetá, 2008 Orientador: Fernando Augusto Silva Marins

### UNESP  $\frac{1}{2}$  **UNIVERSIDADE ESTADUAL PAULISTA Faculdade de Engenharia do Campus de Guaratinguetá**

### **INTEGRAÇÃO DOS PROGRAMAS DE MELHORIA LEAN MANUFACTURING E SIX SIGMA APLICADOS À LOGÍSTICA DE TRANSPORTE DE PRODUTOS DE UMA INDÚSTRIA METALURGICA**

### *SIMONE TAVARES FERNANDES*

#### ESTA DISSERTAÇÃO FOI AVALIADA ADEQUADA PARA A OBTENÇÃO DO TÍTULO DE **"MESTRE EM ENGENHARIA MECÂNICA"**

ESPECIALIDADE: ENGENHARIA MECÂNICA ÁREA DE TRANSMISSÃO E CONVERSÃO DE ENERGIA

APROVADA EM SUA FORMA FINAL PELO PROGRAMA DE PÓS-GRADUAÇÃO

> Prof. Dr. Marcelo dos Santos Pereira Coordenador

### *BANCA EXAMINADORA:*

Prof. Dr. FERNANDO AUGUSTO SILVA MARINS Orientador / UNESP-FEG

Prof. Dr. VALÉRIO ANTÔNIO PAMPLONA SALOMON UNESP-FEG

 Prof. Dr. RENATO DA SILVA LIMA UNIFEI

### **DADOS CURRICULARES**

### **SIMONE TAVARES FERNANDES**

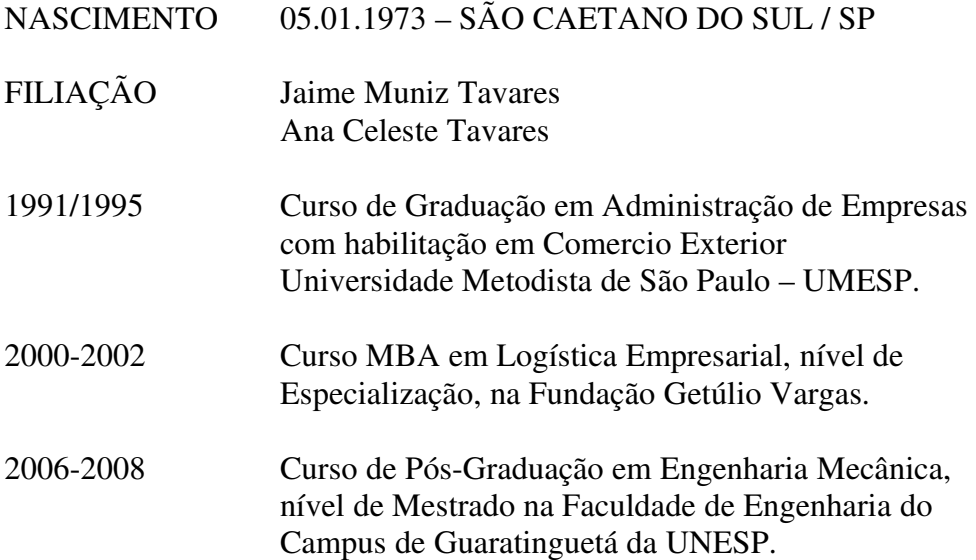

Dedico este trabalho a minha filha Yasmin e meu marido Laerte, grande fonte de força e motivação; ambos, cada um a seu modo, apoiaram-me no processo de "expandir meus conhecimentos".

### **AGRADECIMENTOS**

Em primeiro lugar agradeço a Deus, fonte de vida, dons e talentos. Agradeço pela minha vida, minha inteligência, minha família e meus amigos.

Agradeço também:

ao meu orientador, Prof. Dr. Fernando Augusto Silva Marins pela dedicação e apoio. Sua objetividade, experiência e tranqüilidade tornaram o estudo aqui apresentado possível e o período de sua realização menos árduo;

aos meus pais Ana e Jaime, que apesar das dificuldades enfrentadas, sempre incentivaram meus estudos;

à equipe da Biblioteca do Campus de Guaratinguetá pela dedicação e presteza no atendimento;

à equipe da seção de pós-graduação pela dedicação e empenho na resolução de problemas;

à Novelis Ltda., em especial ao Master Black Belt e amigo Wailton Carvalho, cuja excelência profissional estimula a busca de auto-desenvolvimento, e principalmente pela colaboração na solução de dúvidas pertinentes ao projeto Lean Six Sigma.

FERNANDES, S. T. **Integração dos programas de melhoria Lean Manufacturing e Six Sigma aplicados à logística de transporte de produtos de uma indústria metalúrgica**. 2008. 121f. Dissertação (Mestrado em Engenharia de Produção) – Faculdade de Engenharia do Campus de Guaratinguetá, Universidade Estadual Paulista, Guaratinguetá, 2008.

### **RESUMO**

Este trabalho apresenta a aplicação do *Lean Six Sigma* em um estudo de caso na indústria metalúrgica. O *Six Sigma* e o *Lean Manufacturing* são dois processos de melhoria utilizados por diversas empresas. Atualmente, a integração destes processos é um desafio para estas empresas, que buscam uma maneira mais eficiente de reduzir seus desperdícios e se adaptarem às necessidades de seus mercados consumidores. O trabalho teve como finalidade demonstrar a aplicabilidade do *Lean Six Sigma* em um problema logístico real de transporte de produtos entre as unidades de uma indústria metalúrgica. As etapas usadas para a solução do problema seguem o ciclo DMAIC – Definir, Medir, Analisar, Melhorar e Controlar. A dissertação apresenta detalhadamente a abordagem integrada dos processos de melhoria *Lean Manufacturing* e *Six Sigma*, seus conjuntos de ferramentas, bem como os resultados obtidos no estudo de caso.

**PALAVRAS-CHAVE:** Lean Six Sigma, Logística de Transporte, Indústria Metalúrgica

FERNANDES, S.T. The integration of improvements programs Lean Manufacturing and Six Sigma applied to logistics transportation in the metallurgical industry. 2008. 121f. Dissertation (Mestrado em Engenharia de Produção) – Faculdade de Engenharia do Campus de Guaratinguetá, Universidade Estadual Paulista, Guaratinguetá, 2008.

### **ABSTRACT**

This work presents the application of Lean Six Sigma in a case study of the metallurgic industry. The Six Sigma and the Lean Manufacturing are two processes of improvement used by many enterprises. Currently the integration of these processes is a challenge for these companies, which search a way more efficient to reduce their wastes and to adapt to the needs of their markets. The work had as purpose to demonstrate the applicability of the Lean Six Sigma in a real logistical problem of the transportation of goods among units of the metallurgic industry. The stages used for the solution of the problem follow the DMAIC cycle – Define, Measure, Analyze, Improve and Control. The dissertation presents in details the integrated approach of the improvement processes Lean Manufacturing and Six Sigma, their tools set, as well the results obtained in the case study.

**KEYWORDS:** Lean Six Sigma, Transportation Logistics, Metallurgic Industry

### **LISTA DE FIGURAS**

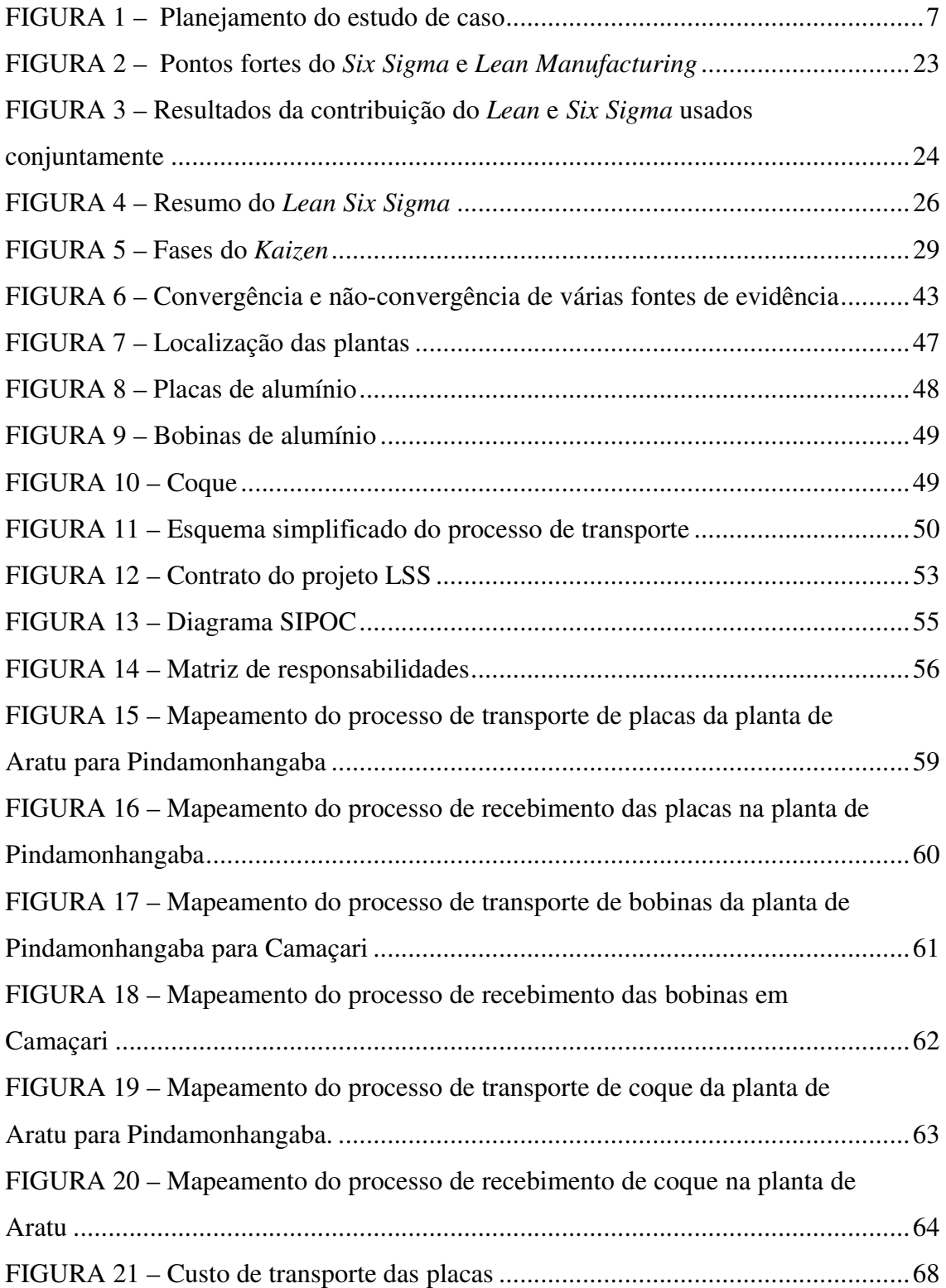

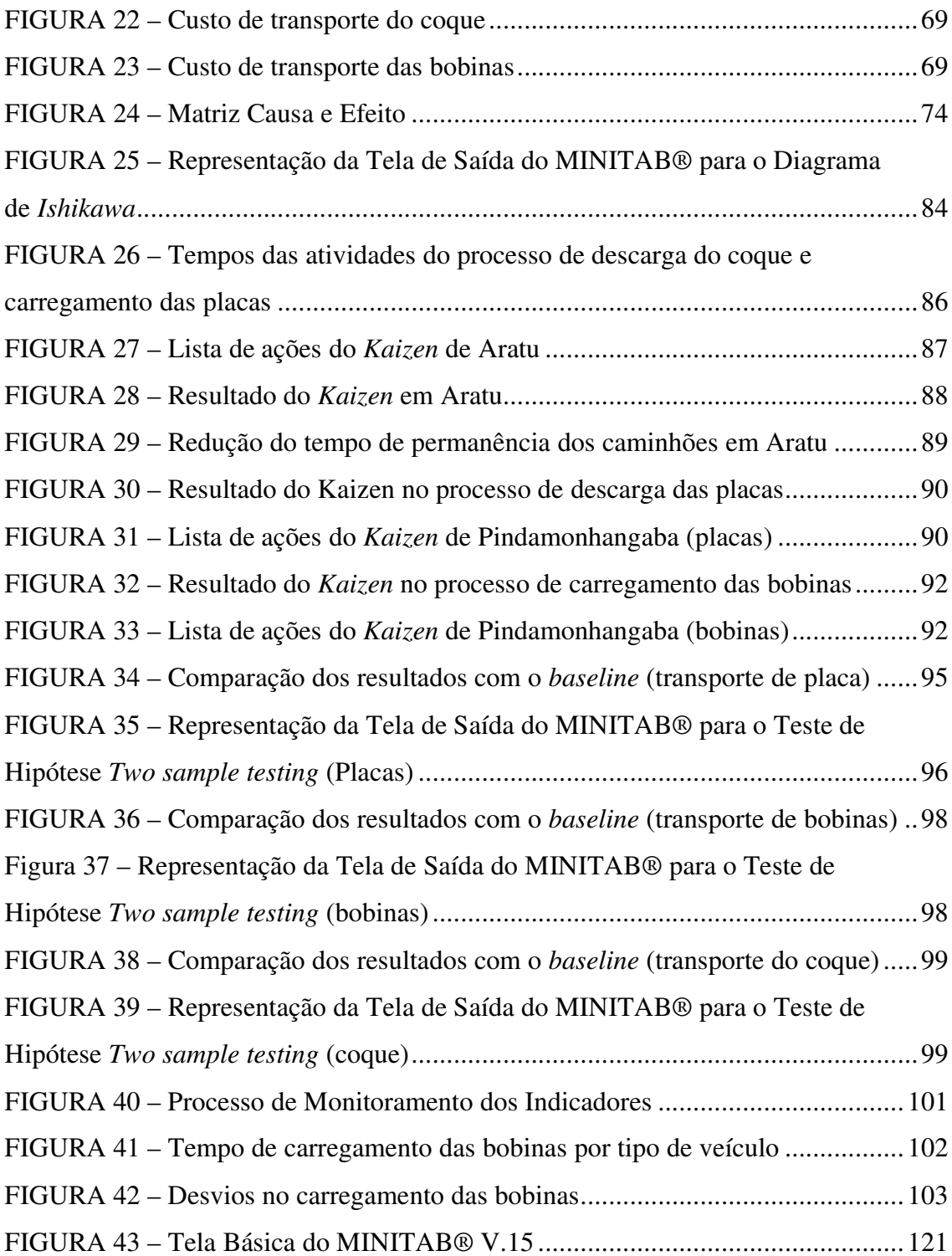

### **LISTA DE TABELAS**

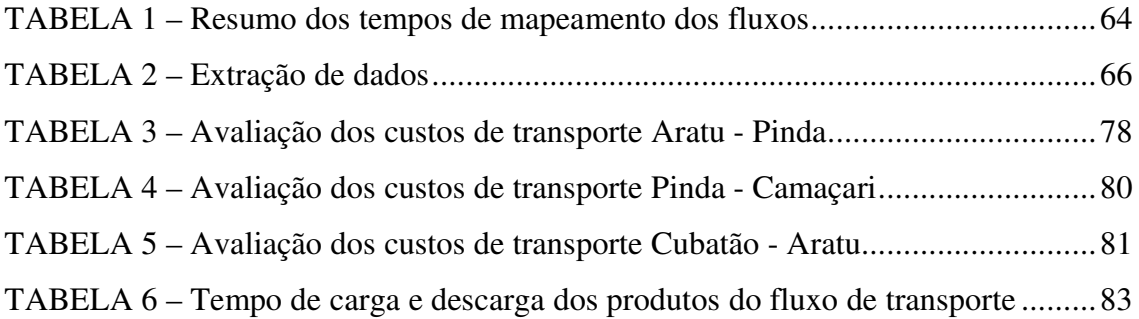

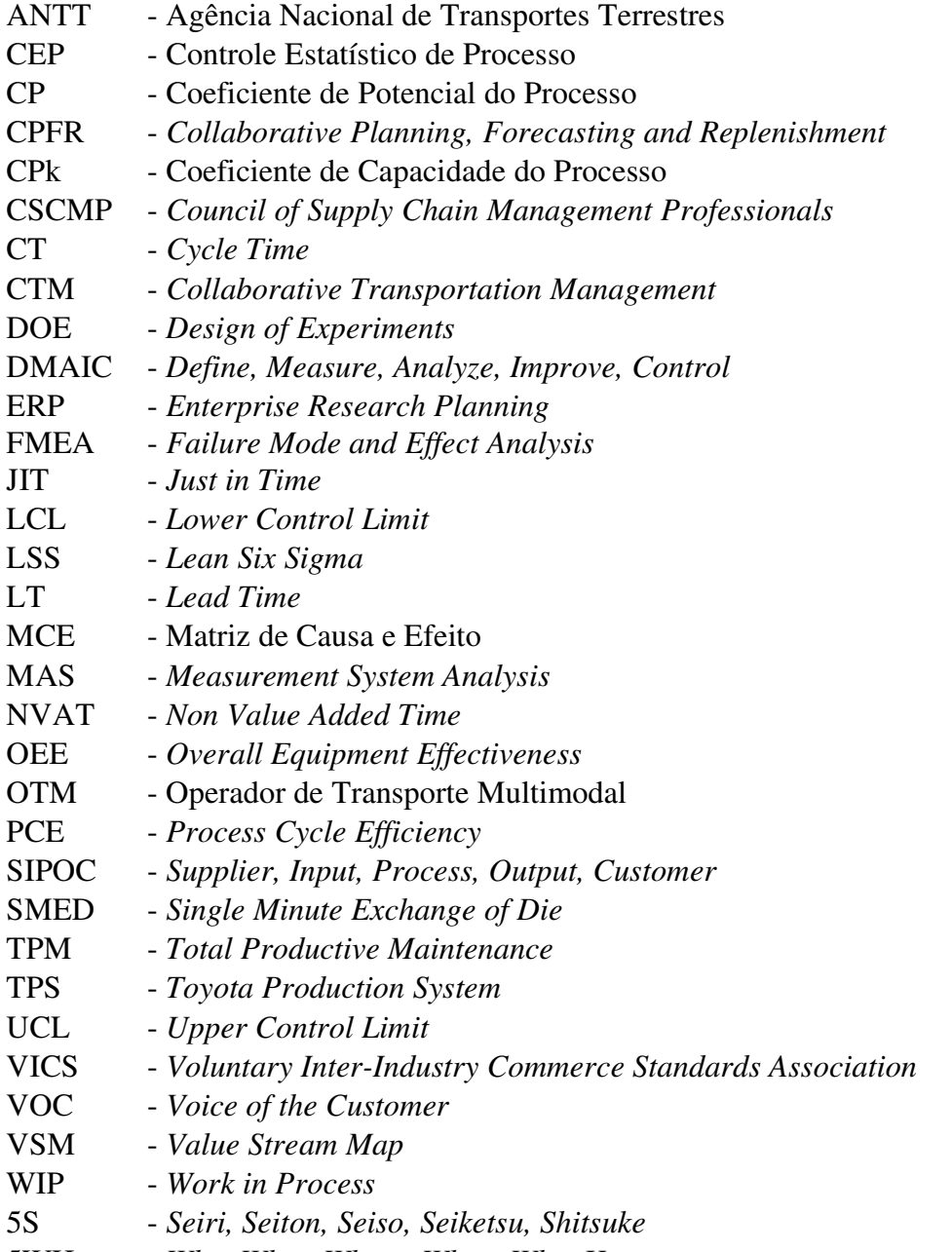

5WH - *Who, What, Where, When, Why, How*

# **SUMÁRIO**

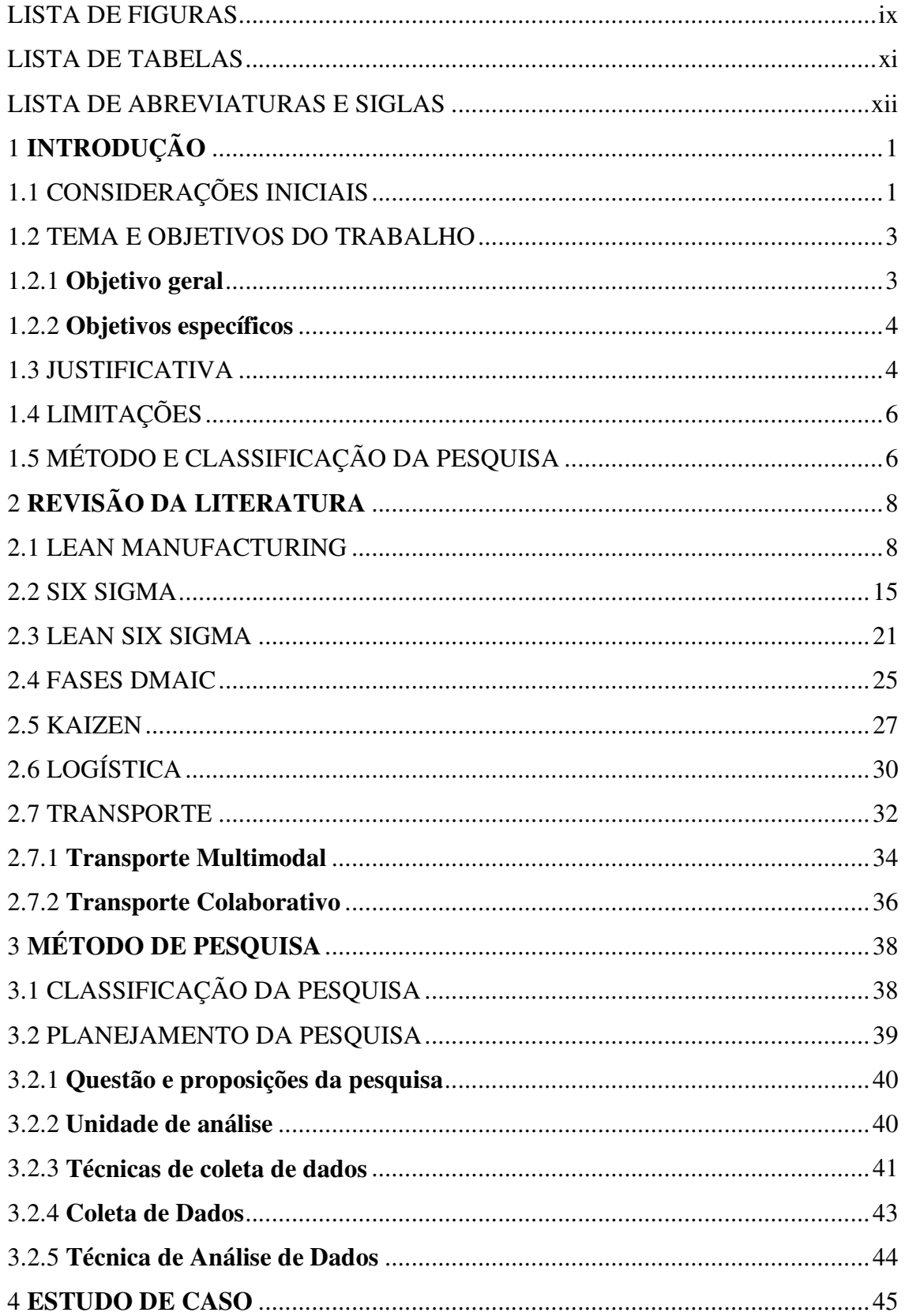

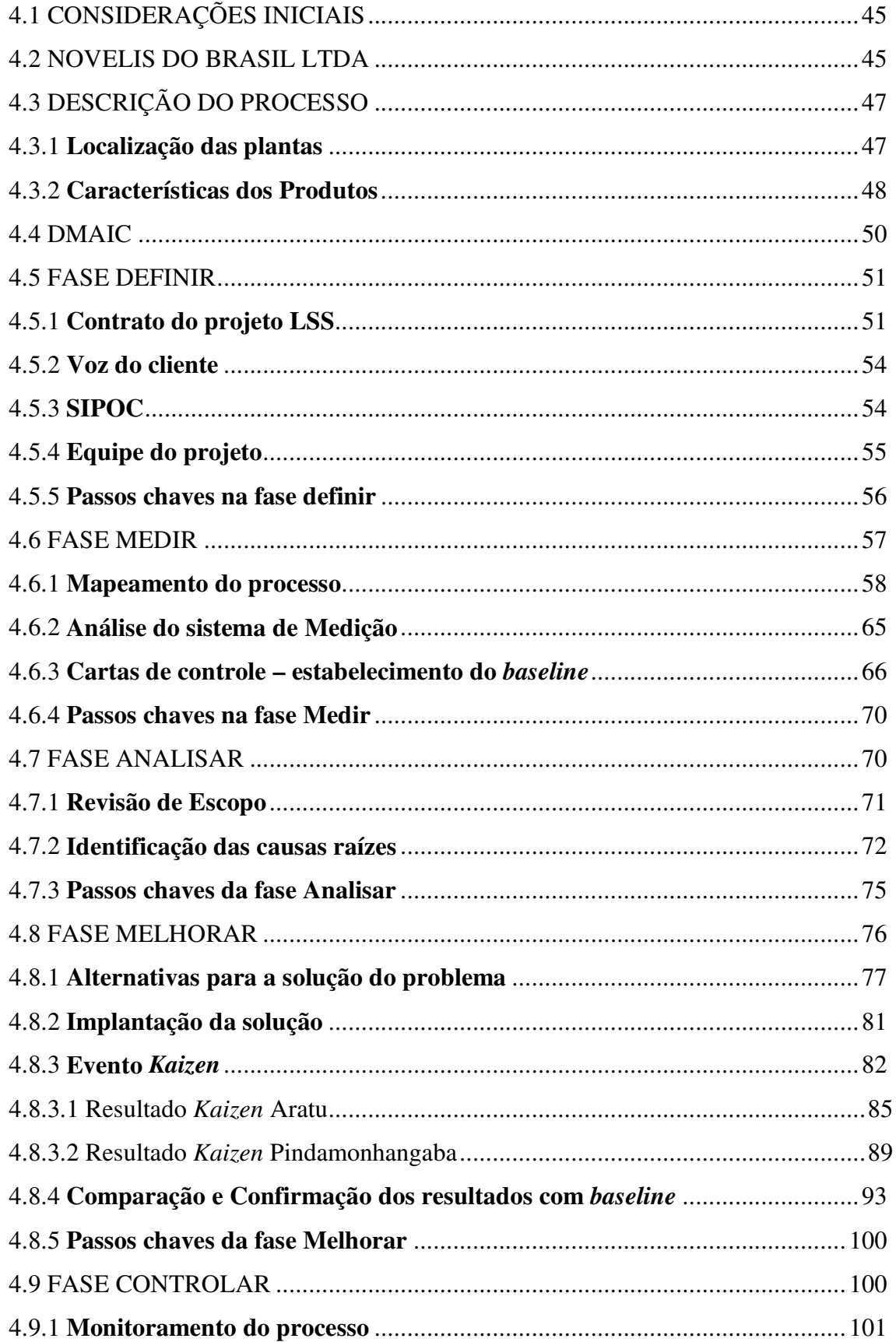

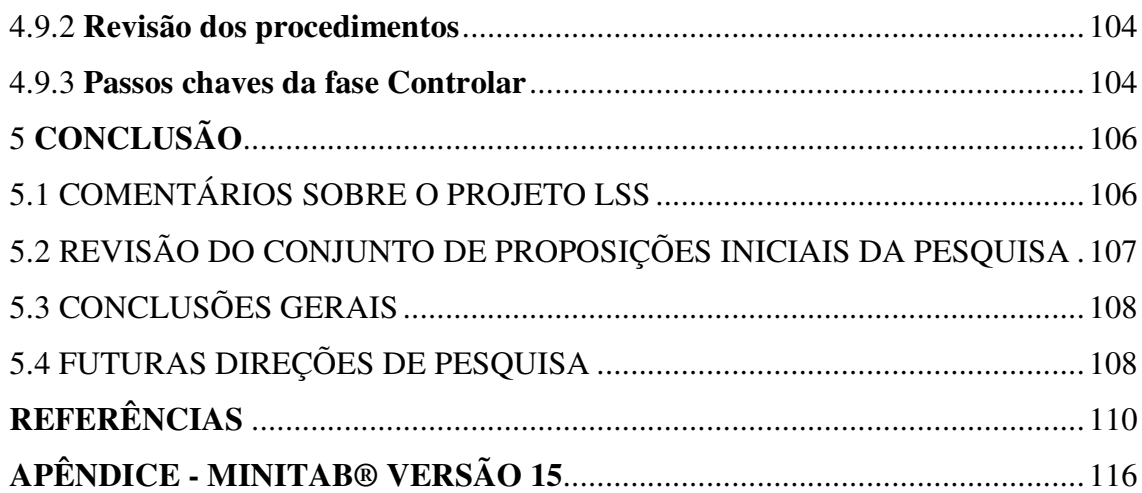

### **1 INTRODUÇÃO**

### 1.1 CONSIDERAÇÕES INICIAIS

As empresas buscam competitividade, através de qualidade, satisfação dos clientes, custos baixos, processos mais rápidos, e redução do capital empregado. Atualmente, estes fatores são imprescindíveis para a sobrevivência em um mercado competitivo.

Para Melo e Sacomano (2004), para as organizações sobreviverem neste ambiente e otimizarem seu potencial de lucro, precisam aumentar cada vez mais sua produtividade e se tornarem competitivas, razão pela qual, existe uma grande procura por programas de melhoria e técnicas de gestão.

Conforme Ha 2007, os dois programas mais populares de processo de melhoria, usados hoje são *Lean Manufacturing* e o *Six Sigma*, originados na Toyota e Motorola, respectivamente.

Straatmann (2006) acrescenta a esse contexto que empresas de vários setores vem aderindo ao *Six Sigma*, ou ao *Lean Manufacturing*, ou ambos paralelamente; afim de conduzirem seus processos de melhoria. Contudo, hoje, já se observa uma nova tendência: empresas que utilizam o *Lean Manufacturing* verificaram uma necessidade de melhoria na qualidade de produtos e processos, tendo em vista certo esgotamento na redução dos desperdícios (base do Sistema Toyota de Produção) e buscam por meio do *Six Sigma* um novo padrão de melhoria baseado em dados, com o intuito de reduzir a variabilidade dos processos.

O *Lean Manufacturing* foca na eliminação de desperdício, definido como algo desnecessário para a produção de um produto ou serviço. Os objetivos do *Lean Manufacturing* são: eliminar desperdícios em cada área do negócio, incluindo as relações com clientes; desenvolvimento de produtos; rede de fornecedores; e, gestão da fábrica (ROBERT, 2006; PANNELL, 2006; HA, 2007).

O *Six Sigma*, é uma poderosa estratégia de negócio usada para reduzir a variabilidade do processo, através da efetiva utilização de ferramentas e técnicas estatísticas. É um rigoroso e disciplinado programa que usa dados e análises estatísticas para medir e melhorar o desempenho operacional da companhia através da eliminação de defeitos, erros ou falhas na manufatura, serviços ou processos transacionais (ANTONY *et al.*, 2004; PANNELL, 2006; HA, 2007).

Straatmann (2006) ressalta em sua obra que existe uma nova tendência para a manufatura: o *Lean Six Sigma* que surgiu com o intuito de reduzir o tempo de realização das melhorias; de focalizar naquelas que são realmente vitais para o negócio; e, principalmente, de se conseguir uma visão mais sistêmica dos processos com integração de técnicas, métodos e pessoas.

Apesar de todas as dificuldades, algumas empresas, possuem programas corporativos que procuram integrar *Six Sigma* e o *Lean Manufacturing* de forma a desfrutar dos benefícios de cada um deles (MAESTRELLI, 2007).

Segundo Pannell (2006), os dois programas de melhoria, juntos, são uma forma poderosa de alavancar os resultados na empresa. Isto porque, o *Six Sigma* e o *Lean*  tem foco em processos, o *Lean* busca reduzir desperdícios no processo e o *Six Sigma*  busca reduzir variação dos parâmetros do processo que afetam as características de qualidade do produto.

O uso do *Lean Six Sigma* combina elementos do *Lean Manufacturing* e *Six Sigma.* O *Lean Six Sigma* é um programa de melhoria que maximiza o valor para o acionista; atingindo as mais rápidas taxas de melhorias de satisfação de clientes. Menos custo, melhor qualidade, mais velocidade do processo; e bom uso do capital empregado (GEORGE, 2002).

O conceito do *Lean Six Sigma* tem sido aplicado em outras áreas além da manufatura. Na área de logística existe a definição do *Lean Six Sigma Logistics* como sendo a eliminação de desperdícios através de esforços direcionados para entender e reduzir a variação, enquanto está aumentando a velocidade e o fluxo na cadeia de suprimentos (GOLDSBY; MARTICHENKO, 2005; NEVES, 2007).

No *Lean Six Sigma* utiliza-se o DMAIC que prevê uma seqüência lógica de etapas que são definidas como – *Define* (Definir), *Measure* (Medir), *Analyze* (Analisar), *Improve* (Melhorar) e *Control* **(C**ontrolar); e o evento *Kaizen*, o qual acelera o processo de melhoria, por meio de um grupo focado de pessoas e de ferramentas simples de análise de problemas.

Este trabalho está baseado no estudo de caso de uma empresa multinacional, do ramo metalúrgico, que aplicou o *Lean Manufacturing* e o *Six Sigma* de forma integrada nos seus processos de melhoria interna.

A pesquisa buscou demonstrar a aplicação do *Lean Six Sigma* e identificar seus benefícios em um caso real na indústria, através da implementação de um projeto de melhoria, chamado daqui em diante, de projeto *Lean Six Sigma* (projeto LSS), no qual foram abordados o uso das etapas do DMAIC, do evento *Kaizen*, e questões de colaboração no transporte entre as unidades de uma indústria metalúrgica, seus fornecedores e clientes, buscando otimizar seus processos logísticos.

O problema de transporte, onde se aplicou o *Lean Six Sigma*, trata da colaboração no transporte rodoviário, dos pontos de carga e descarga dos materiais, e das portarias de entrada e saída das plantas envolvidas no processo.

O trabalho apresenta o estudo de caso de forma detalhada, tendo como referência o conhecimento adquirido na literatura e a pesquisa realizada na empresa. Foi demonstrado, através da implementação de um projeto LSS e os seus resultados, os benefícios do programa de melhoria *Lean Six Sigma*.

### 1.2 TEMA E OBJETIVOS DO TRABALHO

O tema de pesquisa desta dissertação versa sobre o programa de melhoria *Lean Six Sigma*, as etapas DMAIC, o evento *Kaizen*, e um processo de integração de transporte entre as unidades produtivas de uma indústria metalúrgica. A pesquisa busca responder a seguinte questão: Como aplicar o *Lean Six Sigma* em um problema logístico real de uma indústria metalúrgica?

A dissertação norteou-se pelo objetivo geral e pelos objetivos específicos a seguir explicitados para responder a essa questão da pesquisa.

#### **1.2.1 Objetivo geral**

O objetivo geral do trabalho foi demonstrar a aplicação do *Lean Six Sigma* em um problema real logístico de uma indústria metalúrgica.

Para tanto, foi desenvolvido um projeto LSS com a finalidade de integrar o transporte de produtos entre as unidades de uma indústria metalúrgica e, conseqüentemente, gerar redução nos custos. Espera-se que este trabalho proporcione à área de administração da produção uma abordagem diferenciada na solução de problemas logísticos.

#### **1.2.2 Objetivos específicos**

Como objetivos específicos podem-se elencar os que se seguem:

- Demonstrar a aplicação do *Lean* e *Six Sigma* de forma integrada (*Lean Six Sigma*) e as etapas DMAIC em um problema real da indústria;
- Demonstrar a aplicação do *Kaizen* com o uso das etapas DMAIC em um programa de melhoria *Lean Six Sigma*;
- Analisar os resultados da implementação do projeto LSS de transporte na empresa em estudo;
- Identificar os benefícios da utilização do programa de melhoria *Lean Six Sigma,* das etapas do DMAIC e do evento *Kaizen.*

#### 1.3 JUSTIFICATIVA

Segundo Fernandes e Ramos (2006), nos últimos anos, tem-se acompanhado a constante busca das empresas por tornarem-se cada vez mais competitivas perante o mercado mundial. Para isso é preciso implementar soluções eficientes, às quais permitam reduzir os tempos e ciclos, o consumo de recursos naturais e ainda, aumentar a qualidade; a fim de superar os competidores mundiais e conquistar os clientes, cada vez mais exigentes no mercado mundial globalizado.

Muito se tem discutido acerca da implantação de programas de melhoria da qualidade em empresas industriais. Estas buscam, invariavelmente, a maior qualidade ao menor custo (GUIMARÃES; RIBEIRO; SILVA, 2006). Segundo Bertels (2006), combinar as ferramentas do *Lean* com o *Six Sigma* vem se tornando popular nos últimos anos, daí surgindo o *Lean Six Sigma*.

Na literatura consultada não foi encontrada de forma clara uma estrutura para a implementação do *Lean Six Sigma*; foram consultados periódicos, livros e dissertações que descrevem os possíveis benefícios da junção, mas não ilustram a sua aplicação.

No portal da CAPES foram consultadas as bases de dados da *Emerald, Science Direct, Scielo e Ebsco*. Foram acessados os periódicos da *TQM Magazine, European Journal of Operational Research, Journal of European Industrial Training, Manufacturing Engineering, Industrial Management & Data Systems, Quality Progress, Journal of Purchasing & Supply Management, International Journal of Operations & Production Management, Journal of Manufacturing Technology Management, Assembly Automation, ASQ Six Sigma Forum Magazine, Supply Chain Management Review, IEE Manufacturing Engineer* e *Journal of Organizational Excellence.*

Foram também, consultadas as revistas nacionais: Gestão e Produção (publicação da Universidade Federal de São Carlos), Revista Gestão Industrial (publicação da Universidade Tecnológica Federal do Paraná) e Revista Produção (publicação da Associação Brasileira de Engenharia de Produção).

Straatmann (2006) constatou em sua dissertação, que a literatura sobre o *Lean Six Sigma* é ainda muito escassa, principalmente em relação às aplicações práticas nas empresas e a forma que esses processos são utilizados. Este autor complementa que a literatura apresenta uma proposta de treinamento diferenciado para os agentes do *Lean Six Sigma*, com o ensino de conceitos e métodos enxutos junto ao treinamento padrão do *Six Sigma*, o qual pode ou não, ser suficiente para uma operacionalização dos dois processos de melhoria de forma integrada.

É neste contexto que o presente trabalho se justifica, pois demonstrará a eficiência de projetos *Lean Six Sigma*, evidenciando a implementação e os ganhos que se podem obter a partir da utilização desta estratégia no esforço de melhoria da organização.

O entendimento de como implementar um projeto LSS pela empresa, traz à literatura um conhecimento real das práticas adotadas e dos benefícios da adoção das mesmas. Além disso, o tema tem relevância e atualidade confirmadas pela participação

e edição de trabalhos em congressos acadêmicos, nacionais e internacionais, sendo também, objeto de interesse de grandes empresas.

#### 1.4 LIMITAÇÕES

Este trabalho de pesquisa aborda questões de integração do transporte, através da implementação de um projeto LSS. O estudo deste processo foi restrito aos problemas e às ações que tenham soluções que estejam ao alcance da empresa em estudo, sendo que, problemas relacionados aos seus parceiros ou à infra-estrutura do país devem ser tratados em trabalhos futuros.

Uma das técnicas de coleta de dados deste trabalho, foi a observação participante, na qual existem oportunidades e limitações. Uma oportunidade muito interessante é a capacidade de perceber a realidade do ponto de vista de alguém de dentro da empresa (Colaborador), e não de um posto de vista externo (Consultor). Outra vantagem desse tipo de atividade relaciona-se à sua habilidade em conseguir permissão para participar de eventos que são, de outro modo, inacessíveis à investigação científica, bem como manipular eventos importantes em um estudo de caso (YIN, 2005).

Yin (2005) também relata as limitações da observação participante: ter menos habilidade para trabalhar como um observador externo e assumir funções contrárias aos interesses das boas práticas científicas; ou poder se tornar um apoiador da organização que está sendo estudada. Neste trabalho de pesquisa buscou-se o equilíbrio entre as oportunidades criadas e os problemas no caso da observação participante.

Enfim, este trabalho de pesquisa é limitado à reprodução dos resultados, uma vez que, as probabilidades de ocorrência dos diferentes eventos citados no estudo de caso foram determinadas por especialistas nos processos analisados.

### 1.5 MÉTODO E CLASSIFICAÇÃO DA PESQUISA

A pesquisa apresenta um caráter exploratório, pois busca demonstrar como aplicar o *Lean Six Sigma* em um problema logístico real de uma indústria metalúrgica, com uma abordagem quantitativa dos dados, seguindo o procedimento técnico de estudo de caso. As técnicas de coleta de dados utilizadas para a realização da pesquisa foram: documentação, registros de arquivos, entrevista focada e observação participante. Com a utilização destes instrumentos de coleta de dados foi possível demonstrar a aplicação do *Lean Six Sigma* pela empresa em estudo e responder à questão da pesquisa, por meio da orientação das proposições levantadas.

O método utilizado segue basicamente o proposto por Yin (2005) e adaptado de Miguel (2007), conforme Figura 1. O método começa com base na literatura existente, define a questão de pesquisa, e, em seguida, define as proposições que ao final da pesquisa podem ser validadas ou refutadas.

O próximo passo é selecionar as unidades de análise, que neste estudo de caso é a empresa metalúrgica estudada, depois são definidas as técnicas de coleta de dados, e realizada a coleta de dados propriamente dita, através dos instrumentos escolhidos. A última etapa é a análise dos dados, procurando um melhor entendimento das variáveis presentes no estudo e da confirmação ou refutação das proposições da pesquisa.

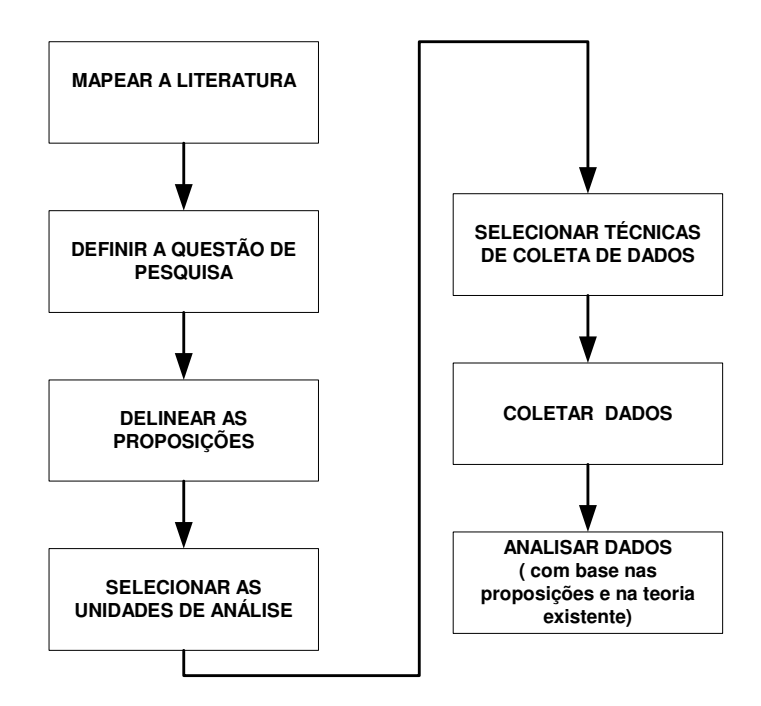

Figura 1 – Planejamento do estudo de caso Fonte: Adaptado de Miguel (2007)

### **2 REVISÃO DA LITERATURA**

Neste capítulo são apresentados os principais conceitos, técnicas e ferramentas relativas ao *Lean Manufacturing*, *Six Sigma*, a integração destes dois programas de melhoria, conhecido como *Lean Six Sigma*, as etapas do DMAIC e o evento *Kaizen*. São apresentados também, os conceitos de Logística, Transporte, Transporte Multimodal e Transporte Colaborativo. Estes conceitos e técnicas são apresentados com base em levantamento dos principais livros e periódicos relacionados a estes temas.

#### 2.1 *LEAN MANUFACTURING*

O *Lean Manufacturing* nasceu no sistema de produção da *Toyota* (TPS -*Toyota Production System*) no Japão. Conforme Womack; Jones e Roos (2004b), após a primeira grande guerra, Alfred Sloan, da General Motors, e Henry Ford conduziram a fabricação mundial de séculos de produção artesanal para a era da produção em massa.

Essa ideologia de minimização das perdas dentro dos processos começou com Henry Ford com a percepção de que o inventário reduzia a velocidade dos processos e acrescentava custos no sistema produtivo (GEORGE, 2002). Com isso, Ford criou suas linhas de montagem, fazendo com que houvesse um grande ganho sobre seus processos.

Após a segunda guerra, Eiji Toyoda e Taiichi Ohno, da Toyota Japonesa, foram pioneiros no conceito da produção enxuta. A empresa começou a mudar seu processo produtivo, porque não possuía características parecidas com as encontradas pelas empresas ocidentais, passando a desenvolver a sua própria forma de produção baseada na redução de desperdícios. O salto japonês para sua atual proeminência econômica logo se definiu, na medida em que outras companhias e indústrias japonesas adotaram este sistema.

Ohno (1988), explicando esse fato, comenta que os valores da sociedade haviam mudado e que a Toyota havia conseguido uma melhor adequação a essa necessidade por meio da redução dos desperdícios. Depois que estes objetivos são perseguidos é muito mais econômico fazer um item por vez, atendendo às necessidades dos clientes.

Segundo Liu e Brookfield (2006), os funcionários da linha de produção da Toyota foram encorajados para considerar o próximo homem (ou mulher) na linha de produção como cliente e rejeitar o envio de qualquer parte do automóvel que não fosse perfeita. Para George (2002), a aparente contradição, baixo custo combinado com alta qualidade e velocidade, foi a primeira conquista da Toyota.

O *Lean Manufacturing é* uma abordagem que busca a melhor forma de organizar e gerenciar os relacionamentos de uma empresa com seus clientes, cadeia de fornecedores, desenvolvimento de produtos e operações de produção, segundo o qual, é possível fazer cada vez mais com menos (menos esforço humano, menos equipamentos, menos tempo e menos espaço) e simultaneamente, aproximar-se cada vez mais de oferecer aos clientes, exatamente o que eles desejam (WOMACK; JONES, 2004a).

Segundo Fernandes e Ramos (2006), o *Lean Manufacturing* tem como foco eliminar todos os desperdícios existentes nos processos, a fim de gerar mais valor ao cliente. Como benefícios, a organização atende melhor às necessidades do cliente e otimiza os recursos, gerando maior retorno nos investimentos. Werkema (2006b) acrescenta a esta definição a velocidade que o *Lean Manufacturing* imprime à empresa.

Já para Sharma (2003), o principal objetivo do *Lean Manufacturing* é livrar capital de atividades que não agregam valor ou desperdícios, e investi-lo novamente no negócio. Para Bhuiyan e Baghel (2005), o objetivo do *Lean Manufacturing* é a eliminação de desperdício em cada área da produção incluindo a relação com cliente, *design* de produto, rede de fornecedores e gestão da fábrica. Estes autores concordam que o objetivo principal do *Lean Manufacturing* é a eliminação de desperdícios.

O *Lean Manufacturing* como uma teoria de produção, consegue realizar três ações comuns (HOUSHMAND; JAMSHIDNEZHAD, 2006):

- Desenhar o sistema de produção como um nível de ações gerenciáveis;
- Controlar o sistema de produção para alcançar os objetivos desejados;
- Liderança da melhoria do sistema de produção.

Segundo Bhuiyan e Baghel (2005), o *Lean Manufacturing* foi concebido para manter o fluxo contínuo dos produtos nas fábricas, adaptando-se às mudanças na demanda. A base deste fluxo é chamada de produção *Just in Time (JIT)*, o qual, por meio de técnicas sistematizadas minimizam perdas no processo, inventário e todas as formas de desperdício. Conseqüentemente, a qualidade e a produtividade são aumentadas e os custos reduzidos.

Segundo Werkema (2006b), no cerne do *Lean Manufacturing* está a redução dos sete tipos de desperdícios: defeitos (nos produtos), excesso de produção de mercadorias desnecessárias, estoques de mercadorias à espera de processamento ou consumo, processamento desnecessário, movimento desnecessário (de pessoas), transporte desnecessário (de mercadorias) e espera (dos funcionários pelo equipamento de processamento para finalizar o trabalho ou por uma atividade anterior).

Womack e Jones (2004a) sintetizou os cinco princípios para tornar uma operação enxuta:

- Especificar o valor o cliente é quem define o que é valor. Para o cliente, a necessidade gera o valor e cabe às empresas determinarem qual é a necessidade, procurar satisfazê-la e cobrar por isso um preço específico para manter a empresa no negócio e aumentar os lucros via melhoria contínua dos processos. Em termos de atividades, somente aquelas que modificam o produto acrescentam valor;
- Identificar o fluxo de valor o fluxo de valor é o conjunto de todas as atividades para se levar um produto específico a passar pelas tarefas de desenvolvimento, de gerenciamento da informação e da transformação física propriamente dita;
- Criar fluxos contínuos é necessário fazer com que as etapas que criam valor fluam. Isso exige uma mudança de mentalidade, o produto e suas necessidades devem ser o foco, e não as máquinas e equipamentos. O objetivo é reduzir as atividades que não agregam valor;
- Operar com base na produção puxada puxar a produção significa fazer o que os clientes (internos e externos) precisam no momento certo, permitindo que o

produto seja puxado quando necessário, minimizando os desperdícios comumente encontrados nos sistemas empurrados de produção;

• Buscar a perfeição – Fazer os quatro princípios anteriores interagirem em um processo contínuo de eliminação dos desperdícios.

Conforme Hines, Holweg e Rich (2004), o *Lean Manufacturing* é um dos novos paradigmas que mais influenciam nas produções, e tem se expandido além da sua aplicação original no chão de fábrica da produção de veículos e componentes de abastecimento da indústria automotiva, estendendo-se desde indústrias pesadas como metal primário até negócios aeroespaciais.

Werkema (2006b) destaca que a adoção do *Lean Manufacturing* representa um processo de mudança de cultura da organização e, portanto, não é algo fácil de ser alcançado. O fato de a empresa utilizar suas ferramentas não significa, necessariamente, que foi obtido pleno sucesso na implementação do *Lean Manufacturing*.

Para Houshmand e Jamshidnezhad (2006), o *Lean Manufacturing* não é somente um conjunto de técnicas e princípios, mas um novo ponto de vista de produção. Portanto, leva um longo tempo para mudar a forma de pensar das pessoas, porque a cultura no trabalho será mudada.

As principais ferramentas usadas para colocar em prática os princípios *Lean Thinking* são: Mapeamento do Fluxo de Valor; Métricas *Lean*; *Kaizen*; *Kanban*; Padronização; 5S; Redução de *setup*; *TPM* (*Total Productive Maintenance*); *Poka-Yoke* (*Mistake Proofing*) e Gestão Visual (WOMACK; JONES, 2004a). Seguem destacadas algumas das ferramentas e conceitos utilizados no programa de melhoria do *Lean Manufacturing.*

**Mapeamento do Fluxo de Valor** (*VSM* – *Value Stream Map*) – é uma ferramenta que utiliza símbolos gráficos (ícones) para documentar e apresentar visualmente a seqüência e o movimento de informações, materiais e ações que constituem o fluxo de valor de uma empresa (WERKEMA, 2006b).

**Métricas do** *Lean* – são medidas ou métricas para quantificar como os resultados da organização podem ser classificados, no que diz respeito à velocidade e eficiência. Essas medidas podem ser utilizadas na identificação das metas a serem atingidas em projetos de melhoria e na verificação do alcance da meta ao final do projeto (WERKEMA, 2006b).

As principais métricas do *Lean*, conforme definições constantes no livro Léxico Lean – Glossário Ilustrado para Praticantes do Pensamento Lean (2003), são descritas como:

- Tempo de Ciclo (*CT Cycle Time*): Freqüência com que um produto é finalizado em um processo;
- *Lead Time (LT)*: Tempo necessário para um produto percorrer todas as etapas de um processo ou fluxo de valor, do início até o fim;
- Tempo de Agregação de Valor (*VAT* – *Value Added Time*): Tempo dos elementos de trabalho que realmente transformam o produto de uma maneira que o cliente se disponha a pagar;
- Tempo de Não Agregação de Valor (*NVAT* – *Non Value Added Time*): Tempo gasto em atividades que adicionam custos, mas não agregam valor do ponto de vista do cliente;
- Eficiência do Ciclo do Processo (*PCE Process Cycle Efficiency*): Indicador que mede a relação entre o tempo de agregação de valor e o Lead Time;
- Taxa de Saída (*Throughput*): Resultado de um processo ao longo de um período de tempo definido, expresso em unidade / tempo;
- Trabalho em Processo (*WIP Work in Process*): Itens que estão dentro dos limites do processo, isto é, que foram admitidos no processo, mas ainda não foram liberados;
- Tempo de *Setup* ou Tempo de Troca (*Changeover Time*): Tempo gasto para alterar a produção de um tipo de produto para outro;
- Tempo Takt (*Takt Time*): Tempo disponível para a produção, dividido pela demanda do cliente;
- Eficácia Total do Equipamento (*OEE Overall Equipment Effectiveness*): Indicador de Manutenção Produtiva Total que mede o grau de eficácia no uso de um equipamento.

*Kaizen* – é a melhoria contínua de um fluxo completo de valor ou de um processo individual, a fim de se agregar mais valor com menos desperdício (ROTHER; SHOOK, 1999).

*Kanban* – é uma ferramenta específica para controlar as informações e regular a movimentação de materiais entre os processos de produção (o termo é japonês e significa "sinal" ou "quadro de sinais"). Normalmente o *Kanban* é usado para sinalizar quando um produto é consumido pelo processo seguinte. Este evento emite um sinal para a reposição do produto no processo anterior (SMALLEY, 2004).

**Padronização** – é o método usado para indicar os procedimentos na execução das tarefas de um processo, de modo que os resultados desejados possam ser alcançados e mantidos. No contexto do *Lean Manufacturing*, a criação de procedimentos padronizados para o trabalho dos operadores de um processo produtivo é baseada no tempo *takt*, na seqüência das tarefas executadas por um operador dentro do tempo *takt* e no estoque padrão exigido para a operação do processo (WERKEMA, 2006b).

**5S** – Cinco termos relacionados, começando com a letra S, que descrevem práticas para o ambiente de trabalho, úteis ao gerenciamento visual e à produção *Lean*. Os cinco termos em japonês são: (1) Seiri - separar os itens necessários dos desnecessários, descartando estes últimos; (2) Seiton - organizar o que sobrou, um lugar para cada coisa e cada coisa em seu lugar; (3) Seiso - limpeza; (4) Seiketsu padronização resultante do bom desempenho nos três primeiros Ss; (5) Shitsuke: Disciplina para manter em andamento os quatro primeiros Ss (LEAN ENTERPRISE INSTITUTE, 2003).

**Redução de** *Setup* – É um método para a diminuição do tempo necessário para a troca da fabricação de um tipo de produto para outro (tempo de *setup*). O método também é conhecido pela sigla *SMED (Single Minute Exchange of Die)*, que se refere ao objetivo de redução dos tempos de troca para menos de 10 minutos, ou seja, para um único dígito (WERKEMA, 2006b).

**TPM** (*Total Productive Maintenance*) – é um conjunto de procedimentos que tem como objetivo garantir que os equipamentos de um processo produtivo sejam sempre capazes de executar as tarefas necessárias, de modo a não interromper a produção;

O TPM possui a palavra "total" em sua denominação, pelos seguintes motivos: requer a total participação de todas as pessoas; objetiva a produtividade total do equipamento, voltando a atenção para as principais perdas sofridas pelas máquinas; focaliza o ciclo de vida total do equipamento, reavaliando as atividades de manutenção em função do estágio em que o equipamento se encontra no ciclo;

Já a palavra produtiva da sigla TPM está associada ao objetivo final da ferramenta, que é a produção eficiente, e não apenas a manutenção eficiente como se costuma pensar (WERKEMA, 2006b).

**Gestão Visual** - Colocação em local fácil de visualização todas as ferramentas, peças, atividades de produção e indicadores de desempenho do sistema de produção, de modo que a situação do sistema possa ser entendida rapidamente por todos os envolvidos (LEAN ENTERPRISE INSTITUTE, 2003).

*Poka-Yoke* – termo japonês que significa à prova de erros (*mistake proofing*) – consiste em um conjunto de procedimentos e/ou dispositivos cujo objetivo é detectar e corrigir erros em um processo antes que esses erros se transformem em defeitos percebidos pelos clientes. Um dispositivo *Poka-Yoke* é qualquer mecanismo que evite que o erro seja cometido ou que faça com que o erro seja óbvio à primeira vista, para que seja facilmente detectado e corrigido (WERKEMA, 2006b).

**Sistemas Puxados Genéricos** – estabelece um limite máximo de itens produzidos pelo processo, desta forma o lead time passa a ser conhecido e previsível, facilitando a aplicação de ferramentas de melhoria para reduzir o inventário do processo, por meio da eliminação dos efeitos da variação e do tamanho do lote de produção (GEORGE *et al.*, 2005).

**Reposição do Sistema Puxado** – é um sistema de produção puxada no qual os processos precedentes (fornecedor) produzem apenas o suficiente para substituir ou repor a retirada do produto pelos processos seguintes (cliente) (LEAN ENTERPRISE INSTITUTE, 2003).

**Balanceamento de Linha de Produção** – é uma extensão ao mapeamento do fluxo de valor, onde um conjunto de etapas do processo é igualado, considerando-se o tempo necessário para execução de cada etapa do processo. Para balanceamento da linha utiliza-se o estudo dos tempos e o gráfico do tempo *takt* (GEORGE, 2002).

#### 2.2 *SIX SIGMA*

A filosofia *Six Sigma* foi desenvolvida pelo engenheiro Bill Smith, em 1986, junto à Motorola, no intuito de diminuir o número de falhas de um produto, ainda dentro do seu período de garantia e de reduzir custos de qualidade (ANTONY; BANUELAS, 2002; RENGEL *et al*., 2006).

Segundo Harry e Schoroeder (2000), o programa de melhoria *Six Sigma* nasceu e se desenvolveu em meados de 1980 na Motorola, nos Estados Unidos. Porém a raiz original do *Six Sigma* foi encontrada no livro "*Quality is Free*" escrito por Crosby (1980), onde uma de suas contribuições para a gestão da qualidade foi o "defeito zero", que é a filosofia seguida pelo *Six Sigma*.

Nesta época, a empresa se sentia ameaçada pela concorrência da indústria eletrônica japonesa e necessitava fazer uma profunda melhoria em seu nível de qualidade. Com ameaça da concorrência japonesa, a Motorola iniciou um novo modo de abordagem gerencial para a melhoria da qualidade. Focou os recursos no *Six Sigma*, incluindo esforço humano na redução da variação dos processos, como processos de manufatura, processos administrativos e todos os demais processos.

O conjunto de ações de melhoria chamado de programa *Six Sigma* foi lançado oficialmente pela Motorola em 1987. No ano seguinte a empresa foi agraciada com o prêmio Nacional da Qualidade *Malcolm Baldrige*, tornando o *Six Sigma* conhecido como o programa responsável pelo sucesso da organização. Com isso, outras empresas, como a Asea Brown Boveri, AlliedSignal, General Eletric, Kodak e Sony passaram a utilizar, com sucesso, o programa e a divulgação dos enormes ganhos alcançados por elas, gerando, um crescente interesse pelo *Six Sigma*.

Segundo Bossert (2003), o *Six Sigma* é primeiramente um programa para melhorar a capabilidade de processos, usando ferramentas estatísticas para identificar, reduzir ou eliminar a variação dos processos.

Vasconcellos, Junior e Chap (2006) explicam que a origem do nome *Six Sigma* vem da estatística. *Six Sigma* significa que um processo apresenta uma pequena variabilidade, onde é possível alocar seis desvios padrões para cada lado da média do processo entre os limites de especificação (as fronteiras da satisfação de um cliente quanto a um processo ou produto, ou seja, qualquer variação que estiver dentre os limites de especificação, estará de acordo com as expectativas do cliente).

O *Six Sigma* tem, como medida de desempenho e meta para a operação de processos, uma taxa de 3,4 falhas por milhão de atividades ou oportunidades. Dificilmente é atingida, mas o nome *Six Sigma* extrapolou a esfera da pura estatística e passou a ser empregado para denominar toda uma estratégia de trabalho.

Campus (2003) destaca que o *Six Sigma* é uma estratégia que busca a satisfação dos clientes e menores custos pela redução da variabilidade e, conseqüentemente, dos defeitos. Werkema (2006b) acrescenta que esta definição é uma estratégia que tem como objetivo aumentar expressivamente o desempenho e a lucratividade das empresas.

Antony e Banuelas (2001); Bossert (2003); Campus (2003); Vasconcellos, Junior e Chap (2006); e Werkema (2006b) concordam que é uma estratégia que visa buscar redução de variabilidade dos processos, aumento de lucratividade das empresas e ao mesmo tempo, satisfação dos clientes.

Para Werkema (2002), apesar de as ferramentas do *Six Sigma* não serem novidades, sua abordagem e a forma de implementação são únicas e muito poderosas, o que explica o sucesso do programa. Garrido (2005) acrescenta que o enfoque do *Six Sigma* agrega valor pela sua harmoniosa integração ao gerenciamento por processo e por diretrizes, mantendo o foco nos clientes, nos processos críticos e nos resultados da empresa.

Segundo Klefsjö, Wiklund e Edgerman (2001), o conteúdo do Six Sigma varia de companhia para companhia, mas geralmente os programas apresentam as seguintes características:

- É uma abordagem top-down;
- É uma abordagem de alta disciplina que inclui cinco estágios: definir, medir, analisar, melhorar e controlar;
- É uma abordagem orientada por dados, fazendo um uso intensivo e severo de várias ferramentas estatísticas de decisão.

Conforme Werkema (2002), o segredo do sucesso do *Six Sigma* nas empresas está baseado em alguns aspectos, dos quais destacam-se:

- Benefícios Financeiros Mensuração dos benefícios do programa pelo aumento da lucratividade das empresas;
- Elevado comprometimento da alta administração das empresas;
- DMAIC seqüência de etapas estruturadas para alcance de metas utilizadas no *Six Sigma*.

O *Six Sigma* utiliza técnicas estatísticas seguindo os passos do DMAIC para estudo e análise dos dados coletados. A finalidade da utilização destas técnicas é a de encontrar as causas raízes dos problemas, eliminá-los ou melhorá-los e mantê-los sob controle depois de efetuada a mudança (LUCAS, 2002). A seguir, algumas técnicas que podem ser utilizadas nas análises *Six Sigma.* 

**SIPOC** – estuda a relação entre os processos existentes e as suas variáveis de entrada e saída. É utilizado com o intuito de mapear os processos que constituem o objeto estudado, enumerando todas as variáveis que afetam os processos e as suas saídas, que virão a se constituir nos fatores críticos de qualidade dos clientes (GEORGE, 2002).

**Análise do Sistema de Medição** (*MSA – Measurement System Analysis*) – determina se o sistema de medição pode gerar dados confiáveis, e se essa confiabilidade é adequada para atingir os objetivos de melhoria (GEORGE *et al.*, 2005).

**Repetibilidade** – refere-se à variabilidade inerente ao sistema de medição. Esta variação ocorre quando sucessivas medições são realizadas sob as mesmas condições: mesma pessoa, produto ou item, característica, instrumento, setup e as mesmas condições ambientais (GEORGE *et al.*, 2005).

**Reprodutibilidade** – é a variação média de medições realizadas por diferentes operadores usando o mesmo instrumento e técnica, quando da realização da medição da mesma peça ou processo (GEORGE *et al.*, 2005).

**Plano de Coleta de Dados** – é o planejamento de como os dados serão coletados, e pode ser entendido como *5WIH – Who, What, Where, When, Why e How*, ou em português, quem, o que, onde, quando e como medir os dados (WERKEMA, 2002).

**Gráfico de Controle** – os gráficos de controle são utilizados para estudar a variabilidade de um objeto no decorrer do tempo. Ele é baseado nas especificações dos clientes (Limites de Controle Superior e Inferior) e demonstra o quanto a variável está sob controle. Para que uma variável esteja sob controle é necessário que ela varie no tempo dentro das especificações, ou seja, não ultrapasse os limites de qualidade colocados pelos clientes e varie de forma relativamente constante em torno da média (COSTA; EPPRECHT; CARPINETTI, 2004; GERGE, 2002).

**Capabilidade do Processo** – avalia se um processo é capaz de gerar produtos que atendam as especificações provenientes dos clientes internos e externos (WERKEMA, 2002).

**Coeficiente de Potencial do Processo (Cp)** – mede a capacidade de potencial de um processo, que é definida pela razão entre a dispersão permitida e a dispersão real. É utilizado para visualizar se um processo é capaz de atender às especificações propostas ou não. Por convenção se um processo possui um Cp menor do que 1,0, ele é considerado incapaz de satisfazer as exigências. Quanto maior o Cp maior a capacidade do processo de atender as exigências das especificações (COSTA; EPPRECHT; CARPINETTI; 2004).

**Coeficiente de Capacidade do Processo (Cpk)** – mede a habilidade de o processo criar um produto dentro dos limites de especificação. Representa a diferença entre a média aritmética real do processo e o limite de especificação mais próximo, dividido por três vezes o desvio padrão. Com o Cpk é possível saber se a média da distribuição está centrada ou não de acordo com as exigências das especificações (COSTA; EPPRECHT; CARPINETTI; 2004).

**Diagrama de** *Ishikawa* – é utilizado para apresentar a relação entre o resultado de um processo (efeito) e os fatores (causas) que, por razões técnicas, possam afetar o resultado considerado. É empregado nas sessões de *brainstorming* realizadas nos trabalhos em grupo (WERKEMA, 2002).

**Matriz de Causa e Efeito** (MCE) – matriz que busca analisar, por meio de pontuação, quais variáveis de entrada, provocam maiores efeitos sobre as variáveis de saída. A pontuação é dada pela equipe participante do estudo, e são atribuídos pesos sobre as variáveis de saída que afetam o cliente, de forma a priorizar as que produzem uma maior percepção de não qualidade (GEORGE, 2002).

**Anova** – é uma técnica estatística para comparar várias amostras (3 ou mais) entre si, com o objetivo de verificar se alguma delas é estatisticamente diferente das outras. Esta ferramenta é utilizada para analisar as relações entre as variáveis de entrada e a variável de saída do processo (GEORGE, 2002).

**Análise de Regressão** – é uma técnica que processa as informações contidas nos dados de forma a gerar um modelo que represente o relacionamento entre as diversas variáveis de um processo. Esse processo nos permite determinar como as variáveis de entrada (Xs) devem ser alteradas para que alguma meta associada à variável de saída (Y) seja alcançada (WERKEMA, 2002; GEORGE, 2002).

**Teste de Hipóteses** – é uma ferramenta que permite um processamento mais profundo das informações contidas nos dados, de modo que possam ser controlados, abaixo de valores máximos pré-estabelecidos, os erros que podem ser cometidos no estabelecimento das conclusões sobre as questões avaliadas (WERKEMA, 2002).

**DOE** *(Design of Experiments)* – é uma ferramenta poderosa para entender e reduzir variação em qualquer processo. É útil para encontrar o melhor ajuste para o processo, ou seja, aquele que produz o melhor resultado e o menor custo. Identifica e quantifica os fatores ou variáveis que têm o maior impacto na variável de saída do processo. Classifica uma grande quantidade de fatores para determinar os mais importantes entre eles. Reduz o tempo e o número de experimentos necessários para a realização de testes de múltiplos fatores (GEORGE *et al.*, 2005).

**FMEA** (*Failure Mode and Effect Analysis*) – é uma ferramenta que tem como objetivo identificar, hierarquizar e prevenir as falhas potenciais de um produto ou processo. Suas principais utilizações são: identificação das variáveis críticas que podem afetar a qualidade de saída de um processo; avaliação dos riscos associados às falhas; auxílio para a elaboração de suposições sobre o tipo de relacionamento entre as variáveis de um processo; avaliação das prioridades para a coleta dos dados e realização de estudos quantitativos para a descoberta das causas fundamentais de um problema (WERKEMA, 2002).

**CEP** (Controle Estatístico de Processo) – é uma técnica utilizada para monitorar a performance do processo. Os três principais componentes do CEP são: (1) Criar a Carta de Controle; (2) Isolar e remover as causas principais de variação do processo; Instituir procedimentos para detectar e corrigir imediatamente problemas futuros (GEORGE *et al.*, 2005).

O *Six Sigma* já sofreu várias modificações desde o início de sua utilização pela Motorola. Por exemplo, o DMAIC (Definir, Medir, Analisar, Melhorar, Controlar)
substituiu o antigo MAIC (Medir, Analisar, Melhorar, Controlar) como abordagem padrão para a condução dos projetos Seis Sigma de melhoria de desempenho de produtos e processos. Além disso, outras técnicas não-estatísticas, tais como práticas do *Lean Manufacturing*, foram integradas ao *Six Sigma*, dando origem ao *Lean Six Sigma* (WERKEMA, 2006a).

### 2.3 *LEAN SIX SIGMA*

A visão do *Lean Manufacturing* e do *Six Sigma* trabalhando em um mesmo processo de melhoria teve seu possível início na década de 90, quando as empresas começaram a empregá-los de forma paralela e desagregada. Essa visão separada dos processos de melhoria começou a colapsar ambos, pois estes competem pelos mesmos recursos e possuem formas distintas de atuação (BOSSERT, 2003; SMITH, 2003).

Segundo Bossert (2003), algumas companhias adotam abordagens mais focalizadas, tratando cada programa de melhoria de forma diferente e única. Essa abordagem tende a criar alguns empecilhos, particularmente, relacionados com o tempo necessário para a solução dos problemas. Grupos de pessoas são puxados para direções diferentes, e estes com recursos limitados acabam sendo forçados a escolher uma ou outra abordagem.

Para George (2002), o *Lean Six Sigma* combina a estratégia baseada em redução de desperdícios e conjuntos de soluções inerentes ao *Lean Manufacturing*, com o processo organizacional e as ferramentas analíticas do *Six Sigma*, como resultado, à combinação destas estratégias, responde-se melhor, mais rápido e com menos desperdício aos clientes. É uma tendência no mundo contemporâneo dos negócios implementar as duas metodologias de forma integrada - *Lean Six Sigma.*

Conforme Ha (2007), tanto o *Lean Manufacturing* quanto o *Six Sigma* possuem um foco central que tem sido a base para sua estrutura e ferramentas. O *Lean Manufacturing* é a entrega de valor para o cliente, através da eliminação de desperdícios. Sendo, o desperdício, definido como algo que não agrega valor da perspectiva do cliente. No caso do *Six Sigma*, o foco central é a eliminação de defeitos,

o qual é definido, como uma parte ou serviço que não está conforme a especificação do cliente.

Para Pannell (2006), a verdade é que ambos, *Lean Manufacturing* e *Six Sigma*, são poderosas ferramentas que se completam, não competem entre si. Não é uma questão entre usar uma ou outra. Usar ambas as técnicas pode ser valioso em diferentes caminhos e ser essencial para uma completa estratégia de melhoria de desempenho no longo prazo.

Vários autores defendem que as duas iniciativas devem ser tratadas de forma integrada (GEORGE, 2002; PANNELL, 2006; WERKEMA, 2006b; ARNHEITER; MALEYEFF, 2005, BERTELS, 2006; FERNANDES; RAMOS, 2006).

Na opinião de Werkema (2006b), o *Lean Manufacturing* não conta com um programa de melhoria estruturado e profundo de solução de problemas, e com ferramentas estatísticas para lidar com a variabilidade, aspecto que pode ser complementado pelo *Six Sigma*. Já o *Six Sigma* não enfatiza a melhoria da velocidade dos processos e a redução do *lead time*, aspectos que constituem o núcleo do *Lean Manufacturing*.

Segundo Arnheiter e Maleyeff (2005), empresas *Lean* podem ganhar com o *Six Sigma* em um maior uso dos dados na tomada de decisão e usar a metodologia para promover um enfoque mais científico na qualidade.

Os pontos fortes do *Six Sigma* e do *Lean,* que mostram as oportunidades de complementaridade dos programas, são apresentados na Figura 2.

| Seis Sigma                                                                                                    | <b>Lean Manufacturing</b>                                                                                                    |  |  |  |  |
|----------------------------------------------------------------------------------------------------|----------------------------------------------------------------------------------------------------|--|--|--|--|
| 1. Emprego de métodos estruturados para o alcance<br>de metas: DMAIC e DMADV                                                                                                    | 1. Tendência para a ação imediata no caso da solução<br>de problemas de escopo restrito e de baixa<br>complexidade, por meio dos eventos Kaizen.                   |  |  |  |  |
| 2. Utilização, para a análise de dados, de estatísticas<br>poderosas, que auxiliem a solução de problemas<br>complexos.                                                                                                    | 2. Utilização de técnicas simples para análise de<br>dados durante os eventos Kaizen                                                                               |  |  |  |  |
| 3. Busca da redução da variabilidade.                                                                                                    | 3. Busca da redução do lead time e do trabalho em<br>processo.                                                                                                    |  |  |  |  |
| 4. Ênfase na redução de custos e de defeitos definidos 4. Ênfase na maximização da velocidade dos<br>pelos clientes.                                                                                                    | processos                                                                                                    |  |  |  |  |
| 5. Seleção de projetos associados às metas<br>estratégicas da empresa                                                                                                    | 5. Seleção de projetos estratégicos identificados pelo<br>Mapeamento do Fluxo de Valor e também de projetos<br>de interesse exclusivo para alguma área da empresa. |  |  |  |  |
| 6. Foco na melhoria de produtos (Design for Six<br>Sigma - DFSS) e não apenas na melhoria de<br>processos.                                                                                                    |                                                                                                    |  |  |  |  |
| 7. Mensuração direta do retorno financeiro gerado<br>pelo programa.                                                                                                    |                                                                                                    |  |  |  |  |
| 8. Infra-estrutura de patrocinadores e especialistas<br>(Sponsors, Champions e "Belts")                                                                                                    |                                                                                                    |  |  |  |  |
| 9. Elevada dedicação dos especialistas.                                                                                                    |                                                                                                    |  |  |  |  |
| 10. Envolvimento de todas as pessoas da empresa,<br>nos diferentes níveis de aprofundamento do programa<br>(Black Belts, Green Belts, Yellow Belts, White Belts),<br>como responsáveis por conhecer e implementar seus<br>conceitos e sua metodologia.            |                                                                                                    |  |  |  |  |
| 11. Processos de contratação, treinamento, promoção,<br>reconhecimento e recompensa refletindo e<br>incentivando a consolidação da cultura Seis Sigma<br>(por exemplo, exigência de no mínimo, certificação<br>Green Belt para o exercício de cargos gerenciais). |                                                                                                    |  |  |  |  |

Figura 2 – Pontos fortes do *Six Sigma* e *Lean Manufacturing* Fonte: Werkema (2006b)

Arnheiter e Maleyeff (2005) entendem que uma abordagem integrada supera as limitações de cada processo implementado separadamente. Esses autores destacam três contribuições do *Lean Manufacturing* e três contribuições do *Six Sigma* para o *Lean Six Sigma*.

Por parte do *Lean Manufacturing*: (1) Poderia incorporar a filosofia vigente que procura maximizar o valor agregado presente em todas as operações; (2) Poderia avaliar constantemente os processos de forma a garantir que eles resultem em uma otimização global ao invés de uma otimização local; (3) Poderia incorporar um processo de gerenciamento de tomada de decisão que baseia toda a decisão no impacto relativo ao cliente.

Por parte do *Six Sigma*: (1) Poderia alocar métodos direcionados por dados em todas as tomadas de decisão, de forma que as mudanças possuam bases científicas; (2) Poderia utilizar métodos que promovam a minimização da variação das características de qualidade; (3) Poderia projetar e implementar um regimento de educação e treinamento corporativo altamente estruturado.

A Figura 3 ilustra como o *Six Sigma* e o *Lean Manufacturing*, podem contribuir conjuntamente, para a melhoria dos processos produtivos ou transacionais dentro das empresas. Os dados utilizados na Figura são meramente exemplificativos. A curva à esquerda mostra como o *Six Sigma* pode agir para a redução da variação do processo, inicialmente, de 8 a 20 dias para de 0 a 4 dias. E a curva à direita exemplifica como o *Lean Manufacturing* pode contribuir para redução do tempo médio de entrega do processo, de 14 para 2 dias.

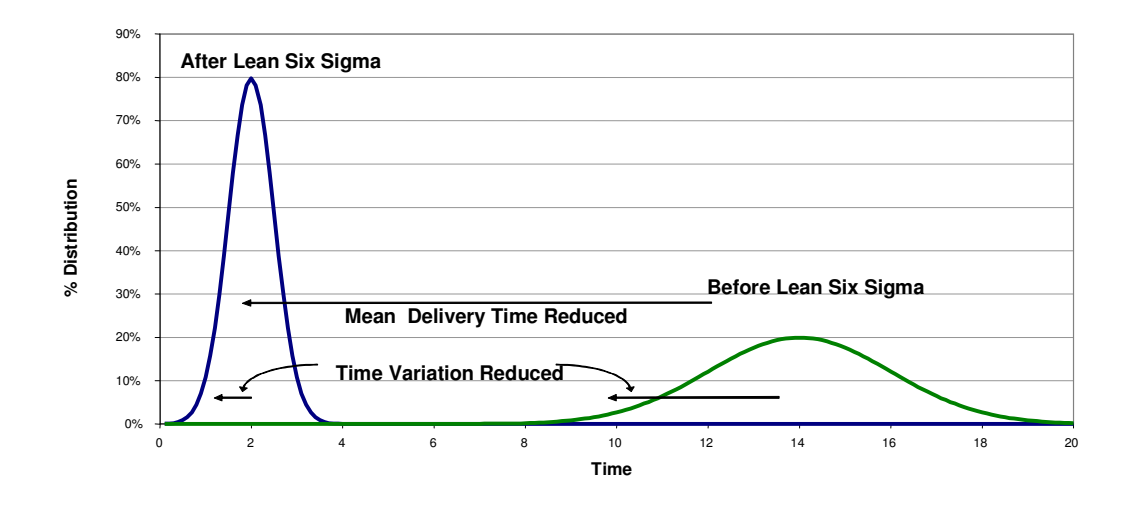

Figura 3 – Resultados da contribuição do *Lean* e *Six Sigma* usados conjuntamente Fonte: Adaptado de George (2002)

Para Arnheiter e Maleyeff (2005), *Six Sigma* e *Lean Manufacturing* têm se desenvolvido em um sistema abrangente de gerenciamento. Em cada caso, a implementação efetiva deles envolve mudanças culturais nas organizações, novas abordagens para a produção e para o serviço ao cliente e um alto grau de treinamento e educação dos empregados, que vem de um bom gerenciamento do chão de fábrica.

As leis do *Lean Six Sigma,* adaptadas de George (2002), podem ser expressas por:

- Lei zero do *Lean Six Sigma* ou a Lei do Mercado os defeitos críticos para a qualidade do cliente são sempre a prioridade mais alta;
- Primeira Lei do *Lean Six Sigma* ou a Lei da Flexibilidade a velocidade do processo é diretamente proporcional à flexibilidade;
- Segunda Lei do *Lean Six Sigma* ou a Lei do Enfoque 20% das atividades causam 80% dos atrasos num dado processo;
- Terceira Lei do *Lean Six Sigma* ou a Lei da Velocidade a velocidade de um dado processo é inversamente proporcional à variação do abastecimento e demanda e ao número de itens no processo.

### 2.4 FASES DMAIC

O melhor caminho para entregar uma oportunidade é quase sempre seguir uma seqüência estruturada de etapas que gerencia as oportunidades desde a definição do problema até a implementação da solução, e um dos modelos mais amplamente usado para as melhorias é o DMAIC (GEORGE, 2002).

O *Six Sigma* implementa a gestão dos projetos através da integração do DMAIC. Para Cheng (2006), a integração do DMAIC une ferramentas chaves da Estatística, define tópicos do *Six Sigma* e então mede, analisa, implementa e controla a seqüência de melhorias de processo.

Já o *Lean Manufacturing* segue os cinco princípios sintetizados por Womack e Jones (2004a): especificar o valor; identificar o fluxo de valor; criar fluxos contínuos; operar com base na produção puxada; buscar a perfeição.

Segundo Carvalho<sup>1</sup> (2007 *apud* Queiroz 2007), o primeiro passo para a integração do *Lean* com o *Six Sigma* é garantir o ajuste de ambas as filosofias e seus conjuntos de ferramentas em um único método. O DMAIC pode ser usado em qualquer tipo de problema, seja ele com características voltadas ao *Lean Manufacturing* ou ao *Six Sigma*. O fator mais importante é utilizar as ferramentas adequadas em cada uma das fases, independente do tipo de processo a ser melhorado.

A Figura 4 demonstra a utilização do DMAIC no programa *Lean Six Sigma*, onde é possível utilizar tanto ferramentas inerentes ao *Lean* quanto ao *Six Sigma*. Os conceitos destas ferramentas e técnicas estão apresentados nas seções 2.1 e 2.2. A coluna nomeada como "Fases", apresenta as fases do DMAIC, a coluna "Entregas" identifica o que precisa ser alcançado ou entregue ao final de cada uma delas, e a coluna "Principais Ferramentas" identifica as principais ferramentas utilizadas nas fases do DMAIC.

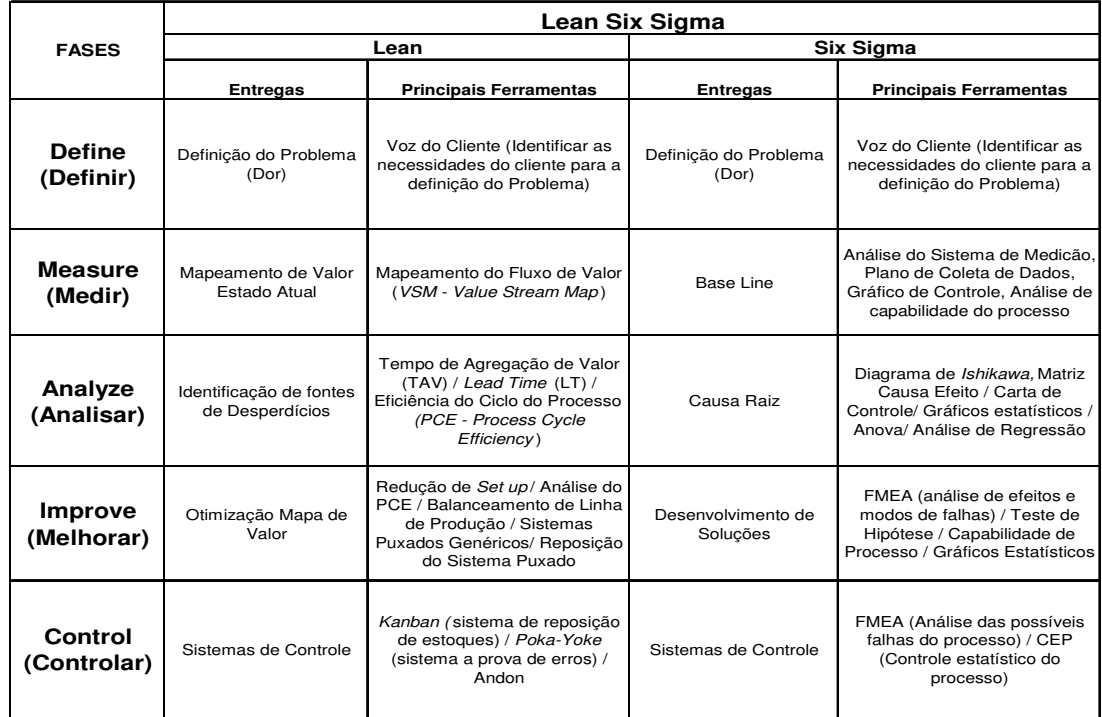

Figura 4 – Resumo do *Lean Six Sigma*

Fonte: Carvalho (2007 *apud* Queiroz 2007)

<u>.</u>

<sup>&</sup>lt;sup>1</sup>CARVALHO, W.apud QUEIROZ, M.A. A União Faz a Força – Se o Seis Sigma e o Lean Manufacturing, quando utilizados separadamente, já modificaram a história dos processos nas organizações, a versão integrada desses sistemas pode alavancar de forma surpreendente os resultados econômicos nas empresas. Banas Qualidade, v.178, n.3, p.40-50, mar.2007.

A base de um projeto *Lean Six Sigma* é o uso das fases do DMAIC: Definir, Medir, Analisar, Melhorar e Controlar. George (2002) descreve as fases do ciclo DMAIC conforme abaixo:

- Definir **-** Confirmar a oportunidade e definir as fronteiras e os objetivos de um projeto;
- MedirObter os dados para estabelecer o "estado atual", o que está realmente acontecendo no local de trabalho com o processo e como ele funciona hoje;
- Analisar Interpretar os dados para estabelecer a relação entre causa e efeito;
- Melhorar **-** Desenvolver as soluções para os problemas e confirmar as causas;
- Controlar **-** Implementar procedimentos para assegurar as melhorias e sustentar os ganhos.

A cada uma das fases do DMAIC, passa-se por um evento formal de aprovação ou não de um projeto, chamado de *gate review*. Para Amado e Rozenfeld (2006), o encadeamento das etapas, no qual a etapa seguinte só deve começar quando a anterior já estiver encerrada, permite uma compreensão melhor dos processos, facilitando o caminho para a obtenção da resolução dos problemas ou melhoria dos processos.

A resolução de problemas através do DMAIC evita julgamentos precipitados ou errôneos que bloqueiam a identificação da verdadeira causa, o que gera um procedimento não efetivo (não corretivo ou de melhoria), possibilitando o aparecimento, no futuro, dos mesmos problemas.

No *gate review* são reunidos o líder, o grupo e o patrocinador do projeto. Este evento assegura o alinhamento continuado do objetivo do projeto, as competências necessárias para sua realização, aumenta a probabilidade de sucesso, identifica as barreiras que precisam ser quebradas, permite a identificação e redução dos riscos, e direciona os próximos passos do projeto.

### 2.5 *KAIZEN*

Segundo Werkema (2006b), *Kaizen* – termo japonês que significa melhoramento contínuo – é uma ferramenta para o alcance de melhorias rápidas, que consiste no emprego organizado do senso comum e da criatividade para aprimorar um processo individual ou um fluxo de valor completo.

Para George *et al.* (2005), o *Kaizen* é uma ferramenta para acelerar o ritmo da melhoria do processo em qualquer cenário. Ele foi desenvolvido na aplicação do *Lean Manufacturing*, mas tem sido adaptado ao método DMAIC. O autor descreve como utilizar o DMAIC nos *Kaizens:*

- Definir estabelecer os objetivos do *Kaizen*, selecionar o líder, notificar os participantes, preparar treinamento e pessoal (se necessário), preparar informações de apoio, planejamento logístico do evento, determinar o patrocinador do evento, contatar as áreas que darão suporte na semana do *kaizen*;
- Medir validar o mapa de processo, coletar os dados e observar as etapas do processo (preparação uma semana antes, ou no 1º. dia do evento);
- Analisar validar as causas raízes, identificar os desperdícios, revisar as técnicas de eliminação de desperdício, eliminar as tarefas que não agregam valor e reduzir variação do processo;
- Melhorar criar uma lista de ações para a realização das melhorias, implementar as melhorias e treinar funcionários;
- Controlar criar procedimento padrão para documentar e sustentar o processo e apresentar os resultados para o grupo gerencial, desenvolver controles para monitorar os resultados no tempo.

O *Kaizen* é um método gradual e incremental, suas atividades podem ser conduzidas numa variedade de maneiras e com uma variedade de objetivos, mas o aspecto essencial é que são orientadas para times de trabalho que, através de intenso envolvimento pessoal, sugerem, analisam, propõem alterações e implementam melhoramentos de forma contínua em aspectos como: processos; fluxos de trabalho; arranjo físico; método e divisão do trabalho; equipamentos e instalações; entre outros (CORRÊA; CORRÊA, 2006).

Normalmente no *Kaizen* realiza-se uma série de mudanças pequenas, de baixa tecnologia e baixo custo que resultam numa melhoria inovadora. Segundo George *et al.* (2005), as principais diretrizes para a condução do *Kaizen* são:

- A equipe deve trabalhar em regime de dedicação total (tempo integral) durante o evento *Kaizen,* cuja duração é de 3 a 5 dias. Para que isso seja viável, é necessário que o patrocinador do projeto, o líder do *Kaizen* e os participantes da equipe tomem providências prévias para que o trabalho de rotina seja realizado de outra forma durante esse período;
- O escopo do *Kaizen* deve ser definido anteriormente e de forma precisa, pois a equipe não dispõe de tempo para readequação dos objetivos e limites para o trabalho;
- Os dados básicos relacionados ao *Kaizen* devem ser previamente coletados;
- A implementação deve ser imediata, isto é, a maior parte das ações definidas deve ser colocada em prática durante a semana do evento *Kaizen* e aquilo que não for possível executar durante o evento deve ser finalizado em um prazo máximo de 20 dias;
- Durante o evento *Kaizen*, os gestores devem disponibilizar acesso às áreas de suporte da empresa como manutenção, tecnologia da informação, recursos humanos, marketing, entre outras, caso seja necessário.

O *Kaizen* deve ser conduzido conforme apresentado na Figura 5. Primeiramente trabalha-se na preparação dos dados e do evento *Kaizen*, propriamente dito, depois realiza-se a semana *Kaizen*, onde a dedicação da equipe é total na solução dos problemas, e por fim o *follow-up* das ações pendentes, as quais não puderam ser executadas durante o evento *Kaizen* (WERKEMA, 2006b; GEORGE *et al.*, 2005).

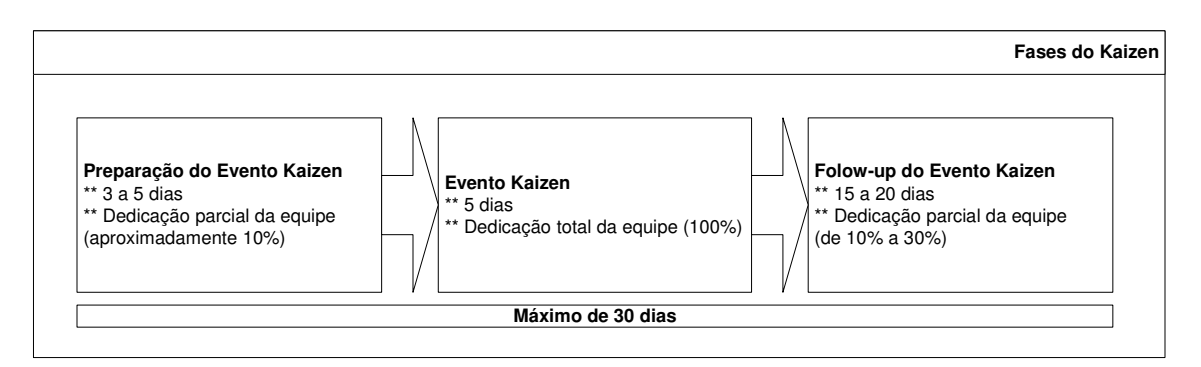

Figura 5 – Fases do *Kaizen*

Fonte: Werkema (2006b)

### 2.6 LOGÍSTICA

A palavra Logística é derivada da versão grega da palavra razão. Também tem sua origem na antiga matemática, na parte da Álgebra que trata de adição, subtração, multiplicação e divisão. Outra explicação para a raiz da palavra é uma seita médica antiga que não se contentava somente com a experiência e associava a ela a razão. O uso da palavra foi difundido por ocasião da revolução francesa, para tradução de parte da arte militar do planejamento, ajudando no desempenho das estratégias de guerra (YASBEK, 2007).

Segundo Schlüter (2007), desde o surgimento da Logística, ocorrido a partir da Segunda Guerra Mundial até a atualidade, houve uma evolução nas suas bases teóricas. O meio acadêmico, baseado na depuração das idéias através de intensos debates científicos, permitiu melhor compreensão dos aspectos básicos da Logística. De simples sinônimo de gestão de transportes, passando pela incorporação de sinergia na sua gestão, até a sua assimilação como um sistema de gestão das operações empresariais.

Embora a Logística tenha sido presente em toda a atividade produtiva ao longo da história, sua importância ganha destaque tendo evolução continuada com a globalização, sendo desenvolvida primeiramente na década de 1980 nos países desenvolvidos e, na década de 1990, nos países em desenvolvimento, com a desregulamentação das economias nacionais. Atualmente, é considerara um dos elementos fundamentais na estratégia competitiva das empresas (FERREIRA; ALVES, 2005).

O Conselho de Profissionais de Cadeias de Suprimento (*CSCMP – Council of Supply Chain Management Professionals*) define Logística como parte da Gestão da Cadeia de Suprimentos que planeja, implementa e controla de maneira eficiente e efetiva, o fluxo direto e reverso e a armazenagem de produtos, bem como os serviços e informações associados, cobrindo desde o ponto de origem até o ponto de consumo, com o objetivo de atender aos requisitos do consumidor. (COUNCIL OF SUPPLY CHAIN MANAGEMENT PROFESSIONALS, 2008).

Bowersox, Closs e Cooper (2006) definem a Logística, como sendo, uma habilidade superior de projetar e administrar sistemas para controlar a movimentação e a localização geográfica de matérias primas, trabalhos em processo e inventários de produtos acabados ao menor custo total.

De acordo com Goldsby e Martichenko (2005), embora a Logística envolva operações internas e alcance todos os parceiros de negócio na cadeia de suprimentos; é justo dizer, que qualquer definição de Logística precisará envolver o gerenciamento do inventário, seja ele na forma física (materiais e pessoas) ou na forma de informações. Se não há inventário a ser movimentado, não há necessidade da Logística.

A Logística Empresarial agrega valor de lugar, de tempo, de qualidade e de informação à cadeia produtiva. Além de agregar os quatro tipos de valores positivos para o consumidor final, a Logística moderna procura também eliminar do processo tudo que não tenha valor para o cliente, ou seja, tudo que acarrete somente custos e perdas de tempo (NOVAES, 2004).

Para Schlüter (2007), a Logística Empresarial passou por dois momentos que marcaram a história de sua evolução. O primeiro diz respeito à adaptação dos conceitos de logística militar para o meio empresarial e o segundo incorpora na logística o entendimento do custo logístico total.

Alcançar o menor custo total significa que ativos financeiros e humanos comprometidos com a Logística precisam ser mantidos em um mínimo absoluto. Também é necessário que as despesas operacionais diretas permaneçam muito reduzidas (BOWERSOX; CLOSS; COOPER, 2006).

De acordo com Meirim (2006), destacam-se como pontos centrais da logística:

- Visão integrada e sistêmica de todos os processos da empresa. A ausência deste conceito faz com que cada área / departamento da empresa pense e trabalhe de forma isolada. Isto gera conflitos internos por poder e faz com que os maiores concorrentes de uma empresa estejam dentro dela mesma;
- Fazer com que as "coisas" (materiais e informações) se movimentem o mais rápido possível, conseguindo assim otimizar os investimentos em ativos (estoques);
- Enxergar toda a cadeia de suprimentos como parte importante do seu processo. Seus fornecedores, colaboradores, comunidade e clientes são como elos de uma corrente e estão intimamente interligados. Por isso, devemos sempre avaliar se suas necessidades e expectativas estão sendo plenamente atendidas;
- O planejamento (estratégico, tático e operacional) e a constante avaliação de desempenho, por meio de indicadores, são ferramentas gerenciais essenciais para o desenvolvimento de um bom sistema logístico;
- O uso de sistemas de informação (ERP, WMS, TMS) que forneçam suporte às decisões que precisam ser cada vez mais velozes, e num ambiente de incertezas e competição muito grande;
- O aumento da colaboração entre fornecedor e consumidor através do compartilhamento de informações relevantes para o nível de serviço desejado.

Segundo Schlüter (2007), os últimos estudos apontam a Logística como uma função empresarial, responsável pela gestão operacional das empresas. As suas áreas de abrangência compreendem o suprimento (compras e almoxarifado), a produção (PCP e engenharia de produto), distribuição (da expedição até o cliente), utilização (da instalação a assistência técnica), e reversão (logística reversa de todos os resíduos).

Na pesquisa em questão foi abordado a Logística com enfoque na área de transportes ou distribuição, desde a expedição dos produtos até o recebimento no cliente.

### 2.7 TRANSPORTE

Para Bowersox, Closs e Cooper (2006), o Transporte é a área operacional da logística que move e aloca, geograficamente, o inventário, sendo considerado o principal componente do sistema logístico.

Conforme Fleury (2002), sua importância pode ser medida através de pelo menos três indicadores financeiros: custos, faturamento, e lucro. O Transporte representa, em média, 60% dos custos logísticos, 3,5% do faturamento e em alguns casos, mais do que o dobro do lucro. Além disso, o Transporte tem um papel preponderante na qualidade dos serviços logísticos, pois tem impacto direto no tempo de entrega, na confiabilidade e na segurança dos produtos.

Para Rorato (2003), as inovações tecnológicas na área de transporte permitiram deslocamentos mais rápidos sobre distâncias mais longas. Também é observado o aumento da capacidade unitária de transporte para todas as formas de movimentação de cargas e de passageiros, tendo como objetivo atingir maiores níveis de eficiência para atendimento das demandas de carga ou passageiros.

Por outro lado, o aumento da capacidade de carga é proporcional as dimensões físicas dos veículos e essas dimensões são limitadas por fatores como: limitações tecnológicas de construção dos veículos e das vias, condições de estabilidade e controle dos veículos e a eficiência energética e economia da tecnologia.

Os cinco modais de Transporte de carga são o rodoviário; ferroviário; aquaviário; dutoviário e aéreo. A importância relativa de cada modal pode ser medida em termos da quilometragem do sistema, volume, receita e natureza da composição do tráfego. Existem diferenças no desempenho entre os modais relativos a custos fixos e variáveis, velocidade, disponibilidade, capacidade e freqüência. Estes fatores são considerados na escolha do modal a ser utilizado, dependendo também das características do nível de serviço a ser realizado (FERREIRA; ALVES, 2005).

Segundo Nazário, Wanke e Fleury (2000), as características operacionais (velocidade, disponibilidade, confiabilidade, capacidade e frequência) de cada modal são discutidas como:

- Velocidade refere-se ao tempo decorrido de movimentação em uma dada rota, também conhecido como *transit time*, sendo o modal aéreo o mais rápido de todos;
- Disponibilidade refere-se à capacidade que um modal tem de atender qualquer par origem – destino de localidades. As transportadoras rodoviárias apresentam a maior disponibilidade, já que conseguem dirigir-se diretamente para os pontos de origem e destino, caracterizando um serviço porta-a-porta;
- Confiabilidade refere-se à variabilidade potencial das programações de entrega esperadas ou divulgadas. Os dutos, devido ao seu serviço contínuo e à

possibilidade restrita de interferência pelas condições de tempo e de congestionamento, ocupam lugar de destaque neste item;

- Capacidade refere-se à possibilidade de um modal de transporte lidar com qualquer requisito de transporte, como tamanho e tipo de carga. O transporte realizado via marítima ou fluvial é o mais indicado para esta tarefa;
- Freqüência está relacionada a quantidade de movimentações programadas. Novamente, os dutos lideram o item freqüência devido ao seu contínuo serviço realizado entre dois pontos.

#### **2.7.1 Transporte Multimodal**

Historicamente, a competição entre vários modos de transporte incentivou a formação de sistemas de transportes segmentados e desconectados uns dos outros. Cada modo, em particular, procurava explorar suas vantagens quanto ao custo, operacionalidade, confiabilidade e segurança. Porém, com o passar dos anos e o desenvolvimento da pesquisa em ciência e tecnologia, observou-se que a utilização de diferentes modos de transporte integrados em uma única cadeia logística trazia muitos benefícios à eficiência do sistema de transporte (TEIXEIRA, 2007).

Assim, a partir dos anos 60 teve início um grande esforço, no Brasil e no mundo, com intuito de promover as cadeias logísticas de transporte nas quais as vantagens oferecidas individualmente por cada modo são integradas e utilizadas em uma única cadeia de transporte (TEIXEIRA, 2007).

Conforme ANTT – Agência Nacional de Transportes Terrestres (2008), o Transporte Multimodal de Cargas é aquele que, regido por um único contrato, utiliza duas ou mais modalidades de transporte, desde a origem até o destino, e é executado sob a responsabilidade única de um OTM (Operador de Transporte Multimodal).

O Transporte Multimodal de Cargas compreende, além do transporte em si, os serviços de coleta, consolidação, movimentação e armazenagem de carga, desconsolidação e entrega, enfim, todas as etapas indispensáveis à completa execução da tarefa.

A recente dispensa de apresentação de apólice de seguro de responsabilidade civil das pessoas jurídicas, no momento da habilitação, como Operador de Transporte Multimodal (OTM), perante a ANTT, introduzida pelo Decreto nº 5.276/04, é de extrema importância para o setor de transporte e logística. Diretamente relacionado a este tema é a diferença entre o Transporte Intermodal e o Transporte Multimodal.

Conforme Marques (2005), o Transporte Intermodal utiliza dois ou mais modais (aéreo, aquaviário, rodoviário e/ou ferroviário) no transporte de cargas da origem ao destino final (*door-to-door*), mediante a celebração de um contrato de transporte para cada etapa do itinerário. O transportador de cada etapa/modal é responsável por danos, avarias, atrasos ou extravio da carga, durante a sua respectiva prestação de serviços.

Por sua vez, o Transporte Multimodal utiliza dois ou mais modais para o transporte de cargas da origem ao destino final, mediante a celebração de apenas um contrato e a intermediação e responsabilidade única do OTM. O Transporte Multimodal poderá incluir também os serviços de coleta, unitização, desunitização, movimentação, armazenagem, consolidação e desconsolidação documental de cargas (MARQUES, 2005).

Ainda existem muitas barreiras que impedem que todas as alternativas modais e multimodais sejam utilizadas da forma mais racional. Isto devido ao baixo nível de investimentos verificados nos últimos anos com relação à conservação, ampliação e integração dos sistemas de transporte no Brasil (NAZÁRIO; WANKE; FLEURY, 2000).

Os baixos investimentos nos sistemas, ferroviário e aquaviário vêm prejudicando a produtividade na movimentação de cargas no país, dificultando a reestruturação da matriz de transporte brasileira.

Atualmente a extensão da malha férrea brasileira é pequena e parte das linhas existentes está em más condições de tráfego. A rede ferroviária está longe de compor um sistema eficiente e integrado. Nos portos, problemas de recursos e de gestão comprometem a velocidade de carga e descarga, causando grandes esperas de navios para atracação, congestionamentos, longas filas de veículos e enormes prejuízos financeiros (LIMA, 2007).

Segundo Hijjar (2008), o Brasil é um país fortemente voltado para o uso do modal rodoviário, conseqüência das baixas restrições para a operação e dos longos anos de priorização deste modal nos restritos investimentos do governo.

### **2.7.2 Transporte Colaborativo**

De acordo com Figueireido e Eiras (2007), a conceituação e a prática do Transporte Colaborativo surgiram de iniciativas que buscavam novos patamares de eficiência operacional nas cadeias de suprimento. Seu conceito foi apresentado pela primeira vez no ano de 2000, pelo comitê de logística do VICS (*Voluntary Inter-Industry Commerce Standards Association*).

O Sub-Comitê de Transporte Colaborativo do VICS (*CTM Sub-Committee-Collaborative Transportation Management*) define o Transporte Colaborativo como um processo holístico, que une parceiros de uma cadeia de suprimentos e provedores de serviços logísticos, no intuito de eliminar as ineficiências do planejamento e da execução do transporte, sendo seu objetivo, otimizar a performance operacional de todas as partes envolvidas na relação.

Segundo Tacla (2007), o Transporte Colaborativo foi proposto inicialmente para funcionar como uma extensão, ou braço operacional, de uma das práticas atualmente mais influentes da Gestão da Cadeia de Suprimentos: O *CPFR* – *Collaborative Planning, Forecasting and Replenishment*.

O *CPFR* fornece uma boa alternativa de colaboração baseada na integração interna e externa das empresas (CHEN; YANG; LI, 2007). Ele define um processo estruturado de troca de informações e planejamento conjunto entre parceiros de uma cadeia de suprimentos, no intuito de melhorar a previsão de vendas e o ressuprimento subseqüente dos estoques (FIGUEIREDO; EIRAS, 2007).

A gestão do Transporte Colaborativo é um processo independente, porém simultâneo ao CPFR, construída nas mesmas relações entre os compradores e vendedores, mas incorporando informações novas e etapas com transportadores (TACLA, 2007).

O Transporte Colaborativo acontece com o aproveitamento ou compartilhamento do mesmo equipamento de transporte para um ciclo fechado de movimentações de cargas. É preciso juntar os participantes da mesma cadeia logística ou embarcadores que ofereçam cargas complementares, ou seja, cargas compatíveis com o equipamento de transporte disponível na rota complementar gerando a carga de retorno (TACLA, 2007; FIGUEIREDO; EIRAS, 2007).

O Transporte Colaborativo agrega valor ao atacar as ineficiências contidas na maioria dos processos de transporte. Primeiramente, os trechos com veículos vazios são reduzidos, devido a uma melhor programação, seqüenciamento e roteirização da frota. Pelos mesmos motivos, a consolidação de carga tende a aumentar, aproveitando melhor a capacidade dos veículos. Os períodos de espera entre carga e descarga são drasticamente encurtados, uma vez que as áreas de expedição e recebimento tendem a se organizar, agilizando as operações e liberando os veículos, o mais rápido possível (FIGUEIREDO; EIRAS, 2007).

# **3 MÉTODO DE PESQUISA**

Método em pesquisa científica, conforme definição de Cruz e Ribeiro (2004), pode ser definido como o conjunto de etapas e processos a serem realizados em uma seqüência pré-estabelecida para investigação de fatos. Com o método, é possível descobrir a regularidade que existe nos fatos e eis a grande preocupação dos cientistas: verificar, explicar e generalizar um fenômeno.

"A pesquisa tem um caráter pragmático, é um processo formal e sistemático de desenvolvimento do método científico. O objetivo fundamental da pesquisa é descobrir respostas para problemas mediante emprego de procedimentos científicos" (GIL, 1999, p.42).

## 3.1 CLASSIFICAÇÃO DA PESQUISA

A pesquisa realizada nessa dissertação, do ponto de vista de sua natureza, é aplicada, pois foi desenvolvida dentro da indústria em um problema específico de transporte. Segundo Silva e Menezes (2005), uma pesquisa de natureza aplicada objetiva gerar conhecimentos para a aplicação prática dirigidos à solução de problemas específicos. Envolve verdades e interesses locais.

Classifica-se ainda, como uma abordagem quantitativa, uma vez que utiliza dados quantificáveis, e a descrição matemática das variáveis e relações existentes entre as mesmas, para modelar um determinado fenômeno. Para Silva e Menezes (2005), a pesquisa de abordagem quantitativa considera que tudo pode ser quantificável, o que significa traduzir em números, opiniões e informações para classificá-las e analisá-las.

Segundo seus objetivos, a pesquisa tem caráter exploratório, o qual, segundo Gil (2002), visa proporcionar maior familiaridade com o problema, com vistas a torná-lo explícito ou a construir hipóteses. Envolve levantamento bibliográfico; entrevistas com pessoas que tiveram experiências práticas com o problema pesquisado; análise de exemplos que estimulem a compreensão.

Com relação aos procedimentos técnicos, é um estudo de caso. Para Gil (2002), estudo de caso é quando envolve o estudo profundo e exaustivo de um ou poucos objetos de maneira que se permita o seu amplo e detalhado conhecimento.

"O estudo de caso é uma investigação empírica que investiga um fenômeno contemporâneo dentro do seu contexto de vida real, especialmente quando os limites entre o fenômeno e o contexto não estão claramente definidos" (YIN, 2005, p.32).

De acordo com este autor, o estudo de caso é adequado a responder as questões do tipo "como" e "porque", não exige controle sobre eventos comportamentais e focaliza em acontecimentos contemporâneos.

"Como estratégia de pesquisa, utiliza-se o estudo de caso em muitas situações, para contribuir com o conhecimento que temos dos fenômenos individuais, organizacionais, sociais, políticos e de grupo, além de outros fenômenos relacionados" (YIN, 2005, p.20).

 A presente pesquisa se enquadra nestes quesitos, pois procura entender - Como aplicar o *Lean Six Sigma* em um problema logístico real de uma indústria metalúrgica. O pesquisador não possui controle sobre os acontecimentos e procura, via os métodos de pesquisa, esclarecer o motivo pelo qual, um conjunto de decisões foi tomado, como ele foi implementado e quais foram os resultados alcançados.

### 3.2 PLANEJAMENTO DA PESQUISA

Conforme Miguel (2007), a adoção de uma abordagem metodológica, como o estudo de caso, deve atender à questão de pesquisa no sentido de proporcionar um caminho para respondê-la. O trabalho deve ser conduzido com o rigor metodológico necessário para que se justifique como uma pesquisa. Assim, faz-se preciso então, definir os métodos e técnicas para a coleta dos dados e um planejamento para a condução da pesquisa.

Para se manter a lógica requerida na pesquisa, foi elaborado um planejamento da mesma, dividida aqui em: questão e proposições da pesquisa; unidade de análise; técnicas de coleta de dados; coleta dos dados e técnica de análise dos dados.

### **3.2.1 Questão e proposições da pesquisa**

Para Yin (2005), definir as questões de pesquisa é provavelmente o passo mais importante a ser considerado em um estudo de pesquisa. A pesquisa aqui apresentada busca responder a seguinte questão - Como aplicar o *Lean Six Sigma* em um problema logístico real de uma indústria metalúrgica?

Segundo este autor, cada proposição direciona a atenção a alguma coisa que deveria ser examinada dentro do escopo de estudo. Para responder à questão da pesquisa e com base em seu objetivo geral e objetivos específicos, foram levantadas algumas proposições:

P1 – É possível unir o *Lean* e o *Six Sigma* de forma integrada na resolução de um problema;

P2 – O evento *Kaizen* pode ser usado no programa *Lean Six Sigma*;

P3 – Os ganhos do processo de melhoria *Lean Six Sigma* vão além dos resultados financeiros.

### **3.2.2 Unidade de análise**

A unidade de análise da pesquisa está dividida em dois blocos, macro e micro. O primeiro é constituído pela empresa metalúrgica, a qual implementou o programa *Lean Six Sigma,* que possui as documentações a serem analisadas. O segundo bloco é constituído pelas pessoas que implementaram o projeto LSS na empresa.

Poucas são as empresas que conseguiram implementar de forma integrada o *Lean*  e o *Six Sigma*. A escolha pela empresa metalúrgica Novelis do Brasil Ltda, deve-se ao fato, da mesma estar utilizando com sucesso o programa *Lean Six Sigma* desde 2004.

Para a realização desta pesquisa utilizou-se um estudo de caso único, baseado em alguns fundamentos de Yin (2005):

• Quando o caso representa um teste crucial da teoria existente – na pesquisa há interesse de entender a aplicação prática do *Lean Six Sigma*, contudo, na teoria, existem vários periódicos que tratam de explicar os benefícios da integração dos programas, porém, não demonstram sua aplicabilidade. Este caso de pesquisa representa um teste importante da teoria, já que demonstrará a aplicabilidade do programa;

• Quando o caso é longitudinal – o pesquisador estuda o mesmo caso único em dois ou mais pontos diferentes no tempo. A teoria de interesse provavelmente especificaria como certas condições mudam com o tempo, e os intervalos desejados de tempo a serem selecionados refletiriam os estágios presumidos nos quais as alterações devem se revelar.

### **3.2.3 Técnicas de coleta de dados**

Conforme Yin (2005), as evidências para um estudo de caso podem vir de seis fontes distintas: documentos, registros em arquivo, entrevistas, observação direta, observação participante e artefatos físicos. Todas as fontes apresentam seus pontos fortes e fracos, da mesma forma que podem ser altamente complementares. Um bom estudo de caso utilizará o maior número possível de fontes.

Para o desenvolvimento da pesquisa em questão, foram escolhidas algumas fontes de coleta de dados, conforme descritas por Yin (2005):

- a) Documentação as informações documentais podem ser relevantes a todos os tópicos do estudo de caso. Entretanto, os documentos devem ser cuidadosamente utilizados, não se devendo tomá-los como registros literais dos eventos que ocorreram. Este tipo de informação pode assumir muitas formas. Na pesquisa em questão, foram considerados documentos administrativos: as propostas, relatórios de avaliação e outros documentos internos da empresa;
- b) Registros em arquivo geralmente assumem a forma de arquivos e registros de computador. Para alguns estudos de casos, os registros são tão importantes que podem se transformar numa ampla análise quantitativa e de recuperação. Eles podem incluir registros de serviço, registros organizacionais, mapas e gráficos, lista de nomes, dados oriundos de levantamentos e registros

pessoais. Os registros e documentos fornecidos pela empresa foram utilizados de forma aberta e serviram para estruturar e quantificar a pesquisa em estudo;

- c) Entrevista focada São entrevistas espontâneas e assumem o caráter de uma conversa informal. O correspondente é entrevistado por um curto período de tempo; por exemplo: 1 hora. Na pesquisa em questão, as entrevistas foram conduzidas de forma espontânea, não se seguiu nenhum protocolo formal e aconteceram durante o desenvolvimento do estudo de caso, à medida que as dúvidas surgiam e se constatava a necessidade da opinião e do conhecimento dos correspondentes chaves. As pessoas entrevistadas participaram ativamente no desenvolvimento teórico e prático da aplicação do programa *Lean Six Sigma* na empresa em estudo, bem como da implementação do projeto de melhoria LSS. Foram entrevistados os seguintes colaboradores:
	- Master Black Belt, responsável pela implementação do programa *Lean Six Sigma* na empresa em estudo;
	- Black Belt, um dos responsáveis pela condução do programa *Lean Six Sigma* e implementação do projeto LSS em estudo;
	- Green Belt, colaborador responsável pelo processo logístico, mas que tem experiência nos processos de melhoria;
	- Membro da equipe do projeto LSS, colaborador da empresa e participante do projeto de melhoria em estudo.
- d) Observação participante é uma modalidade especial de observação, na qual o pesquisador não é apenas um observador passivo. Ele assume uma variedade de funções dentro de um estudo de caso e pode, de fato, participar dos eventos que estão sendo estudados.

No estudo de caso em questão foram utilizadas várias fontes de evidências como: documentação, registros em arquivo, entrevista focada e observação participante.

Conforme Yin (2005), a vantagem mais importante que se apresenta no uso de fontes múltiplas de evidências, no entanto, é o desenvolvimento de linhas convergentes de investigação, conforme demonstrado na Figura 6. Assim, qualquer descoberta ou conclusão em um estudo de caso provavelmente será muito mais convincente e acurada se baseada em várias fontes distintas de informação.

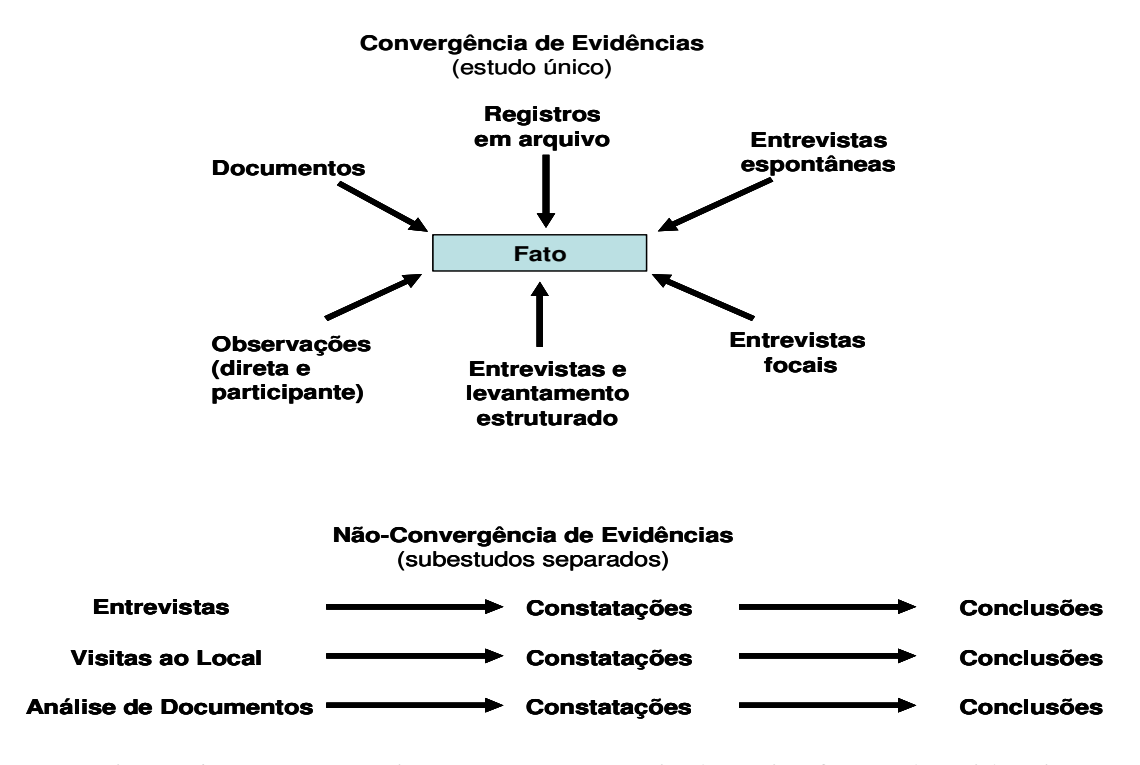

Figura 6 – Convergência e não-convergência de várias fontes de evidência

Fonte: Yin (2005)

### **3.2.4 Coleta de Dados**

Os dados devem ser coletados utilizando os instrumentos definidos no planejamento da pesquisa. Segundo Silva e Menezes (2005), nesta fase é feita a pesquisa de campo propriamente dita. Para obter êxito neste processo, duas qualidades são fundamentais - paciência e persistência.

Conforme Miguel (2007), o pesquisador deve buscar convergência e divergência no conjunto de dados e, sempre que necessário, deve buscar esclarecimentos sobre as situações vivenciadas. Se alguma fonte de evidência não foi planejada e foi identificada que é importante, esta deve ser considerada na coleta de dados.

### **3.2.5 Técnica de Análise de Dados**

A estratégia geral de análise dos dados levantados na pesquisa é baseada na validação ou refutação das proposições teóricas levantadas pela pesquisa.

Para Yin (2005), a proposição ajuda pôr em foco certos dados e ignorar outros, ela ajuda também a organizar todo o estudo de caso e a definir explanações alternativas a serem examinadas. Proposições teóricas sobre relações causais – respostas a questões do tipo "como" e "porque" – podem ser muito úteis para orientar a análise do estudo de caso desta maneira.

A pesquisa em questão mostra uma explanação detalhada do estudo de caso no sentido de explicar as evidências e buscar conclusões lógicas embasadas nas diversas fontes de dados convergentes. Estas conclusões são validadas ou refutadas junto às proposições da pesquisa, apresentadas na subseção 3.2.1, as quais são comparadas com a teoria, buscando apoiar as evidências de forma a enquadrar os resultados na literatura vigente existente.

## **4 ESTUDO DE CASO**

### 4.1 CONSIDERAÇÕES INICIAIS

Este capítulo apresenta a implementação do *Lean Six Sigma* em um projeto de melhoria onde será utilizado o método DMAIC e o evento *Kaizen*. Apresenta também a utilização das técnicas e ferramentas estatísticas em cada fase do DMAIC.

O trabalho de pesquisa foi desenvolvido na cadeia de suprimentos de uma indústria metalúrgica, que extrai, processa e produz alumínio para diversos segmentos da indústria. As fábricas que fazem parte desta pesquisa estão localizadas nas regiões sudeste e nordeste do Brasil.

O problema em questão trata da integração do transporte entre as plantas desta indústria, seus fornecedores e clientes, e também analisa a viabilidade de utilização de outros modais.

### 4.2 NOVELIS DO BRASIL LTDA

A empresa onde foi desenvolvido o estudo de caso é a Novelis do Brasil Ltda, multinacional considerada como caso de sucesso na implementação do *Lean Six Sigma*. Ela é líder mundial em laminados e reciclagem de alumínio. Surgiu em janeiro de 2005, após a cisão do negócio de laminados da Alcan Alumínio do Brasil Ltda. É uma empresa especializada na produção de chapas e folhas de alumínio. Está presente em 11 países, com 37 plantas e 14.000 funcionários.

No ano de 2006 passou a pertencer à empresa Hindalco Industries Limited, produtora integrada de alumínio da Ásia, e com forte atuação na produção de cobre. A Hindalco está baseada em Bombai na Índia, e é parte integrante do grupo Aditya Birla, um conglomerado multinacional, com receita aproximada de 24 bilhões de dólares, atividade em 20 países e mais de 100 mil funcionários.

A Novelis opera com alumínio primário, produtos químicos e autogeração de energia. No Brasil tem quatro plantas localizadas nas cidades de: Pindamonhangaba (SP), Santo André (SP), Ouro Preto (MG) e Aratu (BA).

A planta de Pindamonhangaba produz ligas especiais para os segmentos de embalagens de bebidas e alimentos, artefatos domésticos, transporte, refrigeração, automotivo e construção civil. A empresa oferece uma ampla variedade de chapas, entre elas, chapas especiais, com alta resistência mecânica para processos de estampagem profunda, conformação acentuada e qualidade de superfície para peças anodizadas e pintadas. Com capacidade anual de 300 mil toneladas, a planta de Pindamonhangaba é considerada o maior centro de reciclagem e laminação de alumínio do Hemisfério Sul.

A planta de Santo André produz folhas de alumínio que permitem inúmeras aplicações nas indústrias de embalagem (farmacêutica, alimentícia e de descartáveis), automobilística, de capacitores e de bens de consumo. Possuiu condições tecnológicas para produzir folhas de alumínio de até 0,005 mm de espessura.

As plantas de Ouro Preto e Aratu desenvolvem as atividades de mineração de bauxita, produção de alumina (metalúrgica e especial), hidratos, lingotes, placas, tarugos e metal líquido. As fábricas de alumínio primário possuem capacidade de produção de 110 mil toneladas ano. Toda a produção de placas e lingotes é destinada à sua planta de Pindamonhangaba.

No que diz respeito ao meio ambiente e reciclagem, a Novelis ajudou a colocar o Brasil na posição de líder mundial em reciclagem de latas de alumínio. No ano de 2006 o Brasil teve um índice em reciclagem de latas de 94,4%. A reciclagem tem papel estratégico na companhia.

A Novelis iniciou a implementação do *Six Sigma* em 2000 e do *Lean Manufacturing* em 2002 (iniciativas separadas e independentes). Em 2004, o *Six Sigma* e o *Lean Manufacturing* foram integrados, gerando o *Lean Six Sigma*, o que ampliou os resultados obtidos e consolidou o programa de melhoria na empresa. Em relação à área de atuação 93% dos projetos estão voltados às necessidades internas, desdobradas do plano estratégico da companhia.

## 4.3 DESCRIÇÃO DO PROCESSO

O processo de transporte analisado movimenta produtos entre as regiões sudeste e nordeste do Brasil. Os produtos transportados são placas, bobinas de alumínio e coque (matéria-prima na produção de alumínio).

### **4.3.1 Localização das plantas**

- Planta Aratu pertence à Novelis, está localizada no estado da Bahia, a 30 km do porto de Salvador. Produz placas de alumínio;
- Planta Pindamonhangaba pertence à Novelis, está localizada no estado de São Paulo, próxima à Dutra no eixo entre Rio e São Paulo. Produz bobinas de alumínio;
- Cliente Camaçari localizado no estado da Bahia, próximo ao porto de Salvador. Produz as latas de alumínio;
- Fornecedor Cubatão localizado no estado de São Paulo, próximo ao porto de Santos. Produz o produto coque de petróleo;

Na Figura 7 está representada a localização geográfica destas plantas no Brasil.

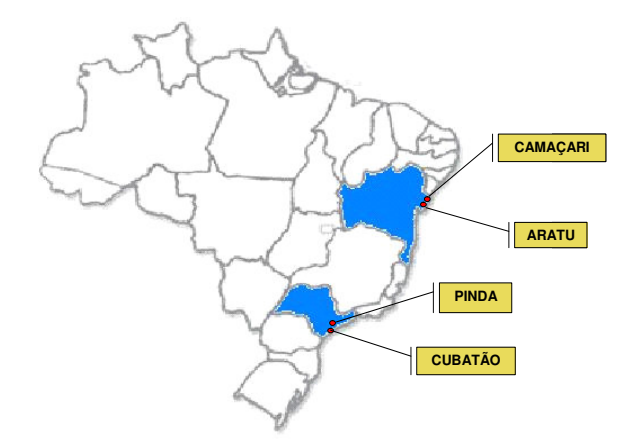

Figura 7 – Localização das plantas

Uma das características deste processo é que todos os produtos envolvidos são entregues diariamente, e possuem características, dimensões, formas de carregamento, descarregamento e armazenagem diferentes.

### **4.3.2 Características dos Produtos**

Existem 3 tipos de produtos envolvidos neste processo: placas de alumínio, bobinas de alumínio e o coque.

• Placas de Alumínio - conforme Figura 8, as placas pesam de 6,5 a 14 toneladas, forma retangular, as dimensões variam na largura de 1.050 a 1.850 milímetros; no comprimento de 3.650 a 5.500 milímetros; e medem 610 milímetros de altura. São movimentadas nas fábricas com ponte rolante, não é um produto que requer muitos cuidados de manuseio e transporte. O transporte deste produto tem origem na planta de Aratu e destino na planta de Pindamonhangaba;

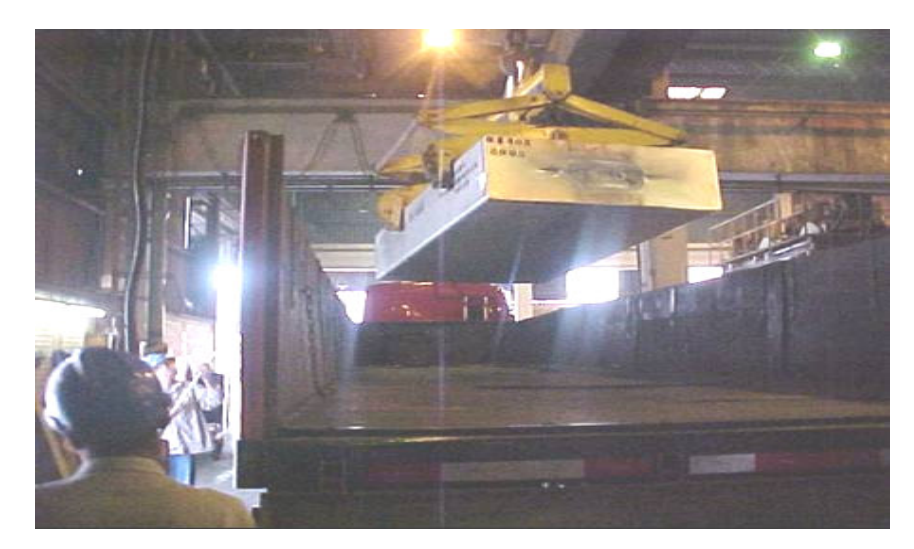

Figura 8 – Placas de alumínio

• Bobinas de Alumínio - conforme Figura 9, as bobinas têm um peso médio de 9,2 toneladas, forma cilíndrica, diâmetro de 1.750 milímetros e comprimento de 1.525 milímetros. São movimentadas, nas fábricas, por meio de empilhadeiras; é um produto que não pode ter marcas de garfo de empilhadeira e nem manchas

provenientes de umidade. O transporte deste produto tem origem em Pindamonhangaba e destino na planta de Camaçari (cliente);

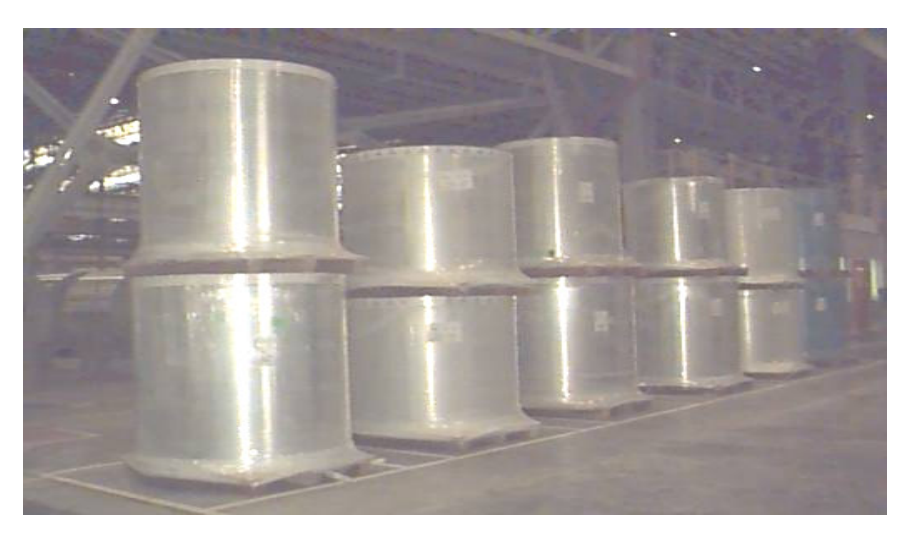

Figura 9 – Bobinas de alumínio

• Coque - conforme Figura 10, o coque é um produto a granel e matéria-prima na manufatura de anodos para produção de alumínio. Este produto é carregado em caminhões através de silos e descarregado no destino com o uso de caminhões basculantes ou equipamento chamado de varredeiras. É um produto que não requer grandes cuidados de manuseio e transporte. O transporte deste produto tem origem em Cubatão e destino na planta de Aratu.

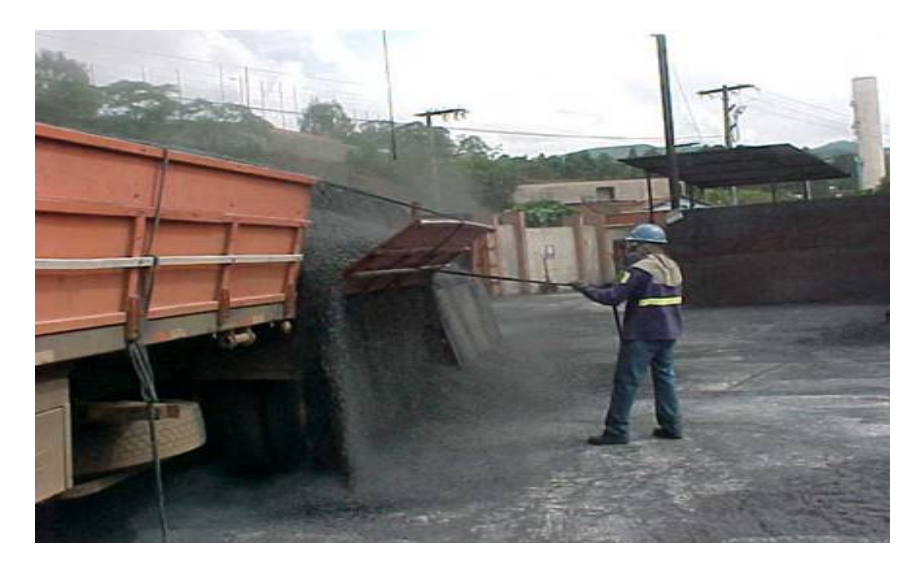

Figura 10 – Coque

O processo de transporte estudado na pesquisa, compreende: o transporte dos produtos; o carregamento e descarregamento dos mesmos; e o tempo de portaria das plantas envolvidas.

As portarias analisadas realizam as atividades de recebimento, pesagem dos veículos vazios e autorização de entrada. Após entrada na planta e carregamento dos veículos, os mesmos retornam à portaria para nova pesagem, autorização de saída e emissão de nota fiscal.

Todo o processo de transporte é feito com diversas transportadoras sem sinergia entre elas. O esquema simplificado do processo de transporte é apresentado na Figura 11, onde são demonstrados os trechos de transporte rodoviário, desde a origem até o destino, produto e volume mensal de toneladas embarcadas por trecho, cada qual sendo gerenciado independentemente pelas empresas responsáveis pela contratação do frete.

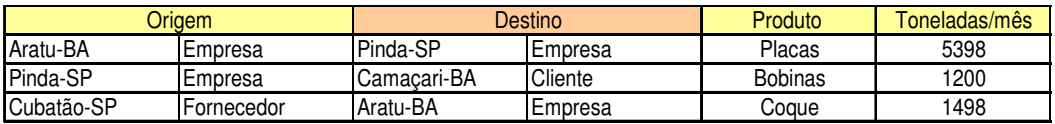

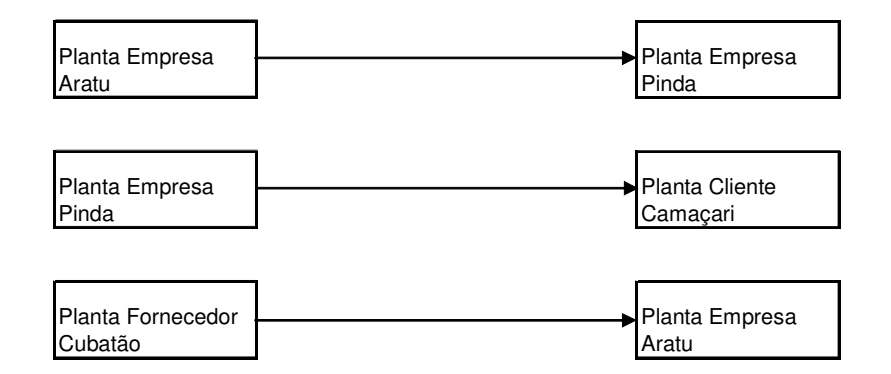

Figura 11 – Esquema simplificado do processo de transporte

### 4.4 DMAIC

As fases do método DMAIC, bem como as técnicas e ferramentas utilizadas em cada fase da realização do projeto LSS – *Lean Six Sigma*, estão descritas nas próximas seções.

#### 4.5 FASE DEFINIR

Para George (2002), o principal objetivo desta fase é clarificar os objetivos e refinar o entendimento do potencial valor do projeto LSS. Nessa etapa deve ser entendido qual é o problema; qual é a meta a se atingir; quais são os clientes ou consumidores afetados pelo problema; qual é o processo relacionado ao problema; e qual é o impacto econômico do projeto LSS. As ferramentas mais usadas na fase definir têm dois propósitos:

- Documentar as informações chaves sobre o projeto LSS Contrato do Projeto ou em inglês *Project Charter*;
- Prover a macro visualização da cadeia de valor, com objetivo para um esforço de melhoria – *SIPOC*, palavra composta pelas iniciais em inglês, *Supplier, Input, Process, Output, Customer.*

Além do Contrato do projeto LSS e o *SIPOC*, apresentados nas subseções 4.5.1 e 4.5.3 respectivamente, existe outro aspecto importante nesta fase, que é identificar as necessidades dos principais clientes do projeto, chamado de Voz do Cliente ou em inglês *Voice of the Customer*, apresentado na seção 4.5.2*.* 

Segundo Goldsby e Martichenko (2005), a Voz do Cliente e o *SIPOC* são as entradas críticas nesta fase do projeto LSS. Para Nave (2002), na fase Definir os especialistas começam definindo o processo. Eles perguntam quem são os clientes e quais são os problemas deles e identificam as características chaves importantes para o cliente junto ao processo. Então, os especialistas identificam as condições de saída existentes junto aos elementos do processo.

### **4.5.1 Contrato do projeto LSS**

O Contrato do projeto LSS é o principal documento que define os objetivos, escopo e impacto financeiro nesta fase do projeto. Segundo Werkema (2002), o Contrato do projeto é constituído basicamente dos seguintes itens – título do projeto; descrição do problema; definição da meta; avaliação do histórico do problema; escolha da equipe de trabalho; cronograma preliminar da equipe de trabalho.

O Contrato do projeto LSS é apresentado na Figura 12. Este documento pode ser modificado a qualquer momento durante a realização de um projeto LSS. Nele estão contidas informações importantes para a condução e execução do projeto LSS, como título do projeto LSS, patrocinador, líder, equipe, definição clara do problema, necessidade de investimentos, impacto no negócio, indicadores, metas e delimitações do projeto.

A empresa que foi objeto de estudo mantém estas informações armazenadas eletronicamente em software desenvolvido para a aplicação do *Lean Six Sigma* na organização. Através do Contrato do projeto LSS é estabelecido um compromisso entre as partes envolvidas no processo de melhoria.

## **Contrato do Projeto LSS**

### **Título do projeto LSS: Integrar a logística de transporte entre as plantas da Novelis de Pindamonhangaba-SP, Aratu - BA, cliente e fornecedor**

**Patrocinador:** Nome do patrocinador do projeto **Black Belt ou Green Belt:** Nome do líder do projeto **Equipe:** Nomes dos integrantes do grupo

### **1 - Oportunidade/Definição do Problema:**

### **O que está acontendo?:**

Existe uma necessidade muito grande de redução de custo e integração entre as plantas da Novelis, e um item em comum entre elas é o transporte. Acredita-se em melhores práticas entre as plantas e possíveis operações casadas de transporte.

### **Quando o problema começou?**

Trata-se de uma oportunidade de redução de custos. Nos últimos 2 anos o cenário era diferente, trabalhava-se mais nas particularidades de cada região. Através do uso do Lean Six Sigma e no novo cenário da Novelis, torna-se fator competitivo a racionalização do processo de logística nas plantas.

### **Onde o problema está ocorrendo?**

A oportunidade está nas plantas de Aratu, Pindamonhangaba, Camaçari (cliente), Cubatão (fornecedor).

### **2 - Impacto no Negócio:**

### **Porque devemos executar o projeto?**

Porque existem oportunidades de redução dos custos e uma delas é integrar a logística das plantas Novelis Brasil. Atualmente o transporte é um dos grandes custos de serviços de terceiros na empresa, aproximadamente 85 milhões de reais por ano.

### **Qual a criação de valor?**

Estima-se uma redução de 10% nos custos com a execução deste projeto

### **Qual a previsão de investimento?**

Sem previsão de investimento

### **Riscos de Saúde, Segurança e Meio Ambiente?**

Possíveis riscos estão ligados a forma de carregamento,transporte e acondicionamento da carga, os quais serão avaliados durante o projeto.

#### **Qual o risco do projeto não ser bem sucedido?** Baixo

# **3 - Indicadores do Projeto LSS**

**Indicadores Chaves:**

### **Quais são as metas de melhoria?**

Definir Y= f(X): Custo de logística (transporte /mercado nacional) Y1: Custo de transporte R\$/ton ( fluxo )

### **4- Delimitações do Projeto LSS Escopo do projeto:**

### **O que está dentro do escopo?**

Transporte dos produtos placas, bobinas e coque entre as plantas de Aratu, Pinda, Cubatão e Camaçari, desde o carregamento na origem até o descarregamento do material no destino.

### **O que está fora do escopo?**

Logística interna das fábricas (movimentação), logística de exportação e importação

### **4.5.2 Voz do cliente**

Para Goldsby e Martichenko (2005), a Voz do Cliente é um conceito que considera a opinião do cliente sobre os produtos e serviços fornecidos a eles. A ferramenta Voz do Cliente identifica os clientes do processo que será melhorado e as exigências críticas destes clientes, auxilia na validação do Contrato do projeto LSS e na declaração do problema. Conforme George (2002), os clientes podem ser:

- Externos Indivíduos ou organizações fora do seu negócio;
- Internos Áreas dentro da empresa que recebem produtos, serviços, apoio ou informação do seu processo, tais como engenharia, manufatura, qualidade, marketing, finanças, segurança, vendas, aquisição, gerenciamento, acionistas, etc;
- Reguladores Qualquer órgão governamental que tenha padrões aos quais o processo ou o produto deva estar em conformidade.

Após identificação do cliente, são verificados os requisitos críticos para ele e através destes requisitos são determinadas as variáveis chaves de saída deste processo. O próximo passo é estabelecer um macro mapeamento do processo – *SIPOC*.

O projeto LSS – "Integrar a logística de transporte entre plantas da Novelis de Pindamonhangaba-SP, Aratu-BA, cliente e fornecedor", teve como cliente do processo de transporte o próprio negócio. Neste caso, classifica-se o cliente como sendo interno, ou seja, a empresa em estudo foi a maior interessada na realização deste projeto. O requisito crítico para o cliente foram os custos de frete, portanto, no modelo DMAIC, o principal objetivo neste processo foi a redução de custos nas contas de frete.

### **4.5.3 SIPOC**

De acordo com Werkema (2002), o *SIPOC* é um diagrama que tem por objetivo definir o principal processo envolvido no projeto LSS e, conseqüentemente, facilitar a visualização do escopo de trabalho.

Para George (2002), o *SIPOC* é usado para criar um macro mapeamento do processo. A denominação *SIPOC* resulta das iniciais dos cincos elementos do

diagrama, conforme Figura 13 – Diagrama SIPOC: *Suppliers* (fornecedores), *Inputs*  (entradas), *Process* (processo), *Outputs* (saídas), *Customers* (clientes).

No diagrama SIPOC, foi identificado o processo, os fornecedores e clientes deste processo. As entradas do processo são as variáveis que abastecem o processo, e são elas que quando modificadas mudam o processo. As saídas do processo são as variáveis que refletem o resultado do processo. Abaixo da linha pontilhada estão listados os indicadores que medem as variáveis de entrada, as variáveis do processo e as variáveis de saída.

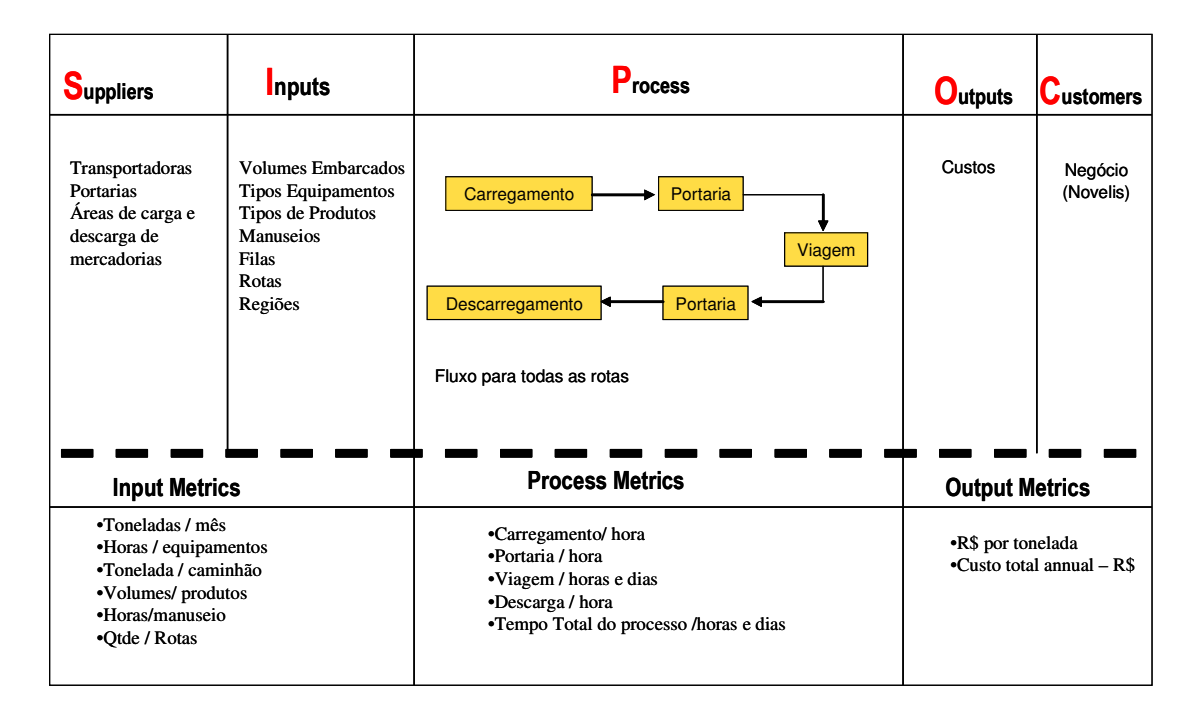

Figura 13 – Diagrama SIPOC

 Depois de finalizados o Contrato do projeto LSS, a Voz do Cliente, o SIPOC e identificados os membros da equipe, o próximo passo foi clarificar o papel dos membros da equipe do grupo do projeto LSS.

### **4.5.4 Equipe do projeto**

Na fase Definir, do ciclo DMAIC, foi determinado o grupo de trabalho do projeto LSS. Nesta etapa do projeto LSS deve-se apresentar a identificação e as

responsabilidades dos membros da equipe, da direção da empresa, dos especialistas por suporte técnico e do patrocinador do projeto, ou seja, todos que estão envolvidos no processo.

A Figura 14 – Matriz de responsabilidades foi utilizada no início do projeto, para que não existissem dúvidas sobre o papel de cada um dentro do processo de melhoria. Ela apresenta qual o tipo de participação dos membros do grupo durante as fases do DMAIC, assim compreendidas: **R**esponsável, **A**valista, **C**onsultado e **I**nformado.

| R=Responsável                     | A= Avalista              |         | C= Consultado |          | I= Informado |           |         |
|-----------------------------------|--------------------------|---------|---------------|----------|--------------|-----------|---------|
| Membros do Projeto                | Seleção                  | Definir | Medir         | Analisar | Implementar  | Controlar | Validar |
|                                   |                          |         |               |          |              |           |         |
| Diretor de Melhoria Contínua      | R                        | А       | A             | A        | A            | A         | A       |
| Patrocinador do Projeto (Sponsor) | C                        | A/R     | A/R           | A/R      | A/R          | A/R       | A/R     |
| Lideranca Executiva               | R                        | A/C     | A/C           | A/C      | A/C          | A/C       | A/C     |
| Controler Financeiro              |                          | A       |               |          |              |           | A       |
| Black Belt - Líder do Projeto     |                          | R       | R             | R        | R            | R         | R       |
| Team Member 1                     |                          | R       | R             | R        | R            | R         | R       |
| Team Member 2                     | $\overline{\phantom{0}}$ | R       | R             | R        | R            | R         | R       |
| Team Member 3                     | ۰                        | R       | R             | R        | R            | R         | R       |
| Team Member 4                     |                          | R       | R             | R        | R            | R         | R       |

Figura 14 – Matriz de responsabilidades

 Na finalização da fase Definir foi apresentado o cronograma de execução, onde foi planejada a data de finalização do projeto LSS, bem como a data de início e fim de cada uma das fases DMAIC. Neste momento são discutidos e negociados os prazos de execução do projeto LSS junto à equipe e direção da empresa.

 Na subseção 4.5.5 são apresentados os itens importantes para a finalização da fase Definir e preparação para a reunião de Revisão e Aprovação da fase, chamado em inglês de *Gate review.* 

#### **4.5.5 Passos chaves na fase definir**

 Na finalização dessa fase é importante verificar se os passos foram seguidos, e se não se esqueceu de checar algum aspecto importante. Conforme George *et al*. (2005), os passos chaves na fase Definir são:
- Revisão do Contrato do projeto LSS ter uma discussão do contrato com o patrocinador do projeto LSS; obter respostas para as dúvidas; negociar datas e recurso; e ajustar o escopo do projeto LSS;
- Validação dos problemas e metas revisar os dados existentes ou outras fontes de informação para confirmar o problema;
- Validação dos benefícios financeiros usar os dados existentes para calcular os custos atuais, lucros, margens ou outra métrica financeira relevante para o projeto LSS; estimar o impacto financeiro se o objetivo do projeto LSS for atingido; e verificar se está de acordo com as expectativas gerenciais;
- Criação e validação do mapa de processo e escopo documentar os principais passos do processo para verificar o escopo do processo; ver se existem dados para estabelecer a base do projeto LSS no tempo; verificar defeitos, erros e retrabalho;
- Criação de um plano de comunicação Identificar os participantes do projeto LSS e os envolvidos (patrocinador do projeto, clientes, gerentes, operadores, etc.) e desenvolver planos para mantê-los informados sobre o projeto LSS;
- Desenvolvimento de um plano do projeto LSS (cronograma, etapas, metas);
- Finalização e reunião de aprovação e revisão da fase Definir.

Após a clara definição do problema, das metas, do macro mapeamento do processo, da definição do grupo e suas responsabilidades e do cronograma de execução, inicia-se a fase Medir.

# 4.6 FASE MEDIR

Segundo Campus (2003), a fase Medir é descrita como a aplicação de ferramentas estatísticas para traçar o estado atual dos processos e se estabelecer metas de aprimoramento. Para Nave (2002), o foco desta fase é a medição dos processos, a partir da qual, as características chaves são categorizadas, os sistemas de medição são verificados e os dados coletados.

Para George (2002), o propósito da fase Medir é obter dados que descrevam a natureza e a extensão do problema. Assim, muitas das ferramentas de coleta de dados usadas nesta fase também têm uso subseqüente para confirmar as melhorias nas próximas fases. Nessa etapa existe uma ampla variedade de dados e ferramentas de processos que incluem técnicas de *brainstorming*, ferramentas de mapeamento de processo e outras ferramentas para coletar e mostrar diferentes tipos de dados.

# **4.6.1 Mapeamento do processo**

De acordo com George *et al.* (2005), os propósitos desta ferramenta são:

- Visualmente documentar um processo (incluindo os dados chaves capturados no mapeamento do fluxo de valor);
- Fornecer descrição do estado atual do processo como base para o entendimento dos problemas atuais (atrasos, retrabalhos, entre outros) e oportunidades;
- Possibilitar ao grupo ver rapidamente oportunidades de melhoria no processo e começar a definir as causas críticas do processo;
- Ajudar o grupo a ver como o processo deveria funcionar (estado futuro), uma vez que os desperdícios sejam eliminados;
- Ajudar a comunicação dentro e fora da organização.

Segundo Werkema (2006b), o mapeamento do fluxo de valor é uma ferramenta que utiliza símbolos gráficos (ícones) para documentar e apresentar visualmente a seqüência e o movimento das informações, materiais e ações que constituem o fluxo de valor de uma empresa.

No projeto LSS de integração de transporte, a primeira ferramenta utilizada após a fase Definir foi o mapeamento de processo conforme Figuras 15, 16,17,18,19 e 20. Estes fluxos de transporte foram mapeados nas diversas plantas envolvidas no projeto.

 Na parte inferior das figuras citadas, abaixo da linha pontilhada, foram levantados os tempos de pátio, portaria, expedição e viagem. Na parte superior das figuras, acima da linha pontilhada, foram mapeadas as etapas dos processos. Os

tempos apresentados no processo são: tempo médio de cada etapa deste processo representado nas figuras como **xbar** e desvio padrão representado nas figuras como **sdt**. Os tempos utilizados nos mapeamentos foram levantados eletronicamente, conforme demonstrado na subseção 4.6.2.

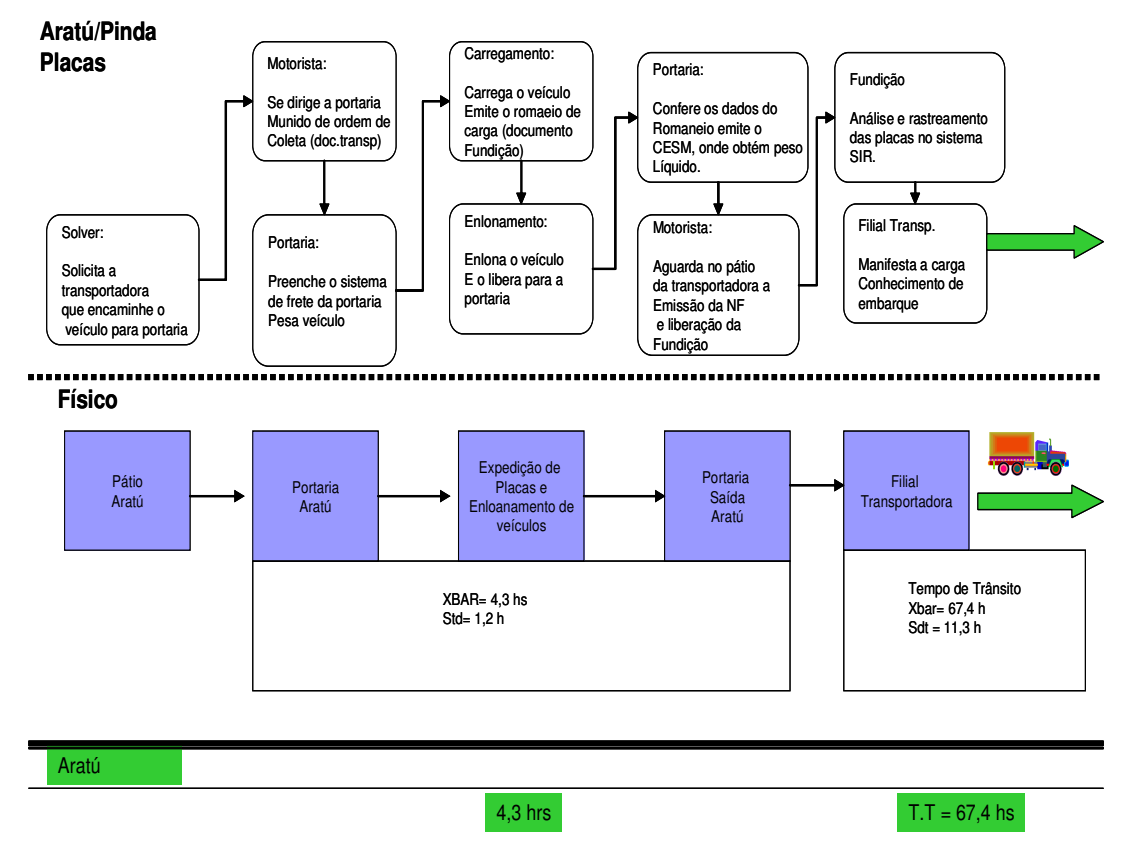

Figura 15 – Mapeamento do processo de transporte de placas da planta de Aratu para Pindamonhangaba

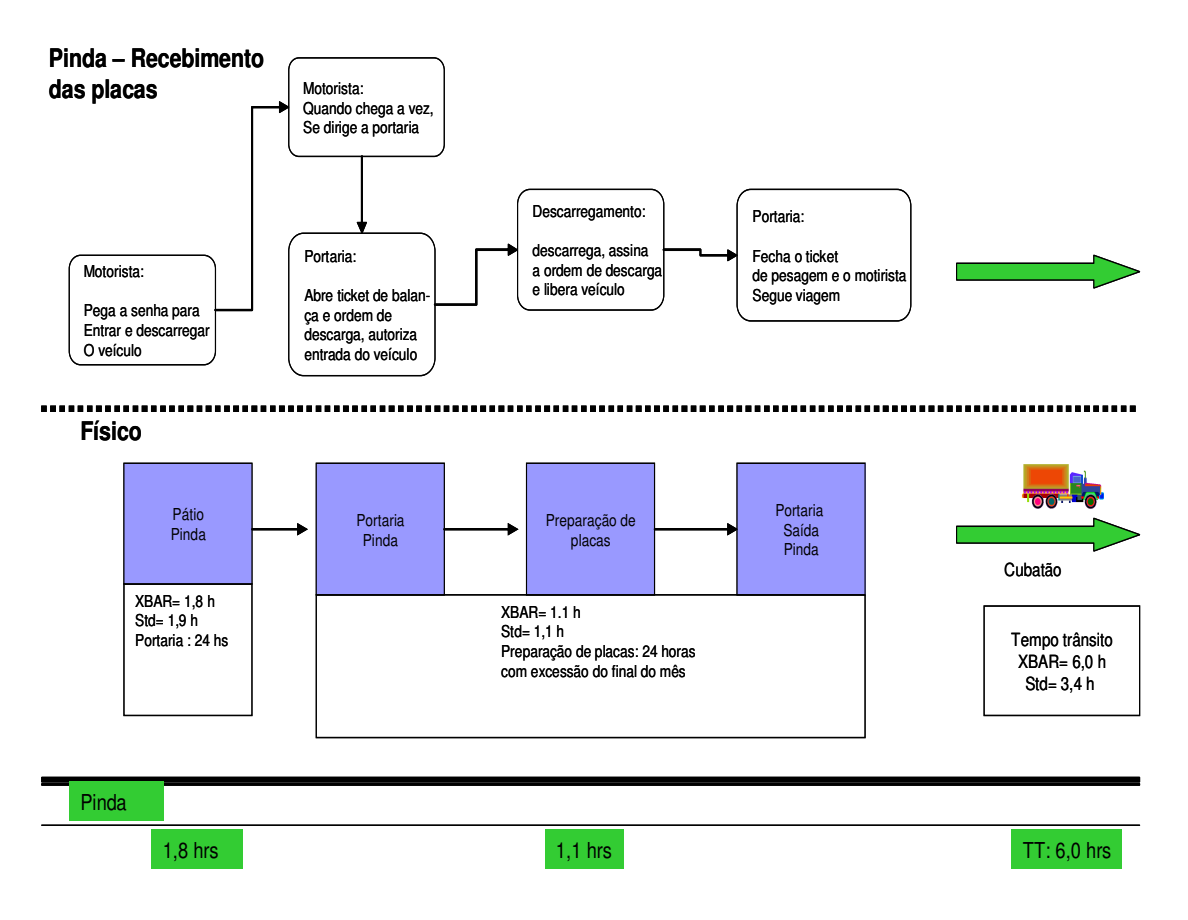

Figura 16 – Mapeamento do processo de recebimento das placas na planta de Pindamonhangaba

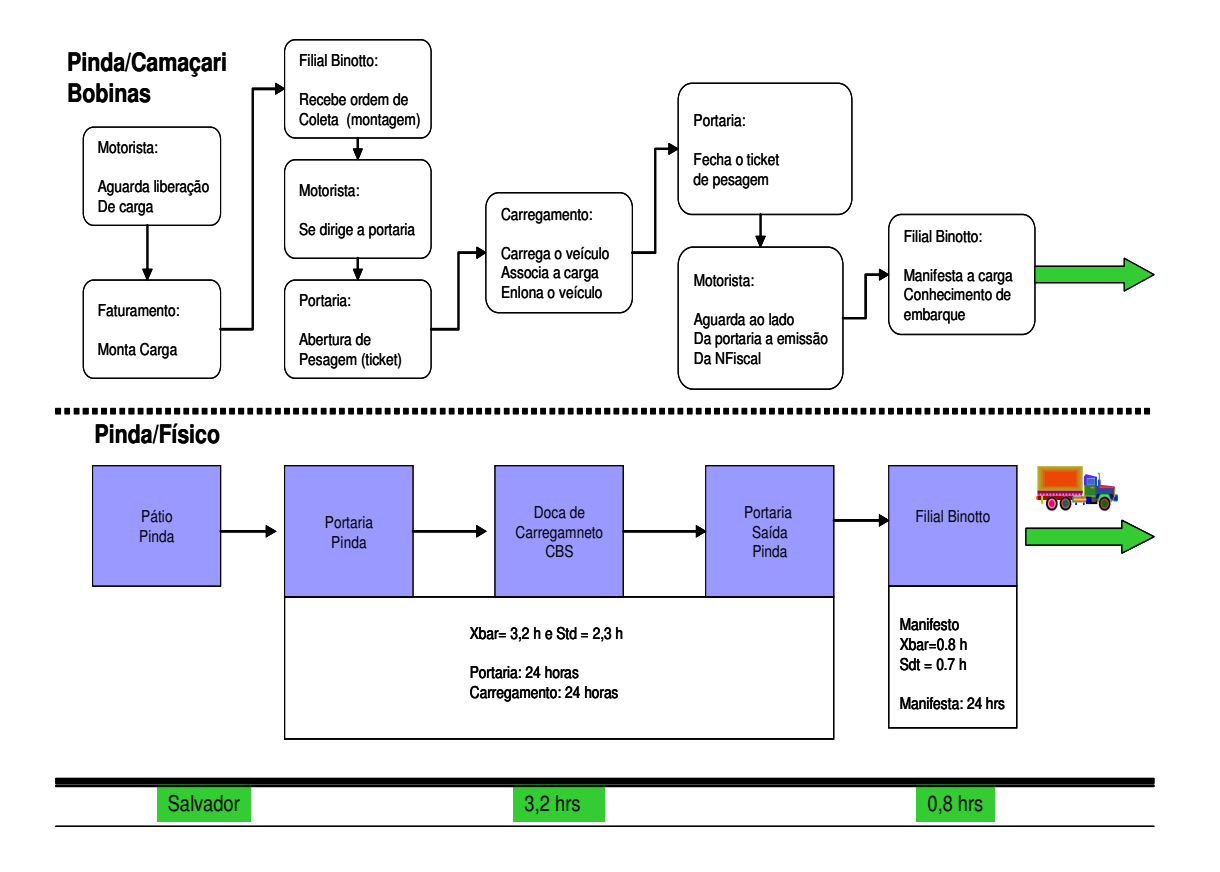

Figura 17 – Mapeamento do processo de transporte de bobinas da planta de Pindamonhangaba para Camaçari

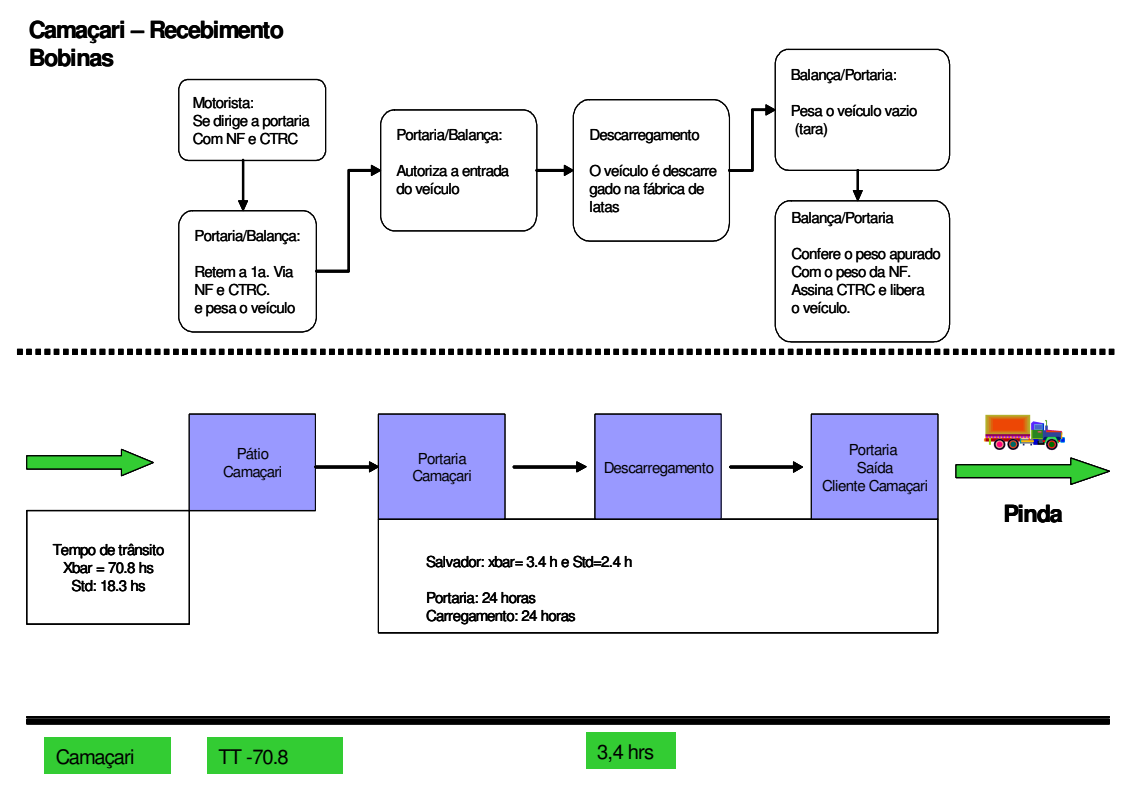

Figura 18 – Mapeamento do processo de recebimento das bobinas em Camaçari

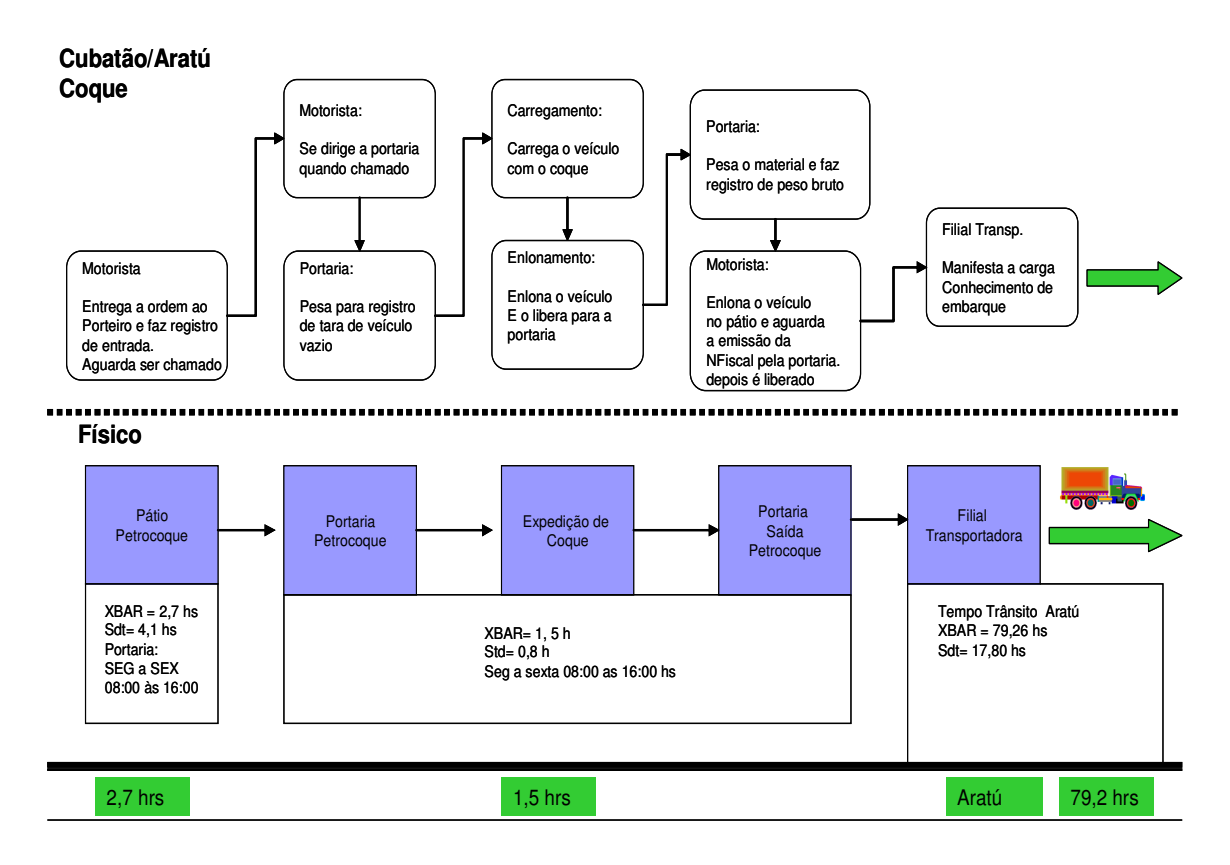

Figura 19 – Mapeamento do processo de transporte de coque da planta de Aratu para Pindamonhangaba.

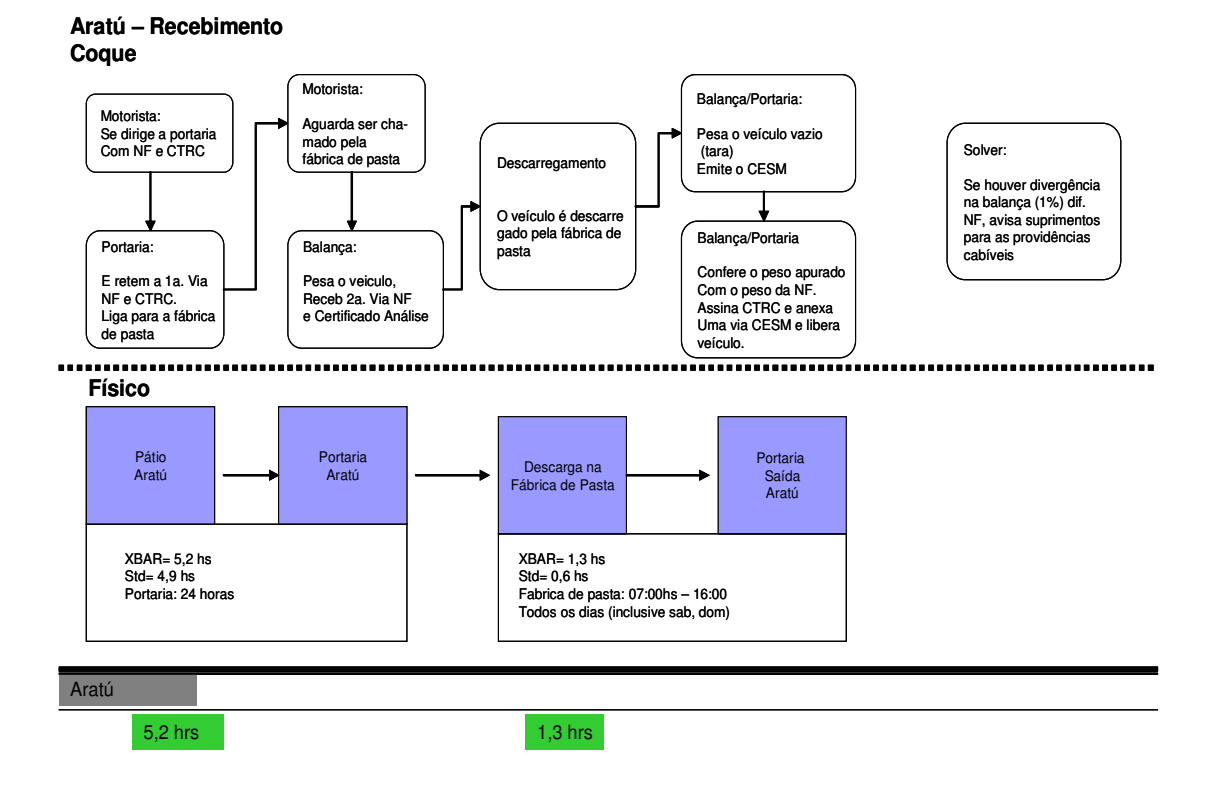

Figura 20 – Mapeamento do processo de recebimento de coque na planta de Aratu

A Tabela 1 mostra de forma sintetizada, os tempos gastos entre portarias, ou seja, desde a entrada de um caminhão em uma planta para carga ou descarga, até a sua efetiva saída da empresa; e o tempo de trânsito, que se refere ao tempo de saída de um caminhão de uma das plantas, até a chegada ao seu destino.

| Origem         | <b>Destino</b> | Operação                | Tempo médio entre<br>portarias (horas) | Tempo médio de<br>Trânsito (horas) |
|----------------|----------------|-------------------------|----------------------------------------|------------------------------------|
| <b>Aratu</b>   | Pinda          | Carregamento de Placa   | 4,3                                    | 67,4                               |
|                | Pinda          | Descarga de Placa       | 1,1                                    |                                    |
| Pinda          | Camaçari       | Carregamento de Bobinas | 3,2                                    | 70,8                               |
|                | Camaçari       | Descarga de Bobinas     | 3,4                                    |                                    |
| <b>Cubatão</b> | <b>Aratu</b>   | Carregamento de Coque   | 1,5                                    | 70,2                               |
|                | Aratu          | Descarga do Coque       | 1,3                                    |                                    |

Tabela 1 – Resumo dos tempos de mapeamento dos fluxos

Durante a realização destes mapeamentos utilizou-se o tempo médio para medir as etapas do processo. Verificou-se uma alta variabilidade, especialmente nos tempos de trânsito (*transit times*) entre as plantas envolvidas no processo estudado. A partir deste fato o escopo do projeto LSS foi revisto, conforme descrito na subseção 4.7.1.

Nesses mapeamentos foram encontrados diversos problemas relacionados às operações dentro do fluxo, os quais serão tratados na fase Melhorar como *Kaizens*, conforme subseção 4.8.3.

### **4.6.2 Análise do sistema de Medição**

A análise do sistema de medição, também conhecido como MSA, cujas siglas são resultantes do inglês *Measurement System Analysis,* permite que o processo seja entendido. Quando ele não é confiável, perde-se a capacidade de tomar boas decisões sobre como melhorar o processo.

O objetivo do sistema de medição é conhecer melhor as fontes de variação que podem influenciar os resultados produzidos pelo processo em investigação. Segundo George *et al.* (2005), o propósito do MSA é determinar se o sistema de medição pode gerar dados com acuracidade, e se essa acuracidade é adequada para alcançar os objetivos do projeto LSS.

Para Werkema (2002), as técnicas para a avaliação do sistema de medição permitem a quantificação do grau de confiabilidade dos dados gerados pelos sistemas de medição, inspeção e registro utilizados pela empresa.

O sistema de medição deve ser qualificado antes de começar o início do processo de melhoramento. Na fase Medir, a equipe deve ser capaz de demonstrar que os dados são precisos e confiáveis.

Na Tabela 2 estão demonstrados os dados em horas, os quais foram levantados do processo de transporte, entre as plantas.

| Pinda          |                 |                          |                   |                    | Aratu           |                 |                |                 | Cubatão           |                      |        |                 | Camacari             |
|----------------|-----------------|--------------------------|-------------------|--------------------|-----------------|-----------------|----------------|-----------------|-------------------|----------------------|--------|-----------------|----------------------|
| Pátio<br>Pinda | Descar<br>Placa | Carga<br>CBS<br>Salvador | Viagem<br>Cubatão | Viagem<br>Salvador | Carreg<br>Placa | Viagem<br>Pinda | Pátio<br>Coque | Descar<br>Coque | Pátio<br>Petrocog | Carga<br>Petrocog OP | Petroc | Petroc<br>Aratú | Descarga<br>Salvador |
| 1,82           | 1,26            | 3,47                     | 6,03              | 70,83              | 1,30            | 67,4            | 5,17           | 1,11            | 2,75              | 1,52                 | 35,12  | 79,26           | 3,37                 |
| 1,89           | 1,14            | 2,71                     | 3,45              | 18,27              | 1,16            | 11,38           | 4,94           | 0,59            | 4,10              | 0,82                 | 17,80  | 21,54           | 2,37                 |
| 0.33           | 0.97            | 2,48                     | 8,47              | 55,9               | 1.65            | 49,8            | 8,48           | 0.47            | 0.68              | 0,88                 | 43,0   | 129,23          | 1,33                 |
| 6.67           | 0.97            | 2,30                     | 4,05              | 61,4               | 1,23            | 74,2            | 2,97           | 1,48            | 0,78              | 1,00                 | 29,0   | 45,58           | 1,38                 |
| 3.33           | 1,08            | 6,74                     | 2,50              | 117,5              | 0.85            | 73,6            | 0,88           | 0,47            | 1,35              | 1,13                 | 19,0   | 94,30           | 1,50                 |
| 1,50           | 1,00            | 15,20                    | 8,35              | 82,3               | 1,10            | 57,0            | 3,55           | 1,05            | 0,83              | 0,88                 | 46,2   | 103,57          | 4,00                 |
| 3,65           | 1.22            | 4,37                     | 3,28              | 48,8               | 1,80            | 54,9            | 1.27           | 0.57            | 1,63              | 1,97                 | 20,6   | 57,13           | 9,08                 |
| 2,33           | 1.67            | 4,52                     | 4,28              | 85,1               | 0,73            | 56,4            | 0,72           | 0.95            | 0.67              | 1,50                 | 20,7   | 77,20           | 3,87                 |
| 2,43           | 0.70            | 1,82                     | 3,43              | 58,7               | 0,85            | 70,8            | 0,00           | 0,63            | 2,10              | 1,33                 | 19,6   | 69,55           | 1,00                 |
| 2,58           | 1.48            | 3,24                     | 4,47              | 51,8               | 2,73            | 71,6            | 0,35           | 1,87            | 0.32              | 1,00                 | 24,1   | 60,15           | 3,50                 |
| 0.72           | 1.07            | 3.00                     | 2,62              | 87,8               | 2,75            | 71,6            | 11.25          | 0.70            | 1,20              | 0,82                 | 22,0   | 106,72          | 1,50                 |
| 0, 18          | 2,23            | 6,79                     | 5,15              | 58,2               | 0,97            | 50,9            | 0,38           | 1,10            | 0.65              | 1,95                 | 25,8   | 66,85           | 1,00                 |
| 3,32           | 1,45            | 0,33                     | 9,05              | 59,1               | 1,22            | 76,5            | 10,98          | 1,70            | 1,98              | 1,80                 | 20,3   | 76,17           | 3,00                 |
| 0.67           | 0.68            | 3,31                     | 13,80             | 54,2               | 0,92            | 90,2            | 0,20           | 2,70            | 10,63             | 0,97                 | 40,8   | 94,95           | 5,47                 |
| 0, 13          | 1,33            | 1,80                     | 3,77              | 63,3               | 1,07            | 59,1            | 1,73           | 1,38            | 0,72              | 1,02                 | 75,9   | 65,98           | 2,00                 |
| 2,85           | 0.63            | 2,89                     | 3,80              | 67,8               | 1.15            | 49,0            | 1.32           | 0,40            | 1,43              | 1,23                 | 71,0   | 67,92           | 2,33                 |
| 0.93           | 0.98            | 2,90                     | 12,38             | 94,2               | 1,37            | 72,0            | 1,87           | 0,40            | 0.93              | 1,30                 | 45,5   | 70,47           | 1,50                 |
| 0.58           | 0,82            | 1,65                     | 12,38             | 86,8               | 1,68            | 70,6            | 0,55           | 0.38            | 0.93              | 1,30                 | 63,1   | 61,22           | 5,50                 |
| 2,15           | 1.08            | 1.79                     | 7,55              | 60,2               | 1,53            | 69,5            | 15,43          | 1,22            | 0,40              | 1.73                 | 26,3   | 91,60           | 4,83                 |
| 1,60           | 1,63            | 2,30                     | 4,02              | 88,2               | 0,72            | 72,0            | 0,32           | 1,32            | 1,92              | 0,97                 | 20,0   | 112,20          | 8,25                 |
| 5,77           | 0.45            | 2,56                     | 3,15              | 64,4               | 0,98            | 80,8            | 2,02           | 1,40            | 0,70              | 1,57                 | 27,6   | 64,15           | 3,00                 |
| 5,40           | 0.83            | 5,47                     | 9,63              | 65,8               | 1,10            | 68,8            | 0,25           | 1,27            | 1,05              | 1,43                 | 42,2   | 70,28           | 3,00                 |
| 2,80           | 1,22            | 4,95                     | 4,92              | 66,4               | 1,18            | 54,3            | 0,73           | 0.80            | 1,87              | 1,77                 | 58,4   | 75,17           | 4,50                 |
| 0.82           | 1,05            | 0,56                     | 3,50              | 82,6               | 1,40            | 76,3            | 2,10           | 0,77            | 13,97             | 2,18                 | 48,2   | 95,46           | 2,70                 |
| 1,17           | 0,60            | 2,18                     | 3,83              | 88,3               | 1,53            | 72,6            | 8,70           | 1,30            | 2,30              | 1,18                 | 43,9   | 78,93           | 2,86                 |
| 0.83           | 0.90            | 2,54                     | 10,80             | 84,7               | 0.67            | 82,0            | 3,52           | 2,20            | 14,72             | 0,73                 | 37,5   | 95,76           | 2,75                 |
| 0.75           | 0.57            | 1,59                     | 4,03              | 55,4               | 0.75            | 82,3            | 4,28           | 0.83            | 14,60             | 4,23                 | 38,2   | 71,32           | 6,50                 |

Tabela 2 – Dados referentes aos tempos dos processos em horas

Os dados da Tabela 2 foram coletados no período de março a abril de2006. Estes dados não tiveram interferência humana para serem coletados; foram retirados diretamente dos sistemas informatizados das empresas (*ERP* – *Enterprise Research Planning*), os quais são alimentados automaticamente quando da entrada e saída de veículos pelas portarias.

No momento em que os veículos passam pela portaria e são pesados, abre-se automaticamente uma partida, ou seja, um documento que registra a entrada do veículo, o número da placa, peso, data e hora. Este mesmo procedimento acontece quando os veículos saem das plantas e têm que passar pela portaria de saída.

Após o mapeamento e o levantamento dos dados do processo, o próximo passo foi estabelecer qual o indicador que seria medido para avaliar o resultado do projeto LSS. Estabelecer esta medida significa estabelecer o *baseline* do projeto LSS.

## **4.6.3 Cartas de controle – estabelecimento do** *baseline*

Na fase de Medir, o objetivo é estabelecer uma referência de medição contra a qual podemos medir os melhoramentos alcançados pelo projeto LSS. Uma parte chave da fase Medir é identificar os problemas do processo para um melhoramento futuro. Estes problemas são identificados no mapeamento de processo.

Após o mapeamento de processo, foi realizado um plano de coleta de dados, onde foram determinados os dados a serem coletados, a definição operacional do indicador, a localização dos dados, como eles serão coletados, quais os responsáveis pela coleta, quando será a coleta e qual o tamanho da amostra. Depois de levantadas todas as informações, os dados foram apresentados utilizando cartas de controle ou outras ferramentas.

Conforme Werkema (2002), as cartas de controle permitem o entendimento de como as causas de variação, que podem estar presentes em um processo, afetam os resultados do mesmo. São ferramentas importantes para a quantificação e priorização das causas de variação de um processo.

As causas de variação aleatórias, tratam-se da variabilidade natural do processo, que é fruto de uma série de pequenas perturbações, contra as quais pouco ou nada se pode fazer (COSTA; EPPRECHT; CARPINETTI, 2004).

As causas de variação especiais, são perturbações maiores que têm o efeito de deslocar a distribuição da variável aleatória e/ou aumentar sua dispersão. Uma causa especial é um problema ou modo de operação anormal do processo, que pode, portanto, ser corrigido ou eliminado (COSTA; EPPRECHT; CARPINETTI, 2004).

Conforme estes autores quando, além das causas aleatórias de variabilidade, causas especiais estiverem presentes, diz-se que o processo está fora de controle.

Conforme George (2005), as linhas na carta de controle ajudam a identificar as causas de variação especial. A linha central na carta de controle (X) indica a média, as linhas adicionais são os limites de controle (UCL – *Upper Control Limit* e LCL – *Lower Control Limit*), que representam o range de expectativa de variação do processo. Os limites de controle são (+/-) 3 desvios padrões da média (99,7% de pontos distribuídos aleatoriamente em torno da média sem ultrapassar os limites de controle).

O *baseline* do projeto LSS em questão foi o custo de transporte. O principal indicador de saída deste projeto LSS foi o custo por tonelada transportada de cada produto envolvido no fluxo, representado como  $Y = u.m./$ tonelada transportada, onde u.m. representa unidades monetárias. A redução dos custos por tonelada trouxe um benefício significativo para todo o fluxo de transporte.

Nas Figuras 21, 22 e 23, os custos estão representados através de valores monetários. Estes custos foram convertidos com o uso de um fator de indexação protegendo informações confidenciais da empresa em estudo.O objetivo da carta de controle é mostrar a evolução dos custos do período levantado.

Nota-se que a variação dos custos por tonelada demonstrado na Figura 21 está dentro da normalidade do processo. Não houve influência como grau de utilização dos veículos, que poderia afetar os custos por tonelada. Isso porque a equipe de Logística da empresa procurou, nesses meses, manter um bom grau de utilização dos veículos.

O valor monetário médio neste período foi de 38,62 u.m., representado pela sigla X, e não houve nenhum custo que tenha extrapolado os limites do processo. As siglas UCL e LCL demonstram os limites superiores e inferiores do gráfico, respectivamente os valores de 43,38 u.m e 33,86 u.m.

Da mesma forma que na Figura 21, as Figuras 22 e 23, também demonstram que os custos estão sob controle e que não houve nenhuma interferência significativa no processo, que tenha refletido nos custos de transportes, no período em que os dados foram coletados.

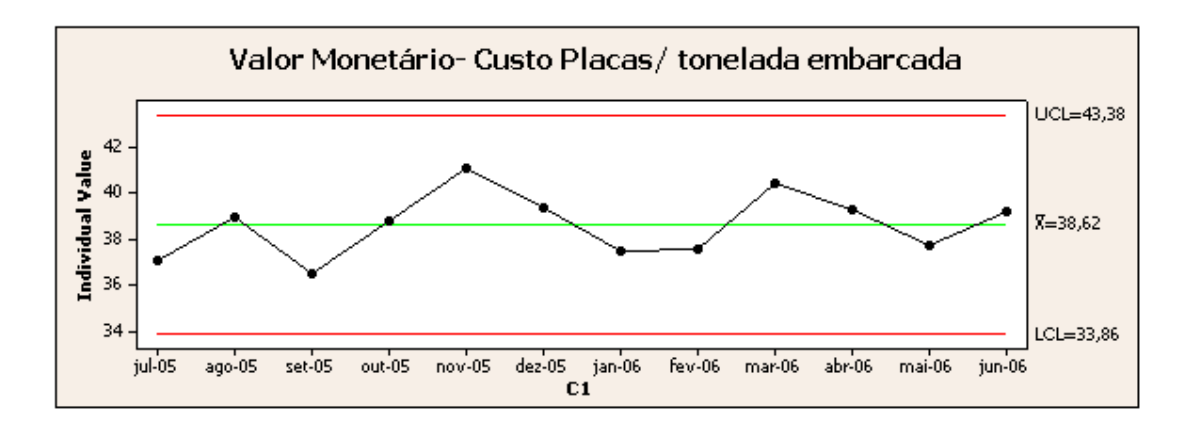

Figura 21 – Custo de transporte das placas

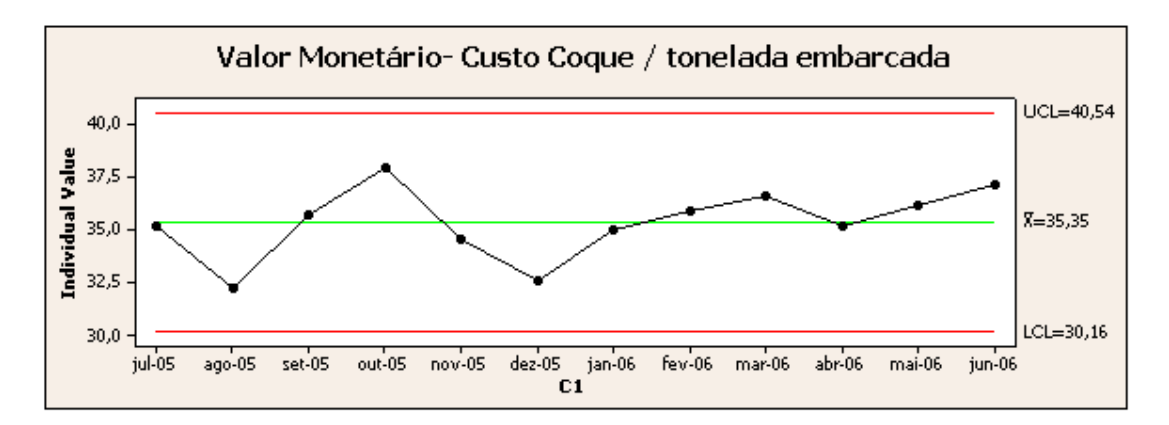

Figura 22 – Custo de transporte do coque

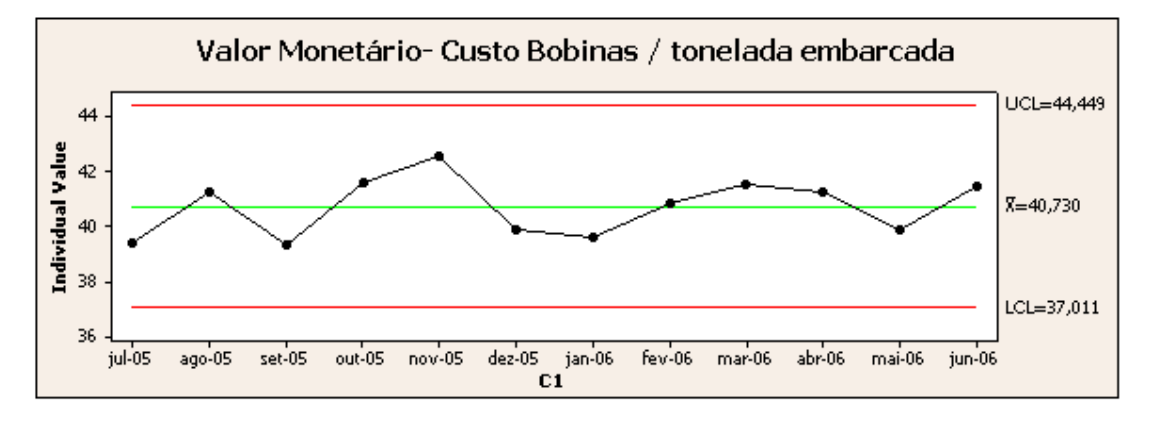

Figura 23 – Custo de transporte das bobinas

A carta de controle para análise dos custos de transporte foi utilizada da mesma forma que um gráfico de linha, onde os dados são visualizados na linha do tempo. Neste caso em específico não foram explorados os limites de controle e nem a amplitude do processo. Conforme citado anteriormente, apenas verificou-se o comportamento dos custos no período. Segundo George *et al.* (2005), utilizam-se gráficos de controle para:

- Estabelecer uma medição *baseline*;
- Detectar variação de causa especial;
- Monitorar o processo no tempo;
- Garantir a estabilidade do processo e possibilitar a previsibilidade;
- Confirmar o impacto das atividades de melhoria no processo.

### **4.6.4 Passos chaves na fase Medir**

Conforme George *et al.* (2005), os passos chaves na fase Medir são:

- Criar e validar o mapa de fluxo de valor para confirmar o fluxo de processo;
- Identificar as saídas (Y's), as entradas, e as variáveis de processo relevantes ao projeto LSS;
- Criar um plano de coleta de dados, incluindo definição operacional e todas as medidas;
- Criar um plano para análise dos dados;
- Usar análise do sistema de medição;
- Coletar os dados para estabelecer o *baseline*;
- Calcular os *lead times*;
- Revisar o Mapa de Fluxo de valor com os dados;
- Avaliar a capacidade de performance do processo;
- Fazer as melhorias rápidas;
- Finalizar com reunião de aprovação e revisão da fase Medir.

# 4.7 FASE ANALISAR

Para Yeh, Cheng e Chi (2007), na fase Analisar encontra-se as causas raízes, por meio da busca com profundidade nos detalhes, melhorando o entendimento do processo e problema, e identificando os erros que estão por trás do problema.

Para George (2002), o objetivo nesta fase é fazer com que todas as informações tenham sentido e localizar as relações de causas e efeitos na produção dos defeitos objetivados, atrasos de processo e outros itens a serem melhorados.

Já para Nave (2002), a intenção nesta fase é converter os dados brutos em informações que forneçam idéias dentro do processo. Estas idéias incluem identificar a fundamental e mais importante causa do defeito ou problema.

A primeira ação realizada na fase Analisar foi verificar a complexidade do fluxo de transporte; já que o objetivo da empresa era a redução dos custos. Assim, uma das alternativas para atingir esta meta poderia ser a integração dos fluxos de transporte.

## **4.7.1 Revisão de Escopo**

Durante o mapeamento do fluxo e levantamento dos tempos do processo de transporte, decidiu-se pela revisão do escopo devido à impossibilidade da empresa em estudo atuar sobre boa parte das fontes de variação do processo, como por exemplo, o tempo de viagem (*transit time*) entre as plantas envolvidas no fluxo de transporte analisado.

O problema se dividiu em duas frentes, uma relacionada às atividades do processo que eram realizadas pela empresa em estudo, ou seja, desde a chegada dos caminhões no pátio da empresa; entrada pela portaria; carregamento ou descarregamento; até a saída pela portaria. E outra, relacionada aos tempos de viagem entre as plantas envolvidas no processo.

O projeto LSS focou nas atividades de responsabilidade da empresa em estudo, agiu no tempo de permanência dos veículos nas plantas de Aratu e Pindamonhangaba. Nas plantas de Camaçari, de propriedade do cliente, e Cubatão, de propriedade do fornecedor, não houve permissão para atuação nos processos.

Os tempos de viagem entre as plantas não foram mais tratados dentro do projeto LSS. Os mesmos foram melhorados através de iniciativas da transportadora parceira neste processo.

Essa revisão do escopo facilitou o processo de integração, pois, apesar de serem conhecidas as variáveis que dificultavam a integração, a nova transportadora tinha infra-estrutura capaz de absorver o fluxo integrado, inclusive agregando alguns outros clientes ao fluxo.

Em contrapartida, a empresa em estudo focou e agiu nas ações de melhoria interna, por meio do projeto LSS , afim de diminuir o tempo de permanência dos caminhões durante a carga e descarga de produtos em suas plantas. Para agilizar o processo de melhoria foram utilizados *Kaizens* nas plantas de Aratu e Pindamonhangaba. Durante as semanas de *Kaizen* foram revisados os mapeamentos do fluxo e realizadas as melhorias no processo.

## **4.7.2 Identificação das causas raízes**

O objetivo na fase Analisar é interpretar os dados para estabelecer a relação entre causa e efeito. Nesta fase foi utilizada a ferramenta Matriz Causa e Efeito (MCE), a qual possibilita, através das variáveis de entrada do processo, estabelecer quais delas são as mais críticas, ou que têm maior impacto no processo (GEORGE, 2002).

Segundo George *et al*. *(*2005), o uso da MCE tem propósito similar ao Diagrama Espinha de Peixe ou Diagrama de I*shikawa,* com uma diferença; ele permite ver pontuados quais efeitos têm as variáveis de entrada e saída sobre as prioridades do cliente.

Conforme George (2002), para se criar a MCE segue-se as etapas descritas:

- Definir as variáveis de saída relevantes do processo na percepção do cliente, as quais são classificadas e pontuadas com escala que varia de 1 a 10, sendo 10 a mais importante. As variáveis de saída importantes para o cliente incluem a variável chave do projeto LSS;
- Listar as etapas e as variáveis de entrada do processo (lado esquerdo da matriz). Estas variáveis normalmente são identificadas nos mapas de processo e nos *brainstormings*;
- Avaliar e pontuar cada etapa ou variável de entrada do processo, relacionandoas com as variáveis de saída;
- Determinar a força de interação entre as variáveis de entrada e saída do processo, utilizando-se da escala de 0,1, 3 e 9, onde 0 significa que não existe nenhuma correlação, 1 = correlação remota, 3 = correlação moderada e 9 = forte correlação;
- Obter o resultado por meio da multiplicação do valor atribuído na correlação entre as variáveis, com o peso dado às variáveis de saída na percepção do cliente. Se houver mais de uma variável de saída, somam-se os resultados parciais e determina-se o valor final (Total);
- Priorizar as variáveis críticas de entrada do processo com base no valor final (Total).

A MCE, demonstrada na Figura 24, tem como ponto de partida a definição e o peso das variáveis de saída de importância para o cliente. Nesse caso as variáveis de saída foram: o "custo do transporte por tonelada" e a "entrega do produto no prazo"; ambos com peso 10, indicando serem extremamente importantes do ponto de vista do cliente . Na primeira coluna, *process step,* foram listadas as etapas do processo, às quais já haviam sido mapeadas na fase medir. Na segunda coluna, associada ao *process input*, foram identificadas as entradas de cada uma das etapas deste processo.

O grupo de trabalho do projeto LSS, o qual envolvia participantes de diversas áreas de interação com o processo de transporte, atribuiu às entradas do processo valores ou notas considerando-se a variável de saída de importância para o cliente, as quais seguiram a escala 0, 1, 3 ou 9, de acordo com George (2002), onde, quanto mais crítica a entrada ao processo, maior a nota e quanto menos crítica menor a nota.

Na última coluna, foram multiplicadas as notas dadas às entradas do processo pelo peso da variável de saída de importância para o cliente – "custo do transporte por tonelada" e "entrega do produto no prazo", estes subtotais foram somados, obtendo o valor apresentado na coluna identificada como Total.

| <b>Cause and Effect Matrix</b> |                                                                         |                                                                       |                                   |              |     |  |  |  |
|--------------------------------|-------------------------------------------------------------------------|-----------------------------------------------------------------------|-----------------------------------|--------------|-----|--|--|--|
|                                | Rating of Importance to Customer                                        | 10                                                                    | 10                                |              |     |  |  |  |
|                                | <b>KPIV</b>                                                             | transporte por<br>Custo do<br>$\mathsf{to}$                           | Entrega do<br>produto no<br>prazo | Total        |     |  |  |  |
|                                | <b>Process Step</b>                                                     | <b>Process Input</b>                                                  |                                   |              |     |  |  |  |
| $\mathbf{1}$                   | Aguardar no pátio para ser chamado na portaria                          | Fila na portaria                                                      | 1                                 | 1            | 20  |  |  |  |
| $\overline{c}$                 |                                                                         | Pernoite dos caminhões                                                | 9                                 | 9            | 180 |  |  |  |
| 3                              | Chamado da Portaria para abrir a partida                                | Horário de Funcionamento da Portaria                                  | 9                                 | 3            | 120 |  |  |  |
| $\overline{4}$                 | Portaria - Abertura de Partida e Pesagem de caminhão                    | Sistema informatizado da portaria                                     | $\mathbf{1}$                      | $\mathbf{1}$ | 20  |  |  |  |
| 5                              |                                                                         | Posicionamento do Veículo para pesagem                                | 3                                 | 3            | 60  |  |  |  |
| 6                              | Portaria Autorização de Entrada p/ carregamento<br>Fila no Carregamento |                                                                       | 3                                 | 9            | 120 |  |  |  |
| 8                              | <b>Carregamento do Material</b>                                         | Quantidade de M.O.                                                    | 3                                 | $\mathbf{1}$ | 40  |  |  |  |
| 9                              |                                                                         | Horário de Funcionamento para carregamento                            | 3                                 | 3            | 60  |  |  |  |
| 10                             |                                                                         | Concorrência com outros produtos                                      | $\mathbf{1}$                      | $\mathbf{1}$ | 20  |  |  |  |
| 11                             |                                                                         | Montagem de Carga                                                     | $\mathbf{1}$                      | $\mathbf{1}$ | 20  |  |  |  |
| 12                             |                                                                         | Disponibilidade de Equipamento                                        | 3                                 | 3            | 60  |  |  |  |
| 13                             | Descarregamento do Material                                             | Quantidade de M.O                                                     | $\mathbf{1}$                      | $\mathbf{1}$ | 20  |  |  |  |
| 14                             |                                                                         | Horário de Funcionamento Expedição                                    | 3                                 | 3            | 60  |  |  |  |
| 15                             |                                                                         | Disponibilidade de Equipamento                                        | $\mathbf{1}$                      | $\mathbf{1}$ | 20  |  |  |  |
| 16                             | Portaria Autorização para saída                                         | Fila na saída - mais de um ponto de<br>carregamento e descarregamento | 3                                 | 3            | 60  |  |  |  |
| 17                             |                                                                         | Problemas de sistema para fechamento de<br>partida ou emissão de NF   | 1                                 | 1            | 20  |  |  |  |
| 18                             | Tempo de Viagem - Transit Time                                          | Manutenção dos Caminhões                                              | $\mathbf{1}$                      | $\mathbf{1}$ | 20  |  |  |  |
| 19                             |                                                                         | Horário de Circulação dos veículos pelas<br>estradas                  | 9                                 | 9            | 180 |  |  |  |
| 20                             |                                                                         | Carga de Retorno                                                      | 9                                 | 9            | 180 |  |  |  |
| 21                             |                                                                         | Falta de comprometimento dos motoristas                               | 3                                 | 3            | 60  |  |  |  |
| 22                             |                                                                         | Estradas em má estado de conservação                                  | 3                                 | 3            | 60  |  |  |  |

Figura 24 – Matriz Causa e Efeito

A coluna Total estabelece que os maiores valores são as entradas mais críticas do processo. No caso, os itens pernoite dos caminhões, horário autorizado para a circulação dos caminhões nas estradas, carga de retorno, horário de funcionamento da portaria e fila de carregamento, foram identificados como as entradas mais críticas ao processo de integração do transporte. Após a revisão do escopo (descrita na subseção 4.7.1) foram consideradas as maiores pontuações dentro do MCE que estavam sob a gestão da empresa em estudo.

Em resumo, as entradas mais críticas ao processo ou as causas raízes, foram divididas em duas frentes: uma que foi tratada dentro do projeto LSS; e outra, que foi tratada pela transportadora contratada para a integração do fluxo de transporte entre as plantas.

As causas raízes tratadas dentro do projeto LSS foram:

- Filas nas portarias;
- Tempo de espera nos pontos de carregamento e descarregamento;
- Horários de funcionamento das portarias;
- Horários de funcionamento nos pontos de carga e descarga;
- Pernoite dos veículos.

As causas raízes tratadas pela transportadora contratada, para integrar o fluxo de transporte foram:

- Carga de retorno;
- Horário de circulação dos veículos;
- Falta de comprometimento do motorista com os prazos de entrega.

A definição das causas raízes, por meio da utilização da ferramenta MCE, foram confirmadas durante os eventos *Kaizens*, conforme subseção 4.8.3, onde elas serão melhor detalhadas.

# **4.7.3 Passos chaves da fase Analisar**

Conforme George *et al* (2005), os passos chaves na fase Analisar são:

- Identificar o que agrega e não agrega valor ao negócio;
- Comparar *word-class benchmarks* para ajudar a determinar quanto de melhoria é necessário no processo;
- Analisar o fluxo de processo identificar os gargalos e as restrições do processo, rever pontos e avaliar o impacto deles por todo o processo e habilidade para satisfazer as demandas do cliente;
- Analisar os dados coletados na fase Medir;
- Gerar teorias para explicar causas potenciais usar as ferramentas *brainstorming*, FMEA, Matriz de Causa e Efeito, entre outras;
- Estreitar a pesquisa para identificar as causas raízes e relações significantes de causa e efeito;
- Coletar dados adicionais para verificar as causas raízes;
- Finalizar com reunião de aprovação e revisão da fase Analisar.

#### 4.8 FASE MELHORAR

Para Nave (2002), na fase Melhorar, as soluções aos problemas precisam ser desenvolvidas e mudanças são feitas no processo. Os resultados do processo melhorado são percebidos através de novas medições. Nesta fase, a empresa pode julgar se as mudanças feitas trouxeram benefícios ou se serão necessárias outras mudanças no processo.

Segundo Yeh, Cheng e Chi (2007), na fase Melhorar deve-se desenvolver soluções e modificar o processo para demonstrar as descobertas. Para Campus (2003), na fase Melhorar tem-se a utilização de ferramentas estatísticas para a melhoria do processo e ações para a correção do problema alvo.

Conforme George (2002), na fase Medir e Analisar o grupo do projeto LSS é desafiado para pensar criativamente, inclusive decidindo quais são as causas especiais para investigação, quais são os dados para coletar, como mostrar os dados e como interpretar os sinais do processo.

Na fase Melhorar o grupo tem que mudar o pensamento em geral para uma mente prática e focada. Nesta fase o grupo sabe quais são as causas e as questões a serem respondidas. Na visão de George (2002), a questão a ser respondida na fase Melhorar é: Quais mudanças específicas podem ser feitas no processo para conter algumas causas; e quais ferramentas alcançaram o efeito desejado?

Conhecendo as causas raízes, a primeira ação na fase Melhorar foi definir quais poderiam ser as possíveis soluções ao problema. No processo em estudo foram analisadas alternativas, além do transporte rodoviário para a solução do problema,

lembrando que o objetivo ou a variável de saída chave do projeto LSS, era o custo do transporte.

### **4.8.1 Alternativas para a solução do problema**

Depois de identificadas as causas raízes do processo, o próximo passo foi verificar as possíveis alternativas para a solução do problema na fase Melhorar. Entre as alternativas destacaram-se:

- Utilizar o modal rodoviário e melhorar o tempo de permanência dos caminhões nas plantas em estudo;
- Utilizar o multimodal (cabotagem e rodoviário) para o transporte dos produtos entre as plantas;
- Utilizar o multimodal (ferroviário e rodoviário) para o transporte dos produtos entre as plantas.

Durante a implementação do projeto LSS as duas últimas alternativas foram levantadas e analisadas frente à tendência do mercado na utilização de outros modais em longas distâncias. Em cada uma das alternativas foram estudadas limitações e vantagens.

Na multimodalidade consideram-se operações, nas quais são utilizadas dois ou mais modais, no transporte das mercadorias ou produtos. As operações logísticas porta a porta, ou em inglês *door to door*, compreendem a retirada da mercadoria na planta de origem, até a entrega na planta do cliente.

De acordo com estes conceitos, os operadores logísticos utilizam a cabotagem e a ferrovia associadas ao transporte rodoviário, o qual é utilizado para transportar os produtos nos trechos iniciais e finais do trajeto em uma operação porta à porta, o que normalmente é denominado de pontas rodoviárias.

O primeiro processo analisado foi o transporte de placas entre as plantas de Aratu e Pindamonhangaba. Neste processo foram analisados o transporte rodoviário com veículos de capacidade de 27, 30 e 40 toneladas e os multimodais: cabotagem com rodoviário; e ferrovia com rodoviário.

Na Tabela 3 apresenta-se a avaliação das alternativas por meio dos custos envolvidos em cada tipo transporte. As colunas indicam o tipo de transporte, e as linhas indicam as variáveis analisadas.

As variáveis analisadas foram os preços dos fretes representados em unidades monetárias (u.m.); capacidade de ocupação dos caminhões ou contêineres (GU); custo do seguro da mercadoria para cada tipo de transporte; custo financeiro que alguns transportadores cobram nos preços devido aos prazos de pagamento; e custo incremental do estoque em caso de mudança do rodoviário para outros modais.

| Aratu - Pinda                  |        | Rodoviário               | <b>Multimodal</b>                       |                                        |             |
|--------------------------------|--------|--------------------------|-----------------------------------------|----------------------------------------|-------------|
|                                |        | <b>TIPOS DE VEÍCULOS</b> | <b>CABOTAGEM</b><br><b>E RODOVIÁRIO</b> | <b>FERROVIA E</b><br><b>RODOVIÁRIO</b> |             |
| <b>Capacidade Equipamentos</b> | 27 ton | 30 ton                   | 40 ton                                  | CNTR 30 ton                            | CNTR 30 ton |
| Frete - u.m                    | 701,90 | 809,94                   | 1.080,55                                | 850,95                                 | 961,95      |
| GU (%)                         | 87,8%  | 97,3%                    | 89,9%                                   | 86,7%                                  | 86,7%       |
| Frete/GU - u.m.                | 799,43 | 832,41                   | 1.201,95                                | 981,87                                 | 1.109,94    |
| $\mu.m. / \text{ton}$          | 29,61  | 27,75                    | 30,05                                   | 32,73                                  | 37,00       |
| Seguro u.m/ton                 | 5,81   | 5,81                     | 5,81                                    | 9,30                                   | 4,65        |
| Custo Financeiro u.m./ton      | 0,67   | 0,63                     | 0,67                                    | 0,00                                   |             |
| Custo de Estoque u.m/ton       | 0,00   | 0,00                     | 0,00                                    | 10,43                                  | 10,43       |
| <b>Custo Final u.m./ton</b>    | 36,09  | 34,19                    | 36,54                                   | 52,46                                  | 41,65       |

Tabela 3 – Avaliação dos custos de transporte Aratu - Pinda

A linha descrita como u.m./ton indica o preço transportado por tonelada, considerando-se preço do frete e grau de ocupação dos caminhões ou contêineres. Sobre este preço por tonelada acrescentou-se o seguro da mercadoria, custo financeiro e o custo do aumento do estoque.

Após estas comparações verificou-se que o melhor custo final para o transporte da mercadoria placa era o modal rodoviário. Os outros modais, apesar do preço competitivo do frete, tinham algumas limitações que refletiram no custo final do transporte, conforme descrito:

Multimodal (cabotagem e rodoviário) – A limitação foi o seguro da mercadoria na cabotagem (0,2% sobre o valor da mercadoria) que se mostrou muito menos atrativo que o rodoviário (0,08% sobre o valor da mercadoria). Este seguro mais alto deve-se ao fato dos transportes multimodais necessitarem do transporte rodoviário nas

pontas do trajeto; o que implica em absorver os seguros marítimo e o rodoviário numa operação porta à porta. Outro aspecto levantado, refere-se ao volume incremental do estoque devido ao aumento no tempo de trânsito da mercadoria de 5 dias no rodoviário, para 7 dias na cabotagem e freqüência semanal dos navios.

Multimodal (ferroviário e rodoviário) – A limitação foi o seguro da mercadoria da mesma forma que na cabotagem (0,10% ferroviário e 0,08% rodoviário), o qual tem um alto impacto no custo, devido ao fato do alumínio possuir grande valor de venda. O estoque incremental foi outro agravante. Nesse caso o tempo de trânsito era de 10 dias apesar da freqüência diária. O terminal ferroviário mais próximo da planta de Pindamonhangaba, sem necessidade de transbordo do material, localizava-se em Campinas (diferença da dimensão das bitolas em linhas ferroviárias no Brasil), o que exigia um longo trecho rodoviário.

Em ambos os casos de multimodalidade, as operações exigiam contêineres *open top*, ou seja, que permitissem carregar as placas via parte superior dos mesmos, por meio de ponte rolante. Este tipo de contêiner não é utilizado em larga escala no mercado, o que poderia trazer à operação, alguns transtornos.

Frente às limitações dos outros modais, fez-se a opção pelo transporte rodoviário para as placas, cujo custo mostrava-se mais atrativo, e o modal de maior flexibilidade. Foram realizadas análises semelhantes ao transporte de bobinas de Pindamonhangaba para Camaçari, e do coque, de Cubatão para Aratu.

No transporte de bobinas, da mesma forma que no transporte das placas, as limitações foram semelhantes entre o modal rodoviário e o multimodal (cabotagem e rodoviário). Para o transporte de bobinas não foi avaliado o multimodal (ferrovia e rodoviário), devido à distância da Planta de Pindamonhangaba ao terminal de embarque em Campinas. Na Tabela 4 apresenta-se a avaliação dos modais por meio da análise dos custos.

| Pinda - Camacari               |                          | Rodoviário                              | <b>Multimodal</b> |             |
|--------------------------------|--------------------------|-----------------------------------------|-------------------|-------------|
|                                | <b>TIPOS DE VEÍCULOS</b> | <b>CABOTAGEM E</b><br><b>RODOVIÁRIO</b> |                   |             |
| <b>Capacidade Equipamentos</b> | 27 ton                   | 30 ton                                  | 40 t              | CNTR 30 ton |
| Frete u.m.                     | 941,01                   | 1.129,22                                | 1.223,76          | 835,10      |
| GU (%)                         | 79,0%                    | 96,0%                                   | 89,0%             | 93,3%       |
| Frete/GU u.m.                  | 1.191,16                 | 1.176,27                                | 1.375,01          | 894,74      |
| lu.m./ton                      | 44,12                    | 39,21                                   | 34,38             | 29,82       |
| Seguro u.m./ton                | 3,66                     | 3,66                                    | 3,66              | 11,82       |
| Custo de Estoque u.m./ton      | 0,00                     | 0,00                                    | 0,00              | 3,13        |
| <b>Custo Final u.m./ton</b>    | 47,78                    | 42,87                                   | 38,04             | 44,77       |

Tabela 4 – Avaliação dos custos de transporte Pinda - Camaçari

Para o transporte das bobinas, os custos entre os diferentes modais ficaram muito próximo uns dos outros, e a decisão foi utilizar o modal rodoviário.

O transporte do coque entre Cubatão e Aratu seguiu a avaliação dos modais conforme Tabela 5. Diferentemente das outras situações, o multimodal cabotagem e rodoviário mostrou-se mais atrativo em termos de custos, apesar das limitações da operação, como por exemplo, o uso de embalagem especial para armazenar o produto dentro dos contêineres e a forma de carregar os mesmos. Isso porque a distância entre a planta que fornece o produto coque e o Porto de Santos era mínima, diminuindo drasticamente o custo da ponta rodoviária até o porto.

No caso do coque, apesar do custo do multimodal (cabotagem e rodoviário) ter sido mais atrativo isoladamente, optou-se por buscar sinergia e integração entre as rotas, por meio da utilização do transporte rodoviário, o qual se mostrou com um custo total melhor para a empresa, no que se refere ao fluxo de transporte integrado (placa, coque, bobinas).

| <b>CUBATÃO - ARATU</b> |                          | <b>Multimodal</b>                       |          |             |
|------------------------|--------------------------|-----------------------------------------|----------|-------------|
|                        | <b>TIPOS DE VEÍCULOS</b> | <b>CABOTAGEM E</b><br><b>RODOVIÁRIO</b> |          |             |
| Capacidade equipamento | 27 ton                   | 30 ton                                  | 40 ton   | CNTR 30 ton |
| lFrete - u.m.          | 913,74                   | 1.054,33                                | 1.405,71 | 632,14      |
| GU (%)                 | 95,0%                    | 95,0%                                   | 95,0%    | 95,0%       |
| Frete/GU - u.m.        | 961,83                   | 1.109,83                                | 1.479,69 | 665,41      |
| lu.m./ton              | 35,62                    | 36,99                                   | 36,99    | 22,18       |
| Seguro (u.m.)/ton      | 0,79                     | 0,79                                    | 0,79     | 1,26        |
| <b>Custo BIG BAG</b>   | 0,00                     | 0,00                                    | 0,00     | 3,17        |
| Custo Final u.m./ton   | 37,10                    | 38,49                                   | 38,49    | 28,31       |

Tabela 5 – Avaliação dos custos de transporte Cubatão - Aratu

Na fase Melhorar, as opções da multimodalidade foram consideradas como caminhos alternativos para a solução do problema. O modal rodoviário foi escolhido pela empresa como a melhor alternativa naquele momento, porque, além da flexibilidade, existia a oportunidade de junção dos volumes embarcados em uma operação casada de transporte, aproveitando os fluxos de produtos, entre as regiões sudeste e nordeste do Brasil.

De forma geral, a empresa em estudo considerou a multimodalidade, uma operação com muitas limitações e restrições. O projeto LSS teve o escopo restringido ao transporte rodoviário, focando em melhorias para diminuir o tempo de permanência dos caminhões nas plantas, as quais foram implementadas através dos eventos *Kaizens.*

### **4.8.2 Implantação da solução**

No estudo de caso em questão, foi decidido implementar a solução através de *Kaizens*, por se tratar da forma mais rápida para a solução do problema. Por meio dos *Kaizens*, foi possível reunir toda a equipe envolvida nos processos em cada uma das plantas, o que possibilitou sinergia e o comprometimento de todos os envolvidos. Para George *et al*. (2005), o *Kaizen* pode ser utilizado em projeto LSS quando:

- Fontes de desperdícios óbvias forem identificadas;
- O escopo de um problema estiver claramente definido e compreendido;
- O risco da implementação for mínimo;
- Os resultados forem necessários imediatamente;
- For desejável aumentar a velocidade e adquirir credibilidade.

Werkema (2006b) acrescenta que o *Kaizen* é geralmente usado para resolver problemas de escopo restrito identificados após o mapeamento do fluxo de valor e é conduzido por uma equipe formada por pessoas com diferentes funções na empresa.

A opção pela utilização do *Kaizen* na fase Melhorar acelerou o processo, pois o grupo do projeto LSS já havia passado pelas fases anteriores do DMAIC, o que facilitou os trabalhos durante o evento *Kaizen.* 

### **4.8.3 Evento** *Kaizen*

Os *Kaizens* foram realizados em duas plantas da empresa em estudo: Pindamonhangaba e Aratu. Nesses eventos participaram funcionários das áreas de balança, portaria, suprimentos e produção.

Primeiramente, houve o trabalho preparatório para facilitar e suportar a atividade da equipe durante o evento *Kaizen*. As pessoas foram definidas, as que ainda não conheciam a metodologia foram treinadas e preparadas para o evento e os objetivos foram definidos claramente. Uma facilidade na fase de definição do evento *Kaizen* é que os dados já haviam sido levantados e analisados no projeto LSS.

No primeiro e segundo dia do evento foi revisado o mapa de fluxo de valor para todas as etapas e tarefas do processo. Os dados já levantados durante a fase Medir no período de Março a Abril de 2006, foram cuidadosamente analisados e checados; e novas medições foram realizadas durante os eventos *Kaizen* na planta de Aratu e Pindamonhangaba.

Além dos tempos entre entrada e saída da portaria, foram medidas pessoalmente pelos operadores, as tarefas nos pontos de recebimento e expedição dos produtos. Na Tabela 6, do lado esquerdo, apresenta-se os tempos medidos em minutos das etapas de carregamento das placas, e descarga do coque na planta de Aratu; e do lado direito, apresenta-se os tempos medidos das etapas de descarga da placa e carregamento, de bobinas na planta de Pindamonhangaba.

Os somatórios dos tempos apresentados na Figura 29 representam os tempos entre a chegada e saída dos caminhões nos locais de recebimento e expedição dos materiais.

| Aratu                        |                   | Pinda                          |                   |
|------------------------------|-------------------|--------------------------------|-------------------|
| Carregamento da Placa        | Tempos<br>minutos | Descarga da Placa              | Tempos<br>minutos |
| Aguardar Fila                | 24                | Entrada no Local               | 6                 |
| Abrir laterais do caminhão   | 11                | Espera do Operador             | 34                |
| Carga da Placa               | 26                | Abrir laterais do caminhão     | 9                 |
| Pregar Calcos                | 28                | Descarga da Placa              | 10                |
| Enlonar                      | 24                | Soma dos Tempos                | 59                |
| Cintar                       | 15                |                                |                   |
| Soma dos tempos              | 128               | <b>Carregamento de Bobinas</b> | Tempos<br>minutos |
|                              |                   | Estacionar para carregamento   | 20                |
| Descarga do Coque            | Tempos<br>minutos | Abrir laterais do caminhão     | 11                |
| Tempo de chegada do ajudante | 20                | Carregar as bobinas            | 45                |
| Tempo de desenlonamento      | 6                 | Cintagem e enlonamento         | 50                |
| Tempo tirar amostra          | 9                 | Soma dos tempos                | 126               |
| Tempo de preparar o caminhão | 5                 |                                |                   |
| Tempo de bascular o caminhão | 14                |                                |                   |
| Limpeza do caminhão          | 12                |                                |                   |
| Soma dos Tempos              | 66                |                                |                   |

Tabela 6 – Tempo de carga e descarga dos produtos do fluxo de transporte

As atividades medidas foram representadas através de gráficos, conforme subseções 4.8.3.1 e 4.8.3.2, onde foram apresentados os tempos que eram gastos com cada uma das atividades. Análises foram feitas para entender o que agregava ou não, valor para o processo.

No terceiro e quarto dia do evento, foram validadas as causas raízes e revisadas as fontes de desperdícios, através do Diagrama de *Ishikawa* e depois realizado o *brainstorming* para o melhoramento do processo, buscando eliminar as tarefas que não agregavam valor.

Segundo Corrêa e Corrêa (2006), o Diagrama de I*shikawa* é uma ferramenta simples e eficaz na condução de *brainstormings* e na promoção da participação das pessoas na análise dos problemas. O objetivo é apoiar o processo de identificação das possíveis causas raízes de um problema.

A Figura 25 mostra o Diagrama *Ishikawa* realizado durante o evento *Kaizen* de Aratu, cujo principal problema no processo entre a descarga do coque e o carregamento da placa era o tempo que os caminhões permaneciam no pátio aguardando para entrar na fábrica e carregar material.

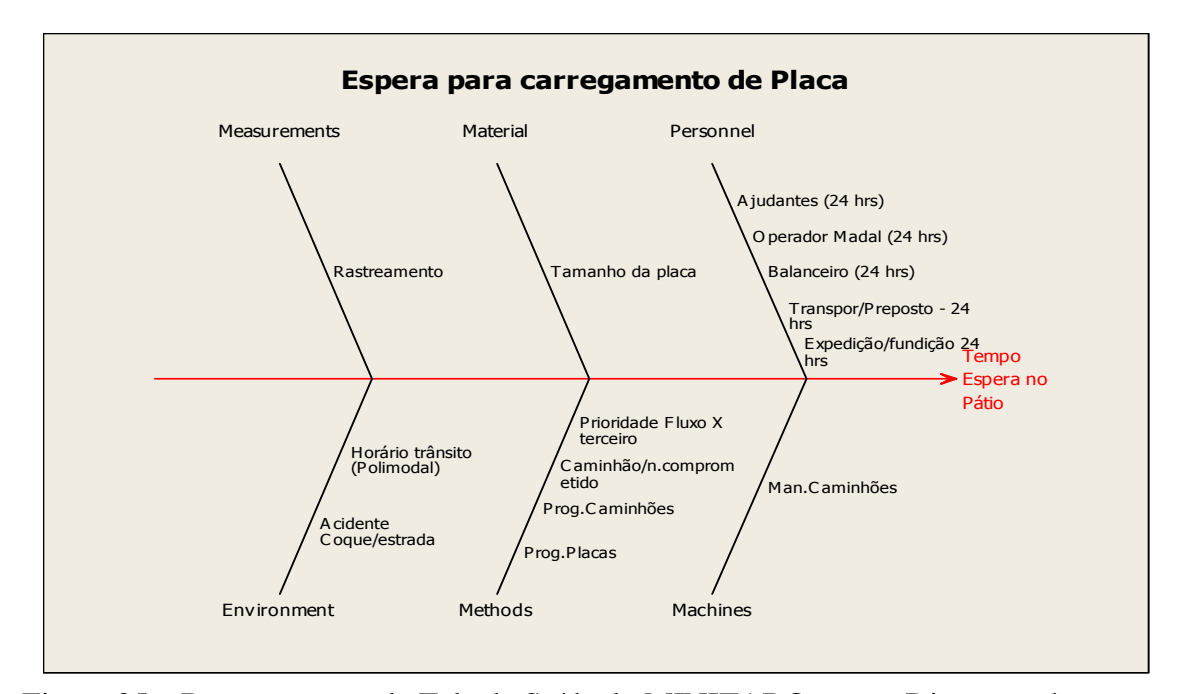

Figura 25 – Representação da Tela de Saída do MINITAB® para o Diagrama de *Ishikawa* 

No Diagrama de I*shikawa* ou espinha de peixe mostrado na Figura 30, a descrição do problema é colocada no lugar onde ficaria a cabeça do peixe. A partir do que seria sua espinha dorsal, vão sendo acrescidas ramificações onde são colocadas as causas possíveis para o problema, partindo das mais gerais e ramificando para as causas das causas, e assim por diante, até que se chegue às possíveis causas raízes do problema. Na manufatura usam-se os seis M's - máquina, material, mão-de-obra, método, medição e meio ambiente para indicar as áreas de atuação no processo e dar início ao processo de geração de idéias sobre as possíveis causas.

Identificadas as causas raízes, o próximo passo é o uso do *brainstorming* para a geração das soluções. No *brainstorming*, as pessoas deixam a criatividade fluir na busca de idéias e soluções. Essas idéias são escritas sem censura e depois divididas por assunto. A equipe do *Kaizen* seleciona as melhores soluções e cria uma lista de ações para realizar os melhoramentos no processo.

No último dia do evento algumas ações foram implementadas e os procedimentos do processo foram alterados, sendo que as ações que não se conseguiu implantar durante o *Kaizen* ficaram para serem implementadas até 20 dias após a finalização do evento. Para finalizar o evento *Kaizen*, foi realizada uma apresentação final da equipe, na qual foram formalizados os resultados e o plano para sustentar estes resultados. Nesta apresentação, a equipe também relatou passo a passo como foi o *Kaizen*, as dificuldades e as conquistas.

Concluído o *Kaizen*, fez-se o *follow-up* das ações pendentes, revisão no sistema da qualidade e os treinamentos das equipes na operação. Esta sistemática na condução do *Kaizen* foi realizada nas duas plantas Aratu e Pindamonhangaba e os resultados do processo estão demonstrados nas seções: 4.8.3.1 e 4.8.3.2.

### 4.8.3.1 Resultado *Kaizen* Aratu

Na planta de Aratu o processo foi mapeado desde a chegada do produto coque para a descarga, até a saída do caminhão, carregado com placas. O processo foi apresentado graficamente conforme Figura 26, no qual cada coluna, indica uma atividade neste processo; e os números acima das colunas, indicam o tempo gasto em horas para a execução das mesmas. As atividades foram listadas e definidas como:

- Entrada do coque representa o tempo entre o caminhão entrar na portaria até o início de operação de descarga do coque;
- Descarga do coque representa o tempo entre o caminhão iniciar a descarga do produto até a saída pela portaria;
- Pátio representa o tempo que o caminhão fica aguardando no pátio para entrar na fábrica e carregar os produtos;
- Carregamento da placa representa o tempo entre o caminhão entrar na portaria até o final do carregamento da placa;
- Liberação do veículo representa o tempo entre o caminhão sair da expedição com placas até a liberação da portaria para viagem.

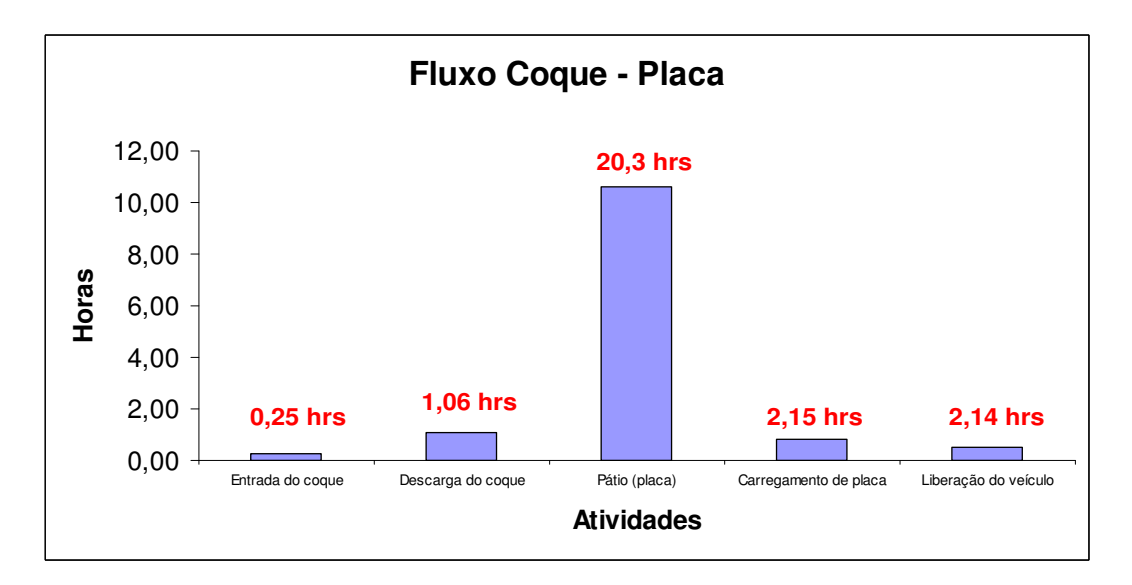

Figura 26 – Tempos das atividades do processo de descarga do coque e carregamento das placas

Nota-se que a atividade que consome mais tempo é a atividade nomeada de "Pátio (placa)". O tempo de espera no pátio em Aratu era de 20,3 h; e foi nesta atividade que o grupo do *Kaizen* focou maior afinco. Foi necessário entender o motivo do elevado tempo de espera dos caminhões para carregar a placa, além dos tempos gastos com atividade de carregamento da placa e com a atividade de liberação dos caminhões pela portaria.

Identificados os problemas e as possíveis soluções, realizou-se um plano de ação para a melhoria do processo. As ações foram distribuídas para os responsáveis com prazos para serem executadas. Algumas de imediato e outras, conforme dito anteriormente, ocorreram no máximo 20 dias após a conclusão do evento *Kaizen*.

 Na Figura 27 seguem listadas as ações que trouxeram maior impacto nos resultados do *Kaizen*, muitas delas, voltadas às questões de gestão do processo, organização das informações, produtividade nos carregamentos e redução das filas.

| Ação                                                                                                    | Responsável       |
|----------------------------------------------------------------------------------------------------|-------------------|
| Melhorar a programação da área de expedição de placas e<br>enviar cronograma de embarque até um determinado horário<br>do dia para que as transportadoras tenham tempo de se<br>programarem | Empresa em estudo |
| Atender as solicitações de pedido de caminhões em 12 horas                                                                                                    | Transportadora    |
| Ter plano de manutenção dos veículos para<br>que<br>as<br>transportadoras sejam capazes de reagir às demandas do<br>processo;                                                               | Transportadora    |
| Preparar a montagem da carga (número de placa e liga), antes<br>de solicitar caminhões;                                                                                                    | Empresa em estudo |
| Capacitar mais pessoas para uso do sistema informatizado da<br>expedição e portaria                                                                                                    | Empresa em estudo |
| Capacitar mais pessoas para a emissão de Nfiscais                                                                                                    | Empresa em estudo |
| Manter sempre um funcionário para recebimento do coque                                                                                                    | Empresa em estudo |
| Determinar horários para a entrada de caminhões na expedição<br>de placas (9h - 2 veículos, 10h30min -2 veículos, 13h30min -<br>2 veículos)                                                 | Empresa em estudo |
| Passar as atividades de abrir banda, enlonar e pregar calços<br>para serem realizadas paralelamente a emissão do manifesto                                                                  | Empresa em estudo |

Figura 27 – Lista de ações do *Kaizen* de Aratu

Uma das fases finais do *Kaizen* é demonstrar os resultados atingidos durante o evento. O primeiro número sobre cada uma das barras na Figura 28 representa o tempo em horas da atividade antes do *Kaizen*; e o segundo número representa o tempo em horas depois do *Kaizen*. Os tempos circulados representam as atividades onde o grupo conseguiu melhorar os resultados de operação.

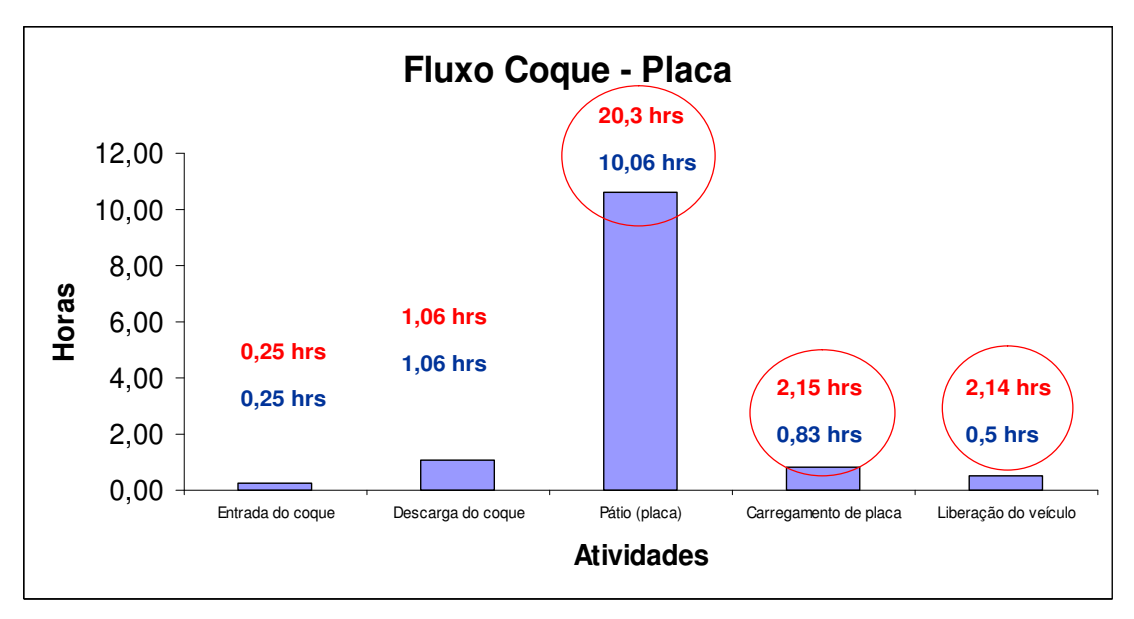

Figura 28 – Resultado do *Kaizen* em Aratu

Os resultados conseguidos foram nas atividades: tempo de pátio; carregamento de placa; e liberação do veículo. No que diz respeito ao tempo de pátio, boa parte das ações foram embasadas no melhor gerenciamento do processo, com planejamento e programações diárias junto à transportadora. Outro aspecto importante foi estipular um tempo máximo para a colocação de veículos na plantas, ter regras e melhores controles do processo.

Com relação à atividade de carregamento de placa, as ações para a melhoria do problema foram ter as cargas já separadas e identificadas para não atrasar o carregamento dos caminhões. Inseriu-se ao processo janelas de horários para carregamento do produto; e, algumas atividades passaram a ser realizadas em paralelo à emissão do manifesto (documento necessário para o transporte de mercadorias pela transportadora), como o enlonamento dos caminhões e o travamento da carga.

Antes do *Kaizen* na atividade de liberação de veículo, os materiais eram carregados, mas não estavam liberados tecnicamente para embarque, ou seja, as amostras dos produtos ainda precisavam dos resultados de laboratório para seguir viagem. Então, o caminhão ficava aguardando na portaria os resultados da análise, já com a nota fiscal em mãos, o que camuflava o tempo que o mesmo permanecia na fábrica. Depois que deixava o ponto de carregamento em direção à portaria, era como

se o caminhão já estivesse seguindo viagem, mas na realidade ele estava aguardando resultado de laboratório.

Depois do *Kaizen* esta atividade foi transferida para ser realizada na expedição durante o carregamento, o que forçava o sistema ser mais enxuto. Outra melhoria que aconteceu foi que não se solicitava caminhão enquanto o material não tivesse sido amostrado. O processo como um todo em Aratu reduziu o tempo de permanência dos caminhões na fábrica em torno de 12,5 h conforme Figura 29.

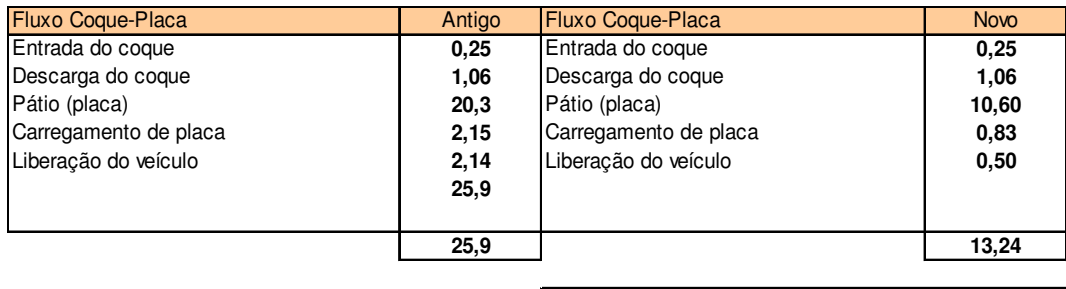

Ganhos em horas por veículo 12,66

Figura 29 – Redução do tempo de permanência dos caminhões em Aratu

Estes ganhos em horas foram convertidos em redução do preço do frete junto às transportadoras pois, com a melhora nos tempos de carga e descarga do material, conseguiu-se um giro melhor dos caminhões e, conseqüentemente, um custo melhor na operação. Similarmente à planta de Aratu, o mesmo método e ferramentas foram usados no *Kaizen* na fábrica de Pindamonhangaba.

## 4.8.3.2 Resultado *Kaizen* Pindamonhangaba

Em Pindamonhangaba o processo foi mapeado em duas etapas, uma para a descarga da placa e a outra para o carregamento das bobinas.

O gráfico das atividades do processo de descarga da placa está apresentado na Figura 35. As atividades deste processo foram definidas como:

- Entrada representa o tempo entre o caminhão entrar na portaria até o início de operação de descarga da placa;
- Descarga da placa representa o tempo de operação da descarga das placas;

• Saída – representa o tempo entre o caminhão sair do ponto de descarga até ser liberado pela portaria para viagem.

Na Figura 30 cada coluna do gráfico indica uma atividade neste processo e os tempos acima das colunas indicam o tempo em minutos de execução destas atividades antes do evento *Kaizen*. Os tempos circulados representam as atividades, nas quais o grupo conseguiu melhorar os resultados de operação.

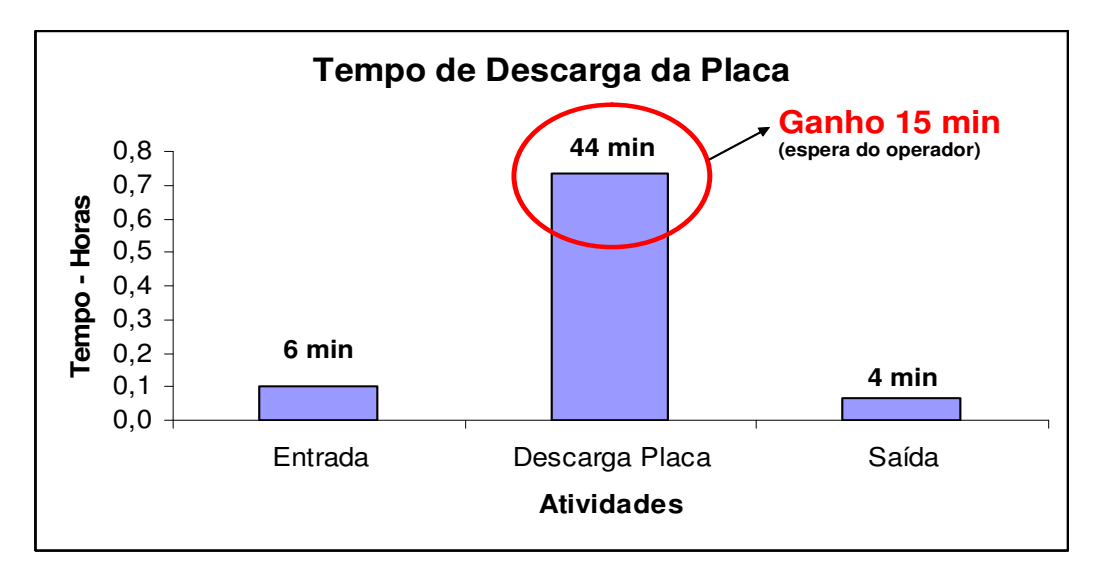

Figura 30 – Resultado do Kaizen no processo de descarga das placas

Após o mapeamento do processo, *brainstorm* e o uso da ferramenta diagrama de causa e efeito, foram listadas as ações que trouxeram maior impacto nos resultados do *Kaizen* realizado no processo de descarga da placas em Pindamonhangaba, conforme Figura 31.

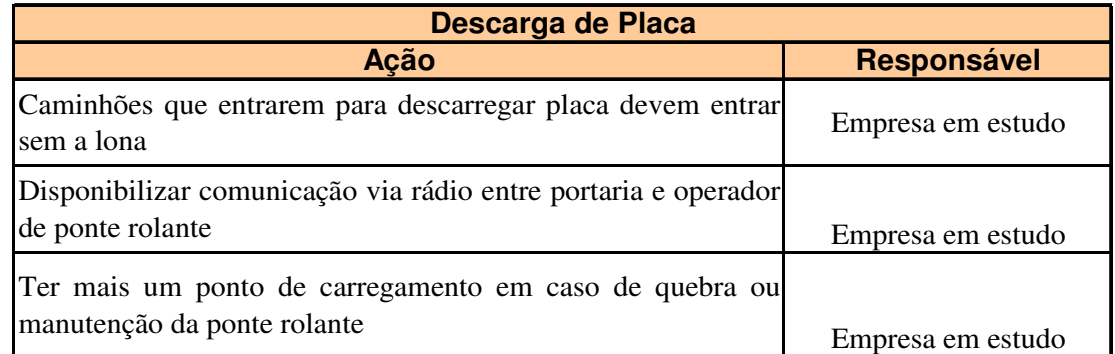

Figura 31 – Lista de ações do *Kaizen* de Pindamonhangaba (placas)

No processo de descarga das placas não houve oportunidades significativas de melhoria. Na atividade de descarga da placa, identificou-se uma melhoria com relação ao operador de ponte rolante, o qual executava a atividade de descarregar a placa compartilhada com outras atividades em sua área. O que acontecia era que a portaria autorizava a entrada do caminhão e não havia ninguém para descarregá-lo.

 Durante o *Kaizen*, decidiu-se que toda vez que um caminhão entrasse para a descarga do produto (o que acontecia poucas vezes ao dia), o operador era avisado via rádio. Esta mudança trouxe um ganho de 15 minutos na operação. Outras melhorias foram identificadas, como o caminhão entrar sem lona na fábrica para agilizar o processo e a criação de mais um ponto para a descarga da placa no caso de quebra da ponte rolante.

Antes do *Kaizen,* no processo de descarga das placas, os caminhões permaneciam na planta em média 54 minutos. Após o *Kaizen*, este tempo passou para 39 minutos.

O outro processo mapeado em Pindamonhangaba, foi o processo de carregamento das bobinas, o qual está representado na Figura 32. As atividades do processo foram definidas como:

- Entrada representa o tempo entre o caminhão entrar na portaria até o início de operação do carregamento da bobina;
- Carregamento da bobina representa o tempo de operação de carregamento das bobinas na expedição;
- Saída representa o tempo entre o caminhão sair do ponto de carregamento (expedição) até ser liberado pela portaria para viagem.

Na Figura 32 cada coluna do gráfico indica uma atividade neste processo e os tempos acima das colunas indicam o tempo em minutos de execução destas atividades antes do evento *Kaizen*. Os tempos circulados representam as atividades, nas quais o grupo conseguiu melhorar os resultados de operação.

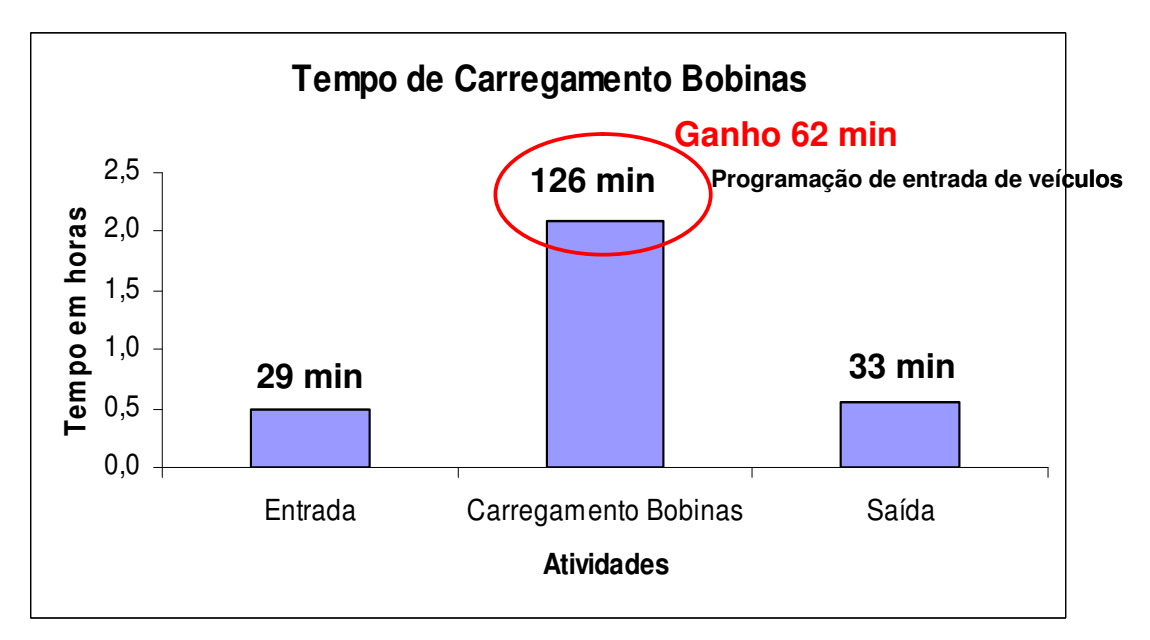

Figura 32 – Resultado do *Kaizen* no processo de carregamento das bobinas

As ações de melhoria que trouxeram maior impacto para o processo de carregamento das bobinas seguem listadas na Figura 33.

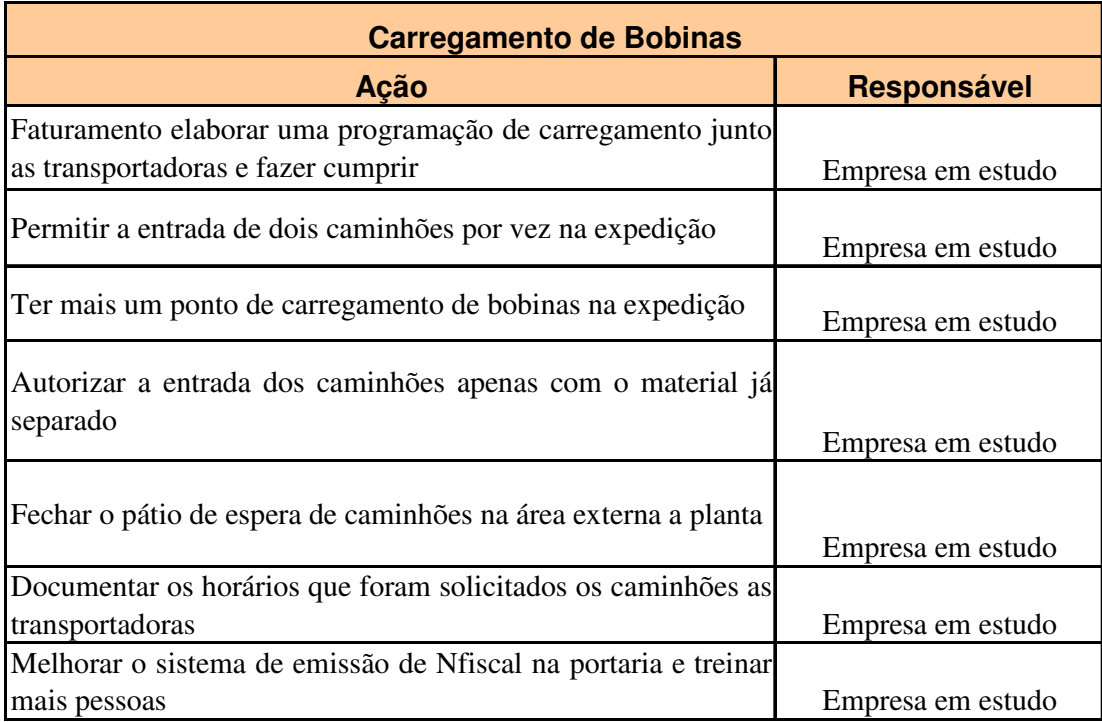

Figura 33 – Lista de ações do *Kaizen* de Pindamonhangaba (bobinas)
A ação que mais trouxe resultados ao processo de carregamento das bobinas, foi a de criar uma programação de embarque junto às transportadoras, e estabelecer prioridades na ordem de carregamento, o que não existia. O volume embarcado nesta planta era muito alto, o que gerava filas internas e externas à fábrica.

Outro ponto levantado durante o *Kaizen*, referiu-se ao fato de não ter as bobinas estarem separadas. O manuseio era realizado com empilhadeiras e para se retirar uma bobina do estoque era necessário movimentar outras; com isso, atrasava o processo e gerava um alto nível de avaria no produto. Foram realizadas as mudanças no processo e as bobinas foram armazenadas de maneira que facilitasse a separação e o carregamento do produto.

 Outras mudanças trouxeram melhoramentos a este processo, tais como, mais um ponto de expedição de bobinas; treinamento na portaria para agilizar o processo de emissão de nota fiscal; regras e prazos junto às transportadoras para a solicitação de veículos; e posteriormente, com a evolução do processo, a criação de indicadores de produtividade.

O tempo no processo de carregamento de bobinas foi melhorado em 1h2min, conseguido através de ações simples, como a programação dos embarques e a organização do processo. O tempo no processo de descarga das placas melhorou em 15 minutos. Ao todo, na planta de Pindamonhangaba, conseguiu-se uma melhora nos tempos de carga e descarga dos materiais de 1h17min; os quais, também foram convertidos em redução no preço do frete.

#### **4.8.4 Comparação e Confirmação dos resultados com** *baseline*

O projeto LSS proporcionou uma redução no tempo de permanência dos caminhões nas plantas, trazendo benefícios para a transportadora, a qual pôde ter um giro melhor dos mesmos. As horas que se ganhou com a melhora nos tempos de portaria, pátio de caminhões, recebimento e descarga de mercadorias, foram convertidas em quantidade de viagens, ou seja, o tempo que o caminhão permanecia nas filas poderia estar sendo utilizado em outras viagens. Com isso levantou-se o valor

referente ao aumento da produtividade dos caminhões, o qual foi convertido em redução nos preços do frete da ordem de 3%.

Entretanto, o maior impacto financeiro foi a integração dos fluxos com o aproveitamento dos volumes transportados entre as regiões sudeste e nordeste do Brasil, o qual foi fortalecido por meio da inclusão de volumes adicionais de outros clientes da transportadora contratada. Esta sinergia entre os volumes transportados, conhecido como transporte colaborativo, proporcionou uma redução de 12% nos custos de frete.

A melhor produtividade para um veículo, é transportar mercadorias até o seu destino e depois ter a carga de retorno. O projeto LSS facilitou a integração do fluxo de transporte entre as plantas envolvidas, à medida que melhorou os tempos que os caminhões permaneciam parados nas filas, diminuindo os desperdícios do processo de transporte.

Segundo Tacla (2007), a falta de produtividade, tarifas inadequadas e pouca eficácia na prospecção e operacionalização da carga retorno, fazem dos custos fixos um problema de difícil solução nas atuais condições do mercado. À medida que o veículo não perde tempo procurando carga de retorno, está engajado de forma sinérgica em ciclos de viagens. Caracterizado o transporte colaborativo, a produtividade cresce, crescendo a redução dos custos totais de transporte.

De forma geral, os preços de frete reduziram em média 15%. O impacto direto mensurável das ações do projeto LSS foi de 3%, porém, se o projeto não tivesse acontecido seria muito mais difícil o processo de integração do fluxo, visto que, o elevado tempo de permanência dos caminhões nas filas, dentro das plantas, e a variabilidade do processo, comprometeriam a próxima entrega e a credibilidade em um fluxo integrado de transporte.

Na Figura 34, os custos estão representados através de valores monetários. O objetivo da carta de controle na fase Melhorar é mostrar a evolução dos custos após as mudanças realizadas no processo de transporte.

Os gráficos mostram a evolução dos custos antes (período de julho de 2005 a junho de 2006) e depois (período de janeiro de 2007 a agosto de 2007) do projeto LSS,

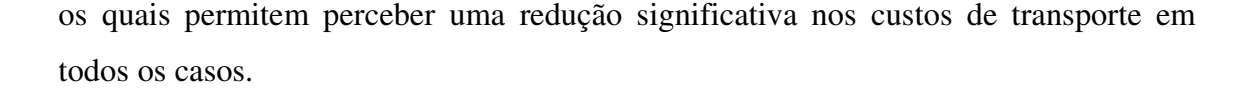

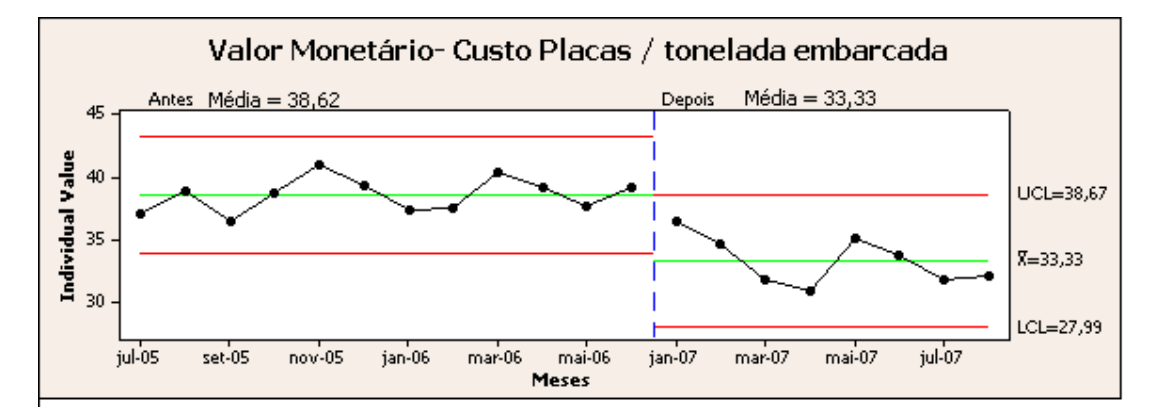

Figura 34 – Comparação dos resultados com o *baseline* (transporte de placa)

Para confirmação dos resultados do processo utilizou-se o teste de hipótese. Quando se trabalha com análise baseada em amostras, o campo aplicado da Estatística é a inferencial. Esta área da Estatística pressupõe que a amostra representa o comportamento da população (Estatística Descritiva), acrescendo ao valor considerado um grau de incerteza, a qual pode ser determinada em função do tamanho da amostra, desvio padrão e nível de confiança (KIEMELE; SCHMIDT; BERDINE, 2000):

$$
\leftarrow \bullet \longrightarrow \text{Estat } \text{++ } t \text{ } (\alpha/2; \text{ } n-1) \text{ } (\sigma / \sqrt{n}) \tag{1}
$$

Onde :

 $t =$  valor tabelado  $\alpha = 1$ - nível de confiança σ = desvio padrão n = tamanho da amostra

Uma vez que os valores na estatística amostral não são absolutos, a comparação entre as amostras sempre envolverá um risco, sendo a decisão baseada em uma hipótese. A hipótese estatística é aplicada para determinar se uma determinada suposição é verdadeira ou falsa:

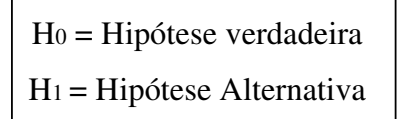

A estatística aplicada no teste de hipótese utilizado no projeto LSS foi *t student*, desenvolvida por Willian Sealy Gosset em 1908. Esta estatística é apropriada para pequenos tamanhos de amostras. Para o caso de duas amostras, normalmente aplica-se o *two sample t*, sendo a hipótese de igualdade a mais utilizada (GEORGE, 2002):

```
H_0: \mu_1 = \mu_2 \log Q, \ \mu_1 - \mu_2 = 0 (2)
H_1: \mu_1 \neq \mu_2
```
Para o cálculo da estatística no projeto LSS foi utilizado o software MINITAB® para o mesmo conjunto de amostras da carta de controle, nomeados de "antes" (valores antes do projeto LSS) e "depois" (valores depois do projeto LSS). A saída do MINITAB® para o processo de transporte de placas está apresentada na Figura 35.

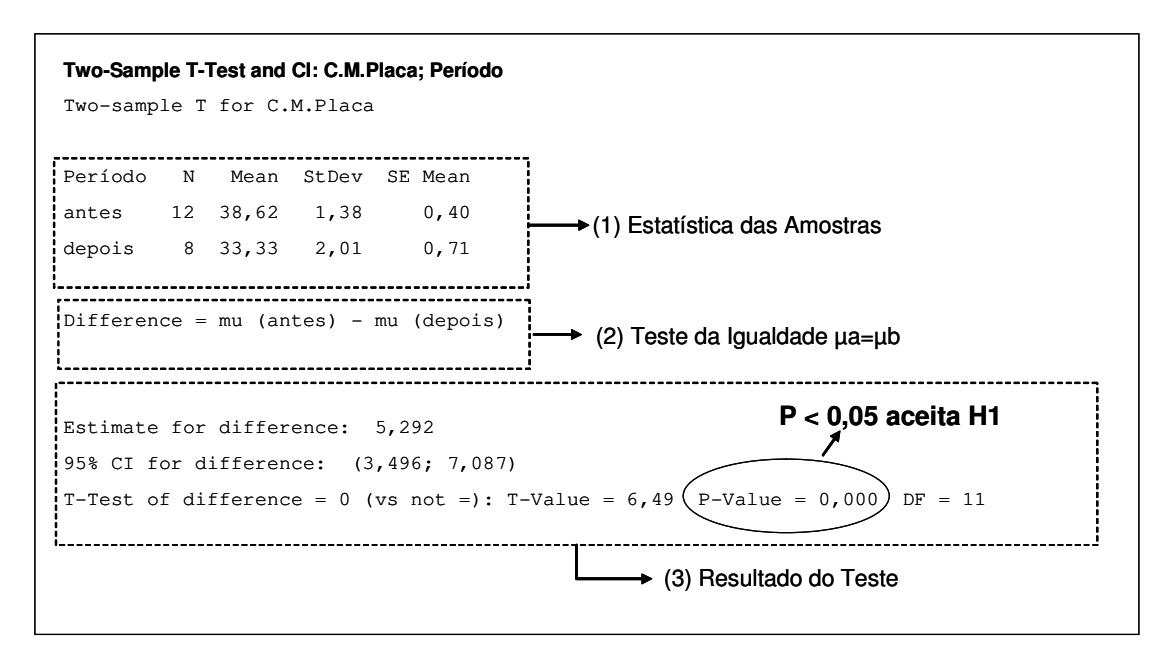

Figura 35 – Representação da Tela de Saída do MINITAB® para o Teste de Hipótese *Two sample testing* (Placas)

 Na figura 35 está demonstrado o resultado do teste de hipótese no MINITAB®, na primeira caixa pontilhada (1), temos a estatística das amostras; na caixa (2), o teste de igualdade, que compara as médias das amostras; e na caixa (3), temos o resultado do teste, que analisa se existe diferença estatística significante entre as duas médias.

O *P-Value* é calculado por meio da amostra observada e representa a probabilidade de rejeitar incorretamente a hipótese H0, quando ela é verdadeira (Erro Tipo I). O *P-Value* determina a relação de rejeição entre a hipótese H0 e a hipótese testada; quanto menor o *p-value,* menor a probabilidade de erro, ao rejeitar-se a hipótese H0.

Antes de iniciar a análise, definiu-se o valor α (*alpha*) de 0,05 para os testes de hipóteses. Se o valor de *P-value* for menor que o valor α , rejeita-se a hipótese H0. No caso do teste feito para o custo do transporte de placa, o valor *P-value* foi menor que  $0.05$  (rejeita-se H<sub>0</sub> e aceita-se a hipótese H<sub>1</sub>). O que confirmou que realmente as amostras testadas eram diferentes, e que houve uma mudança no processo.

 As demonstrações dos resultados, por meio do uso da carta de controle, foram realizadas para o custo do transporte das bobinas e do coque, os quais estão representados através de valores monetários, conforme Figuras 36 e 38. Da mesma forma, que foi feito para o custo do transporte da placa, foram realizados os testes de hipóteses para a confirmação dos resultados para os outros produtos, apresentados nas Figuras 37 e 39.

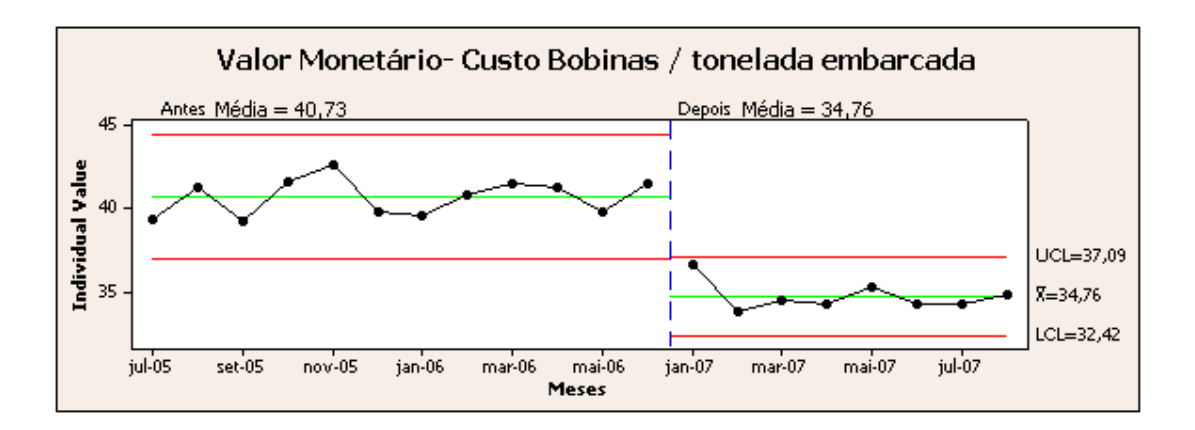

Figura 36 – Comparação dos resultados com o *baseline* (transporte de bobinas)

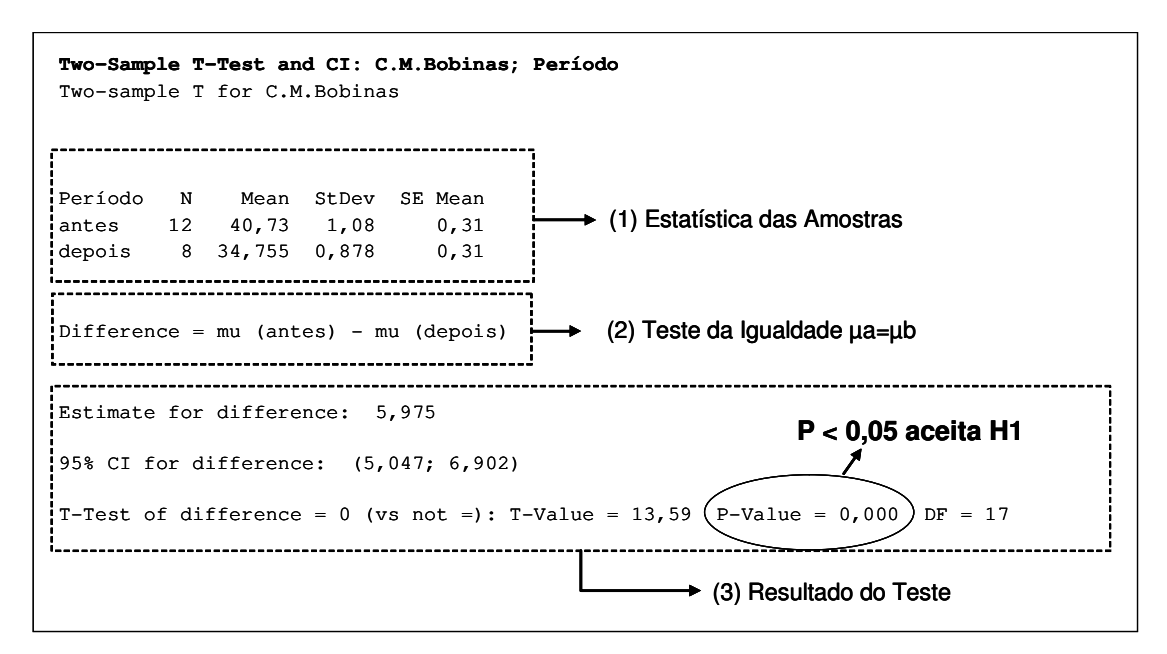

Figura 37 – Representação da Tela de Saída do MINITAB® para o Teste de Hipótese *Two sample testing* (bobinas)

O teste de hipótese realizado para o custo do transporte das bobinas, confirmou que as amostras testadas eram diferentes, o valor de *P-value* foi menor que 0,05. Houve uma mudança no processo.

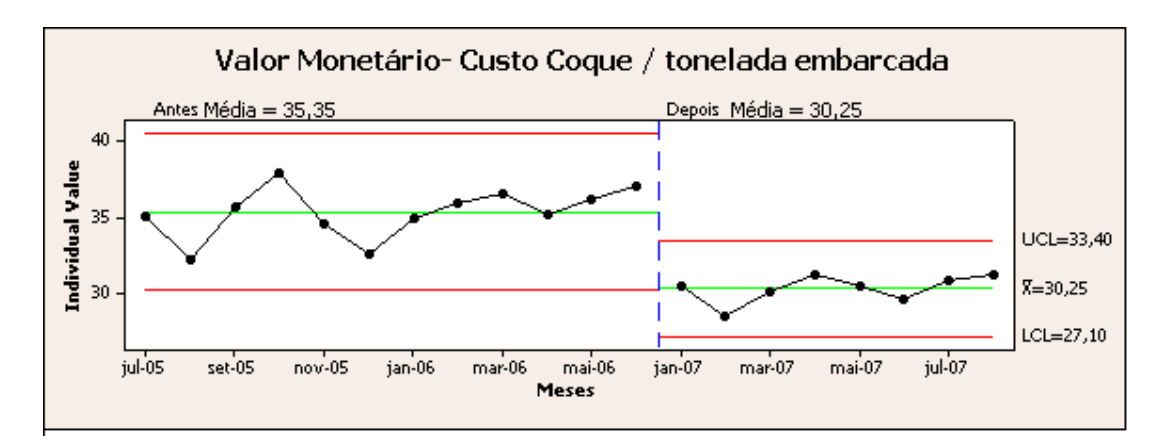

Figura 38 – Comparação dos resultados com o *baseline* (transporte do coque)

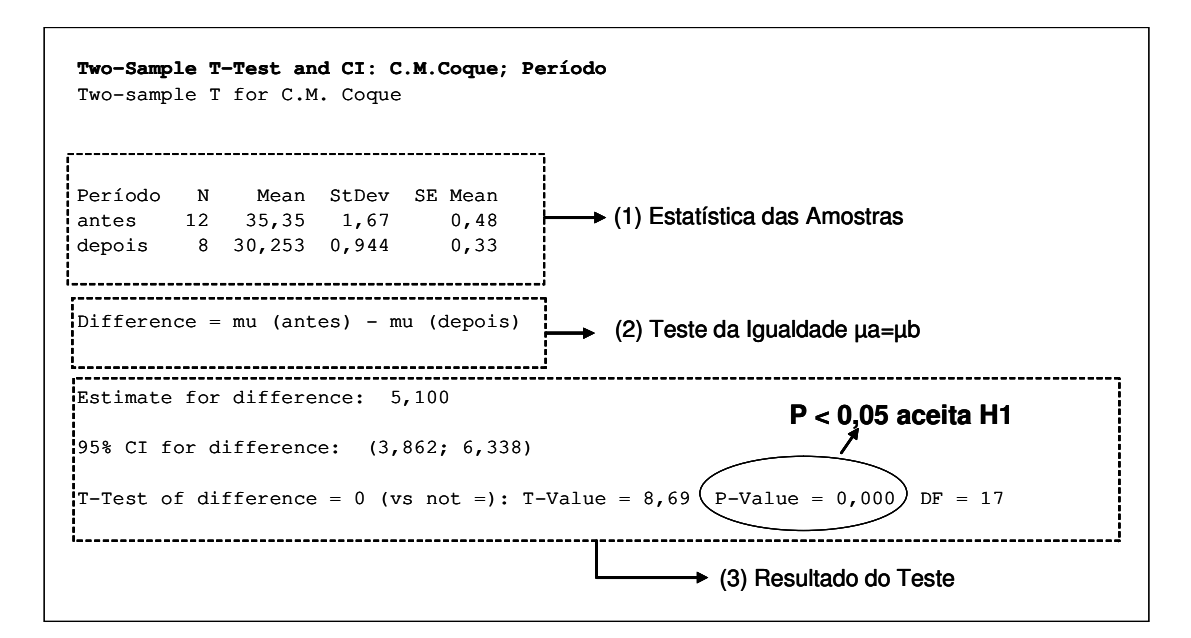

Figura 39 – Representação da Tela de Saída do MINITAB® para o Teste de Hipótese *Two sample testing* (coque)

O teste de hipótese realizado para o custo do transporte do coque, também, confirmou que as amostras testadas eram diferentes, o valor de *P-value* foi menor que 0,05, e que houve uma mudança no processo.

O objetivo do projeto LSS foi alcançado, ou seja, a redução do custo por tonelada embarcada dos materiais placa, coque e bobinas. O mais importante na fase Controlar é criar meios para monitorar e controlar o processo, de forma que os ganhos alcançados não se percam com o tempo.

#### **4.8.5 Passos chaves da fase Melhorar**

Conforme George *et al*. (2005), os passos chaves na fase Melhorar são:

- Desenvolver as possíveis soluções;
- Avaliar, selecionar e otimizar a melhor solução;
- Desenvolver o mapa do estado futuro;
- Desenvolver e implementar a solução piloto;
- Confirmar os objetivos do projeto LSS comparar os resultados com o *baseline*;
- Desenvolver e executar o plano para a implementação total do projeto;
- Preparar para a reunião de aprovação da fase Melhorar.

## 4.9 FASE CONTROLAR

Para Yeh, Cheng e Chi (2007), a fase Controlar assegura um impacto no longo prazo na forma das pessoas trabalharem, através dos benefícios do desenvolvimento de um processo monitorado para manter as mudanças realizadas.

Segundo Dave (2002), se o processo está com o desempenho desejado e com boa previsibilidade, ele está sob controle. Este último passo da fase DMAIC é de sustentação dos resultados.

Esta fase é muito importante na opinião dos autores, para impedir que o problema já resolvido ocorra novamente no futuro, por exemplo, se houver desobediência aos padrões (WERKEMA, 2002; DAVE, 2002; GEORGE, 2002; YEH; GHENG; CHI, 2007).

De acordo com George (2002), a fase Controlar é para se obter certeza de que os ganhos conseguidos serão preservados; até, ou, a menos, que um novo conhecimento e dados mostrem que há um caminho melhor para operar o processo. O grupo deve transferir o que eles aprenderam para o proprietário do processo e assegurar que todos os que trabalham no processo foram treinados nos novos procedimentos.

Sob a ótica do cliente e negócio, esta a principal etapa do processo. Mais que realizar melhorias, a expectativa é que elas sejam robustas e permanentes no longo prazo. Por esta razão, o DMAIC tem em sua última fase, o Controlar, visando atendimento desta necessidade.

Esta fase é composta pelas seguintes atividades: implementação das soluções, consolidação dos benefícios do projeto e garantia para perpetuação dos ganhos.

## **4.9.1 Monitoramento do processo**

 O monitoramento do processo foi feito através da implementação de indicadores de produtividade em todas as plantas, os quais medem o tempo de carregamento, descarregamento e as filas no pátio das plantas de Pindamonhangaba e Aratu. A meta do monitoramento dos indicadores é manter os ganhos a longo prazo.

O processo de monitoramento dos indicadores funciona conforme Figura 40. O processo fornece os dados do sistema de medição (implementado por meio de indicadores), detectada a variação durante o monitoramento do processo, busca-se pela causa raiz e por fim implementam-se ações para corrigir o problema, e assim sucessivamente.

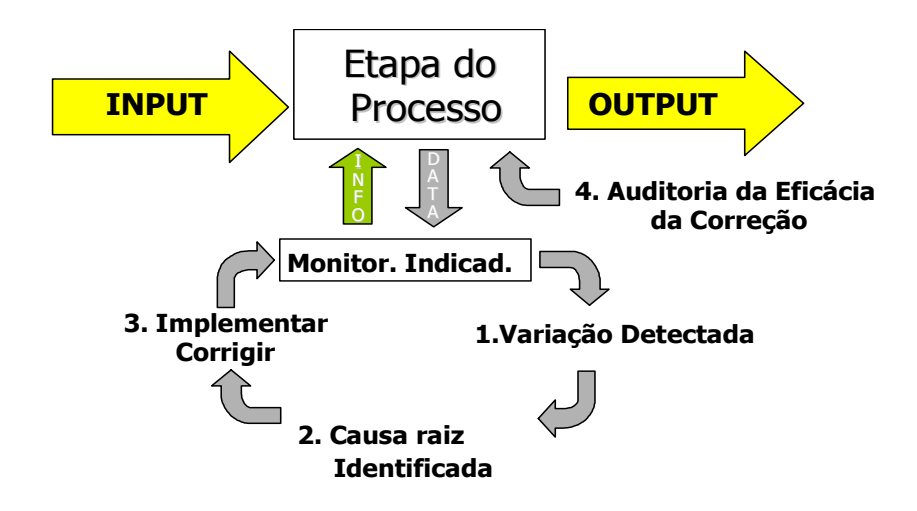

Figura 40 – Processo de Monitoramento dos Indicadores Fonte: Adaptado George (2002)

Segue um exemplo do processo de monitoramento, por meio de indicadores, implementado na planta de Pindamonhangaba no período de agosto de 2007 à outubro

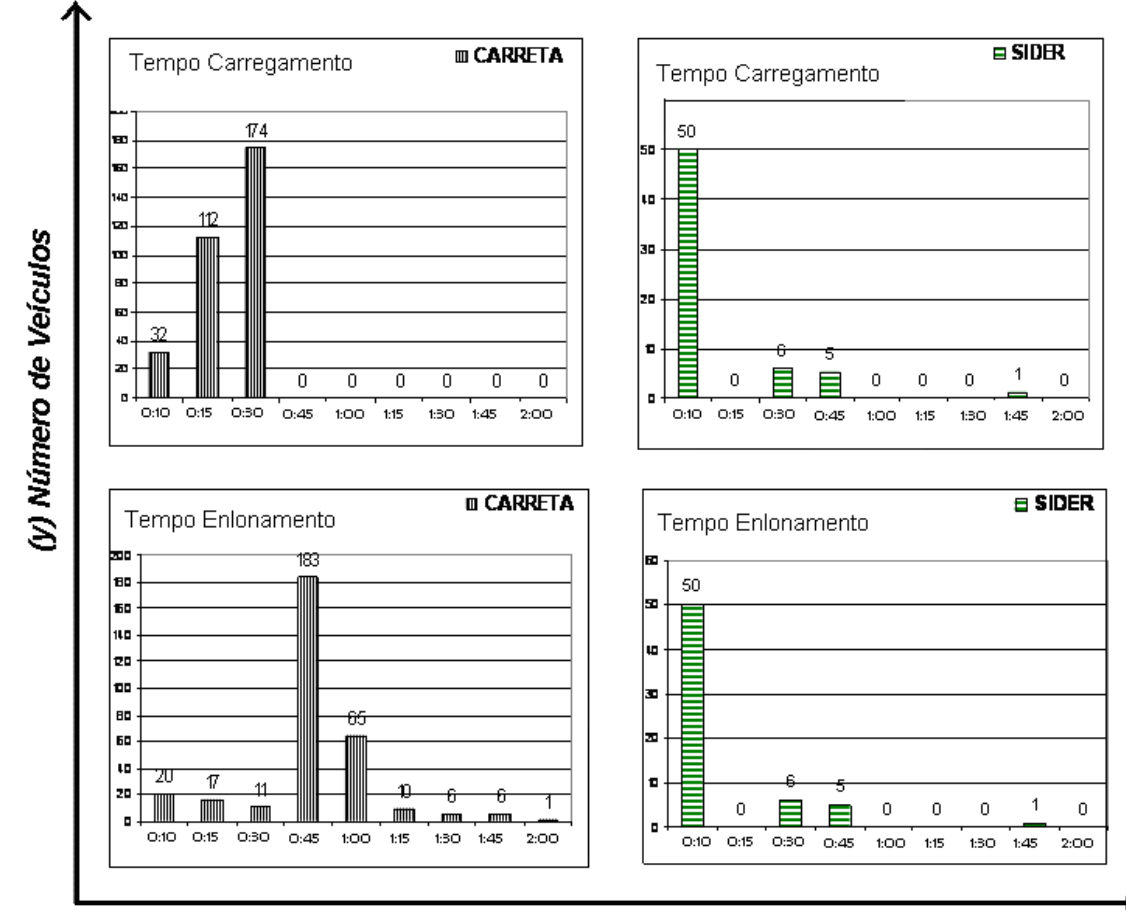

de 2007, conforme Figura 41 , onde são medidos os tempos de carregamento e o tempo de enlonamento, por tipo de veículo, utilizado no transporte das bobinas.

(x) Tempo em minutos

Figura 41 – Tempo de carregamento das bobinas por tipo de veículo

No eixo (x) da Figura 41 é apresentado o carregamento dos veículos de acordo com a grade de tempo (10 min, 15 min, 30 min, 45 min, 1h, 1h 15 min, 1h 30 min, 1h 45 e assim por diante). Os veículos são classificados como: (1) carreta (capacidade 27 ton) com lona solta na carroceria, e (2) *sider* (capacidade de 27 ton) com estrutura metálica sobre a carroceria que permite um fácil enlonamento da carga. No eixo (y) são apresentadas as quantidades de veículos carregados e enlonados.

Por meio dos indicadores, acompanha-se o tempo de carregamento dos veículos, a performance da operação e oportunidades de melhoria no processo. Pode-se notar por exemplo, que o melhor tempo de carregamento e enlonamento são dos veículos tipo *Sider*, devido a sua estrutura metálica com lona acoplada na carroceria de veículo.

Outra forma de monitoramento, realizada estava relacionada à quantidade de veículos que apresentaram desvios durante o processo de carregamento e enlonamento dos veículos, conforme Figura 42.

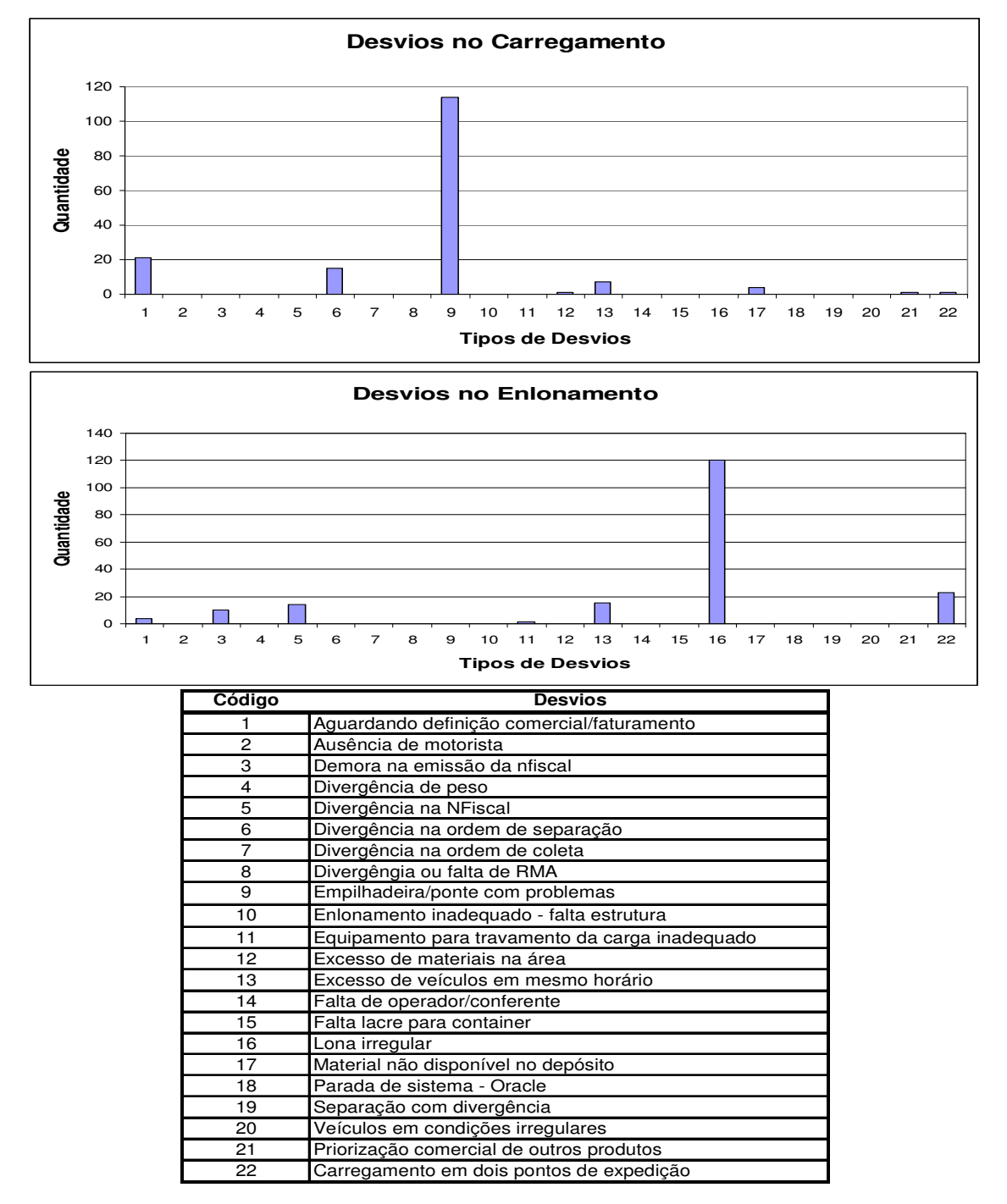

Figura 42 – Desvios no carregamento das bobinas

No eixo (x) observa-se os tipos de desvios, classificados conforme tabela localizada na parte inferior da figura, e no eixo (y), a quantidade de veículos que apresentaram um determinado tipo de desvio.

Como exemplo, no gráfico superior da figura (desvios no carregamento), indica que 114 veículos apresentaram desvios durante o carregamento por problemas de empilhadeira. No gráfico inferior da figura (desvios no enlonamento), aponta que 374 veículos estavam com lonas irregulares, dificultando o processo de enlonamento.

Os indicadores para monitoramento do processo de carregamento apresentados neste trabalho, foram alguns exemplos de indicadores utilizados na planta de Pindamonhangaba, os quais foram replicados para a planta de Aratu.

#### **4.9.2 Revisão dos procedimentos**

De modo geral, cada empresa possui seu sistema de documentação, em sua maioria, subordinada ao modelo de gestão ISO 9000. Sob esta estrutura documental, realizou-se a revisão de todos os documentos relativos à melhoria, buscando sempre objetividade, linguagem adequada e boa ilustração.

É fundamental também assegurar que o nível de conhecimento da nova condição do processo seja uniforme entre os integrantes do processo, exigindo treinamento adequado a todos os membros envolvidos.

Consolidadas todas as atividades, a reunião de aprovação da fase Controlar, pode ser realizada, considerando o projeto LSS concluído.

#### **4.9.3 Passos chaves da fase Controlar**

Conforme George *et al.* (2005), os passos chaves na fase Controlar são:

- Desenvolver métodos para sustentar os resultados e revisar os procedimentos do processo;
- Implementar ferramentas se possível à prova de falhas (*pokayoke*) para manter os ganhos obtidos;
- Monitorar o processo implementado;
- Desenvolver plano de controle para o processo;
- Auditar os resultados;
- Finalizar o projeto, por meio da reunião de aprovação da fase Controlar.

# **5 CONCLUSÃO**

## 5.1 COMENTÁRIOS SOBRE O PROJETO LSS

O projeto em questão aplicou o programa *Lean Six Sigma*, através da união da filosofia *Lean* com a estrutura do programa *Six Sigma*, utilizou as fases do DMAIC na solução do problema e abordou os temas: transporte colaborativo e transporte multimodal.

O Transporte Colaborativo foi abordado durante a revisão de escopo do projeto na fase Analisar, que inicialmente tratava da integração total do fluxo de transporte. Depois, durante o projeto LSS, decidiu-se pela mudança do escopo com o foco em ações que fossem de atuação da empresa em estudo. O Transporte Colaborativo passou a ser um trabalho da transportadora parceira no processo de integração dos fluxos de transporte.

A colaboração na logística e mais especificamente no transporte, é muito interessante para as transportadoras porque minimiza a busca por transporte de retorno; longas demoras para as operações de carga e descarga de mercadorias e, portanto, perda de lucratividade. Com a implementação do Transporte Colaborativo, as empresas ganham em frete e detêm o caminhão em seu sistema, gerando vantagem competitiva. O sistema, como um todo, ganha com a implementação da colaboração no transporte.

O Transporte Multimodal foi abordado durante a fase Melhorar, explorando outras alternativas de modais para os produtos pertencentes ao fluxo de transporte estudado. Frente às dificuldades de investimento na infra-estrutura de transporte no Brasil, ainda a utilização dos modais ferroviário e marítimo, se mostram pouco flexíveis e cheios de restrições dentro dos processos de transporte. Motivo pelo qual, durante o projeto LSS, optou-se pelo transporte rodoviário.

Os resultados financeiros foram apresentados e validados na fase Melhorar do projeto LSS, e na fase Controlar passaram a ser monitorados de forma a serem preservados ao longo do tempo. A empresa em estudo reduziu seus custos nos fluxos de transporte citados neste trabalho, em média 15%, superando a meta inicial do

projeto LSS. O fato de serem levantados os custos atuais (*baseline*) e comparar os resultados financeiros após a conclusão do projeto, evidencia a contribuição financeira que o LSS traz à empresa.. Entretanto, os maiores benefícios para a empresa, estiveram na aplicação do programa LSS, e principalmente, na capacitação das equipes para a condução de projetos futuros.

## 5.2 REVISÃO DO CONJUNTO DE PROPOSIÇÕES INICIAIS DA PESQUISA

Com aplicação da metodologia exposta foram levantadas algumas proposições que foram examinadas dentro do escopo de estudo, as quais poderiam ser refutadas ou validadas.

(P1) É possível unir o *Lean* e o *Six Sigma* de forma integrada na resolução de um problema. Esta proposição foi validada dentro do escopo de estudo; pois, através do ciclo DMAIC, foi possível utilizar ferramentas do *Lean*, como mapeamento de processo, *brainstorms*, *kaizens*; e ferramentas do *Six Sigma*, como gráficos de controle, teste de hipótese, plano de controle e matriz de causa e efeito. O DMAIC é utilizado no *Six Sigma* como abordagem padrão para a condução dos projetos de melhoria, sendo que, na junção das duas filosofias *Lean Six Sigma*, preservou-se esta poderosa abordagem para a resolução e estruturação dos problemas.

(P2) O evento *Kaizen* pode ser usado no programa *Lean Six Sigma.* Esta proposição foi validada. Durante a fase Melhorar do problema de transporte em estudo, foi introduzido o *Kaizen* para agilizar a execução das ações de melhoria e, conseqüentemente, os ganhos do projeto LSS.

(P3) Os ganhos no processo de melhoria *Lean Six Sigma* vão além dos resultados financeiros. Esta proposição foi validada**.** Neste estudo de caso, além dos ganhos financeiros, percebeu-se que o problema foi solucionado de forma estruturada. O processo de melhoria proporcionou ao grupo de trabalho, aprendizado por meio das ferramentas do *Lean* e *Six Sigma*, as quais poderão ser usadas em problemas futuros na empresa. Outro aspecto importante, foi não dividir os recursos internos da empresa em duas frentes de trabalho (*Lean* e *Six Sigma*).

## 5.3 CONCLUSÕES GERAIS

O trabalho em questão mostrou uma explanação do estudo de caso no sentido de buscar evidências e conclusões lógicas sobre as diversas fontes de dados. Estas conclusões foram validadas junto às proposições da pesquisa, trazendo novos elementos para a compreensão do funcionamento de um processo de melhoria que contenha o a abordagem integrada do *Lean* e *Six Sigma* na solução de problemas.

Os resultados obtidos ultrapassaram a meta inicial do projeto LSS. Outro aspecto muito importante, foi a resolução do problema de forma estruturada, através da utilização do DMAIC, o que permitiu entender claramente o problema; estabelecer o "estado atual" antes das melhorias; analisar os dados; desenvolver as alternativas de solução; selecionar a melhor solução; implementar as ações; validar os resultados; e controlar o processo melhorado.

Finalizando, o *Lean Six Sigma* pode ser visto como uma arma de competitividade, pois otimiza significativamente os processos produtivos, além de eliminar perdas e garantir o máximo de lucratividade para a empresa.

## 5.4 FUTURAS DIREÇÕES DE PESQUISA

O presente trabalho apresenta um entendimento básico de como utilizar, conjuntamente, o *Lean Manufacturing* e o *Six Sigma*; que está sendo denominado pelas empresas e pela literatura consultada como *Lean Six Sigma* ou *Lean Sigma*. O projeto LSS, tratou do problema de transporte de cargas de grande volume, entre fábricas da cadeia de abastecimento do alumínio; e da utilização do evento *Kaizen* na solução do problema. Assim foram identificados alguns tópicos a serem abordados em trabalhos futuros, listados abaixo:

1. Verificação de outras formas de aplicação do *Lean Six Sigma*, por outras empresas, e em diferentes tipos de problemas. Outras pesquisas que demonstrem à aplicação do *Lean Six Sigma*, são importantes para um aprofundamento no entendimento das diferentes formas possíveis de se

realizar um projeto, que atenda às necessidades enxutas das empresas utilizando métodos do *Six Sigma*.

- 2. Utilização de outras ferramentas, na busca da resolução de problemas de integração no transporte de cargas de grande volume, como, por exemplo, o uso de softwares de simulação. A pesquisa apresenta uma solução para redução do tempo de permanência dos caminhões na empresa em estudo, por meio da realização de *Kaizens*. Sendo necessário um aprofundamento, sobre o funcionamento dos processos de transporte e roteirização, realizado por transportadoras. Com o uso da simulação, espera-se um melhor entendimento sobre os processos de transporte e suas variações.
- 3. Verificação do uso da multimodalidade em outras empresas. Este tema é muito discutido na atualidade e está em constante desenvolvimento, devido aos investimentos e estudos que vem sendo realizados nesta área. A pesquisa apresenta durante o seu desenvolvimento a opção pelo transporte rodoviário, mas não se deve descartar a utilização de outros modais de transporte e a multimodalidade, os quais podem ser opções atrativas no transporte de produtos pelas empresas.

# **REFERÊNCIAS**

AMADO, R.F.; ROZENFELD, H. Análise da Aplicabilidade do Método DMAIC do Modelo Seis Sigma. In.: SIMPEP, 13**,** 2006, Bauru, SP. **Anais…** Bauru,SP: Feb/UNESP , 2006. 9 p.

ANTONY, J.; FOUTRIS, F.; BANUELAS, R.; THOMAS, A. Using Six Sigma. **Manufacturing Engineer,** v.83, n.1, p. 10-12, Mar. 2004.

ANTONY, J.; BANUELAS, R. Key ingredients for the effective implementation of Six Sigma program. **Measuring Business Excellence**, v.6, n.4, p. 20-27, Abr. 2002.

ANTONY, J.; BANUELAS, R. A strategy for survival. **Manufacturing Engineer**, v.80, n.3, p. 119-121, Mar.2001.

AGÊNCIA NACIONAL DE TRANSPORTE TERRESTRE. **Transporte Multimodal de Cargas.** Disponível em: < http://www.antt.gov.br/carga/multimodal/otm.asp>. Acesso em: 25 Mar.2008.

ARNHEITER, E.D.; MALEYEFF, J. The Integration of Lean Management and Six Sigma. **TQM Magazine,** v.17, n.1, p. 5-18, Jan. 2005.

BERTELS, T. A Lean-Six Sigma Duo for the Office – A case Study. Disponível em <http://europe.isixsigma.com/library/content/c040714b.asp>. Acesso em: 10 mar. 2006.

BHUIYAN, N.; BAGHEL, A. An Overview of Continuous Improvement: from the past to the present. **Management Decision**, v.43, n.5, p. 761 – 771, May. 2005.

BOSSERT, J. Lean and Six Sigma – synergy made in heaven. **Quality Progress**; v.36, n. 7, p.31-32, Jul. 2003.

BOWERSOX, D.J.; CLOSS, D.J.; COOPER, M.B. **Gestão Logística de Cadeias de Suprimentos**. Porto Alegre: Bookman, 2006. 529p.

CHEN, M.C; YANG, T.; LI, H.C. Evaluating the supply chain performance of ITbased inter-enterprise collaboration. **Information & Management**; v. 44, p. 524-534, Feb.2007.

CHENG, J.L. DMAIC Integration Necessary for Successs. **ASQ Six Sigma Forum Magazine,** v.4, n.5, p. 22 – 28, Aug. 2006.

CORRÊA, C.A.; CORRÊA, H.L. **Administração de Produção e Operações**. 2. ed. São Paulo: Atlas, 2006. 690 p.

COUNCIL OF SUPPLY CHAIN MANAGEMENT PROFESSIONALS (CSCMP). **Definition of logistics management.** Disponível em: <http://cscmp.org/Website/AboutCSCMP/Definitions/Definitions.asp>. Acesso em: 25 Mar. 2008.

COSTA, A.F.B.; EPPRECHT, E.K.; CARPINETTI, L.C.R. **Controle Estatístico de Qualidade**. São Paulo: Atlas, 2004. 334p.

CROSBY, P. B. **Quality is Free – The Art of Making Quality Certain**. EUA: McGraw-Hill , 1980. 291p.

FERNANDES, P.M.P.; RAMOS, A.W. Considerações sobre a integração do Lean Thinking com o Seis Sigma. In.: ENEGEP, 26., 2006, Fortaleza**. Anais...** Fortaleza, Ceará. Forataleza: UNIFor, 2006. 7 p.

FERREIRA, K.A; ALVES, M.R.P.A. Logística e troca eletrônica de informação em empresas automobilísticas e alimentícias. **Produção**.v.15, n.3, p.434 - 447, Dez.2005.

FIGUEIREDO, R.; EIRAS, J. Transporte Colaborativo: conceituação, benefícios e práticas. **Revista Tecnologística**. n.140, p. 46-52. Jul.2007.

FLEURY, P.F. Gestão Estratégica do Transporte. **Revista Tecnologística**. n. 82, Set.2002.

GARRIDO, Ana Paula. Seis Sigma: Uma metodologia em constante evolução. **Banas Qualidade**, v.156, n.5, p.52-58, May 2005.

GEORGE, M. L. **Lean Six Sigma: Combining Six Sigma Quality with Lean Production Speed.** EUA: McGraw-Hill , 2002. 322p.

GEORGE, M.L. et al. **The Lean Six Sigma Pocket Toolbook.** EUA: McGraw-Hill Companies, 2005. 282p.

GIL, A.C. **Como elaborar projetos de pesquisa.** 4. ed. São Paulo: Atlas, 2002.176p.

GIL, A.C. **Métodos e técnicas de pesquisa social**. 5.ed. São Paulo: Atlas, 1999. 208p.

GOLDSBY, T.; MARTICHENKO, R. **Lean Six Sigma Logistics.** EUA: J. Ross Publishing, 2005. 282p.

GUIMARÃES, I.F.G.; RIBEIRO, P.G.; SILVA, N.F. Projeto Lean Seis Sigma e sua Relevância na Redução de Perdas na Produção de Enzima em uma Empresa de Produção Farmacêutica. In.: SIMPEP, 13., 2006, Bauru. **Anais…** Bauru, SP: UNESP, 2006. 9 p.

HA, S.M. Continuous Processes Can Be Lean. **Manufacturing Engineering**. v.138, n.6, p.103-109, Jun. 2007.

HARRY,M.; SCHOROEDER,R. **Six Sigma:** The Breakthrough Management Strategy Revolutionizing the World's Top Corporations. Doubleday, NY: Random House, 2000.

KIEMELE, M.J.; SCHMIDT, S.R.; BERDINE, R.J. **Basic Statistics**. 4.ed. EUA: Air Academy Press & Associates, 2000.

HIJJAR, M.F. Preços do Transporte Rodoviário no Brasil. **Revista Tecnologística**, v.13, n.147, fev.2008.

HINES, P.; HOLWEG M. ; RICH N. Learning to evolve – A review of contemporary lean thinking. **International Journal of Operations & Production Management**, v.24, n.10, p.994-1011, Oct. 2004.

KLEFSJÖ, B.; WIKLUND, H.; EDGERMAN, R.L. Six Sigma seen as a methodology for total quality management. **Measuring Bussiness Excellence**, v.5, n.1, p.31-35, Jan. 2001.

HOUSHMAND, M.; JAMSHIDNEZHAD, B. An Extended Model of Design Process of Lean Production Systems by Means of Process Variables. **Robotics and Computer-Integrated Manufacturing**, v.22, p.1-16, 2005.

LEAN ENTERPRISE INSTITUTE. **Léxico Lean – Glossário ilustrado para praticantes do Pensamento Lean**. 2. ed. São Paulo: Lean Institute Brasil, 2003, 110p.

LIMA, R.F.C. Práticas da gestão do transporte rodoviário de cargas nas empresas (parte 1). **Revista Tecnologística**, n. 144, p. 66-70, Nov. 2007.

LIU, R.J.; BROOKFIELD, J. Japanese Subcontracting in Mainland China: A Study of Toyota and Shangai Koito. **Supply Chain Management:An International Journal**, v.11, n.2, p.99-103, Feb. 2006.

LUCAS, J.M. The Essential Six Sigma. **Quality Progress**, v.35, n.1, p.27-31, Jan.2002.

MAESTRELLI, N.C. **Lean Sigma – parte II**: **Um estudo de Caso**, 2007. Disponível em: <http:www.nortegubisian.com.br/artigos/lsp2 estudo caso.pdf>. Acesso em: 10 set. 2007.

MARQUES, E.C. O Transporte Multimodal e do Operador de Transporte Multimodal, 2005. Disponível em: <http://www.guialog.com.br/Y605.htm>. Acesso em: abr.2008.

MELO, J.G.; SACOMANO, J.B. Estudo Comparativo do Seis Sigma e do Pensamento Enxuto. In.: SIMPEP, 13., 2004, Bauru. **Anais...** Bauru, SP: FEB/UNESP, 2004. 9 p.

MEIRIM, H.; A importância da Logística para as empresas brasileiras, 2006. Disponível em: <http://www.guialog.com.br/y642.htm>. Acesso em: 02 abr. 2007.

MIGUEL, P.A.C. Estudo de caso na engenharia de produção: estruturação e recomendações para a sua condução. **Produção**, v.17, n.1, p.216-229, jan. 2007.

NAVE, D. How to Compare Six Sigma, Lean and Theory of constraints. **Quality Progress**, v.35, n.3, p.73-78, Mar. 2002.

NAZÁRIO, P.; WANKE, P.; FLEURY, P.F. O papel do transporte na Estratégia Logística. **Revista Tecnologística**, n. 61, p.42-47, dez. 2000.

NEVES, M.A.O. Logística Enxuta Seis Sigma – Caminho para o Desempenho Classe Mundial na Gestão da Cadeia Logística. **Revista Mundo Logística**, v.1, n.1, p. 6-9, dez. 2007.

NOVAES, A.G. **Logística e Gerenciamento da Cadeia de Distribuição: estratégia, operação e avaliação**. 2. ed. Rio de Janeiro: Elsevier, 2004. 408p.

OHNO, T. **Toyota Production System: Beyond Large-Scale Production**. Portland: Productivity Press, 1988. 186p.

PANNELL, A. Happy together: Solid Lean Principles are at the Heart of every successful Six Sigma Program. **Industrial Engineer,** v.38, n. 3, p.46 – 49, Mar. 2006.

QUEIROZ, M.A., A União Faz a Força – Se o Seis Sigma e o Lean Manufacturing, quando utilizados separadamente, já modificaram a história dos processos nas organizações, a versão integrada desses sistemas pode alavancar de forma surpreendente os resultados econômicos nas empresas. **Banas Qualidade**, v.178, n.3, p.40-50, mar.2007.

RENGEL, E. et al. **Seis-Sigma**. **Uma ferramenta contra falhas,** 2006. Disponível em: <http://www.companyweb.com.br/lista\_artigos.cfm?id\_artigo=188>. Acesso em: 4 mar. 2007.

ROBERT, E.S. How Constraints Management Enhances Lean and Six Sigma. **Supply Chain Management Review,** v.10, n 1, p. 42 – 47, Jan.2006.

RORATO, R.J. **Alternativas de Transporte Rodo-Marítimo na Distribuição de Cargas Frigoríficas no Brasil.** Dissertação (Mestrado em Engenharia Civil) – Escola de Engenharia de São Carlos, Universidade de São Paulo, São Carlos, 2006.

ROTHER, M.; SHOOK, J. **Aprendendo a Enxergar – mapeando o fluxo de valor para agregar valor e eliminar o desperdício**. São Paulo: Lean Institute Brasil, 1999. 114 p.

SCHLÜTER, M.R. A Evolução da Logística Empresarial – Teoria e Prática ao Longo do Tempo. **Revista Mundo Logística**, v.1, n.1, p. 26-32, dez. 2007.

SHARMA, U. Implementing Lean Principles with the Six Sigma Advantage: How a Battery Company Realized Significant Improvements. **Journal of Organizational Excellence**, v.22, n.3, p. 43 – 51, Mar. 2003.

SILVA, E.L; Menezes, E.M. **Metodologia da Pesquisa e Elaboração de dissertação.** 4. ed. Florianópolis: UFSC, 2005. 138 p.

SMALLEY, A. **Criando o Sistema Puxado Nivelado**. São Paulo: Lean Institute Brasil, 2004. 114 p.

SMITH, B. Lean and Six Sigma – A One-Two Punch. **Quality Progress**, v.36, n.3, p. 37 – 41, Mar. 2003.

STRAATMANN, J. **Estudos de Práticas Adotadas por Empresas que Utilizam a Produção Enxuta em Paralelo ao Seis Sigma no Processo de Melhoria.** Dissertação (Mestrado em Engenharia de Produção) – Escola de Engenharia de São Carlos, Universidade de São Paulo, São Carlos, 2006.

TACLA, D. Estudo e aplicação de Transporte Colaborativo para cargas de grande volume. **Revista Mundo Logística**. v.1, n.1, p. 42-51, dez. 2007.

TEIXEIRA, K.M. **Investigação de Opções de Transporte de Carga Geral em Contêineres nas Conexões com a Região Amazônica.** Tese (Doutorado em Engenharia Civil) – Escola de Engenharia de São Carlos, Universidade de São Paulo, São Carlos, 2007.

VASCONCELLOS, L.H.R; JUNIOR, O.C.;CHAP, C.R. A aplicação da metodologia Seis Sigma em serviços: um Estudo de Caso de uma instituição financeira. In.: IX SIMPOI – Simpósio de Administração da Produção, Logística e Operações Internacionais, 9., 2006, São Paulo. **Anais...** São Paulo: FVG/EAESP**,** 2006.

WERKEMA, M.C. **Criando a Cultura Seis Sigma.** Rio de Janeiro: Qualitymark, 2002. p.253. v.2.

WERKEMA, M.C. **Lean Six Sigma:** Introdução às ferramentas do Lean Manufacturing. Belo Horizonte: Werkema, 2006a. p.116. v.4.

WERKEMA, M.C. **Evolução do Seis Sigma**, 2006b. Disponível em: <http://www.banasqualidade.com.br/sixsigma/artigos.asp>.Acesso em: 10 set. 2007.

WOMACK, J.P.; JONES D.T. **Mentalidade Enxuta nas empresas: Lean Thinking** . 4.ed. Rio de Janeiro: Campus, 2004a. 432p.

WOMACK, J.P.; JONES, D.T.; ROOS, D. **A Máquina que Mudou o Mundo.** Rio de Janeiro: Campus, 2004b. 360 p.

YASBEK, M.R. Os passos da logística brasileira. **Revista Mundo Logística**. v.1, n.1, p. 24-25, dez. 2007.

YEH, D.Y.; CHENG, C.H.; CHI, M.L. A modified two-tuple FLC Model for evaluating the performance of SCM: By the Six Sigma DMAIC process. **Applied Soft Computing**, n.7, p.1027-1034, Jul.2007.

YIN, R.K. **Estudo de Caso: Planejamento e Métodos**. 3.ed. Porto Alegre: Bookman, 2005. 212 p.

# **APÊNDICE - MINITAB® VERSÃO 15.**

O MINITAB® é o software estatístico aplicado à qualidade e aos métodos *Six Sigma*. O Software Estatístico MINITAB® fornece as ferramentas, para que se possa analisar os dados, e tomar decisões para melhorar os negócios. Seu poder e facilidade de uso o tornam um líder em pacotes estatísticos, usado em processos de melhoria da qualidade e ensino de estatística em todo o mundo.

Ele foi desenvolvido pelos professores de estatística: Dra. Barbara Ryan, Dr. Thomas Ryan Jr. e Dr. Brian Joiner, para ensinar os estudantes dos cursos introdutórios de estatística na Universidade Estadual da Pensilvânia – EUA em 1972.

O Software Estatístico MINITAB® é uma ferramenta bastante adotada na educação e qualificação de profissionais, sendo apontado como a melhor solução para análises estatísticas.

Atualmente, milhares de instituições de ensino públicas e privadas em todo o mundo usam o MINITAB® em seu ambiente de trabalho. Dentre elas, mais de 4.000 universidades em mais de 80 países.

Além de sua poderosa funcionalidade e fácil interface, o MINITAB® foi especialmente desenvolvido para se integrar em aulas de estatística, combinando tópicos, metodologia e terminologia dos principais livros-textos dos estudantes. Assim, quando o estudante aprende com o MINITAB®, ele adquire experiência com as mais recentes ferramentas profissionais disponíveis, habilitando-se para sua futura área de atuação.

No mercado de trabalho, com o aumento do uso da estatística nos negócios e na indústria, o MINITAB® tornou-se o software estatístico mais utilizado pelas empresas. Usado em mais de 80 países por pesquisadores, engenheiros, analistas empresarias, professores e estudantes, possui ferramentas para todos os tipos de análises de dados.

As vantagens e capacidades do software MINITAB® VERSÃO 15 são descritas abaixo:

• **Fácil de Utilizar**: Menus e comandos logicamente organizados; Project Manager - organização das análises; *ReportPadTM* - geração de relatórios;

Sistema de ajuda HTML claro e objetivo; *StatGuideTM* - um guia para consulta na interpretação dos resultados de análises; Tutoriais *Online*; Glossário de termos estatísticos; Referência dos métodos e fórmulas usados nos cálculos; *Smart Dialog Boxes* - recuperação das configurações utilizadas recentemente; Mais de 300 conjuntos de dados reais; Conveniente acesso à área de Trabalho para manutenção de atualizações;

- **Administração de Dados e Arquivos**: Os arquivos de projetos incluem todas as partes das análises; Múltiplas *worksheets*, até 4000 colunas e linhas ilimitadas em cada; Janelas de dados em formato de planilhas eletrônicas; Facilidade de copiar/colar com o Microsoft Excel; Atribuição de fórmulas às colunas, as quais se atualizam quando há mudanças nos dados; Capacidade de desfazer/refazer múltiplas vezes na Janela de Dados ; Importação e exportação - Excel, Texto, CSV (*Comma delimited*), XML Planilha eletrônica, HTML, etc.; Formatos de moeda corrente, porcentagem e data/hora; Manipulação de dados - combina, agrupa, ordena, transpõe e muda o tipo dos dados; Funções matriciais; Senha de proteção; Calculadora com mais de 100 funções para manipulação, cálculos e transformações de dados numéricos, de data/hora e texto;
- **Estatística Básica**: Estatísticas descritivas; Intervalos de confiança, testes t para 1 e 2 amostras, testes t pareados; Testes para 1 e 2 amostras e intervalos de confiança para taxas Poisson; Intervalos de confiança e testes para 1 e 2 proporções; Correlação e covariância; Teste de normalidade; Teste de igualdade de variâncias; Teste de variância para uma amostra; Teste de ajuste (*Goodness-of-fit*) para Poisson;
- **Gráficos**: Sistema de gráficos de última geração; Galeria de imagens e caixas de diálogo estilizados que simplificam a criação de gráficos; Edição interativa de atributos (eixos, escala, etc.) e recriação de gráficos personalizados com novos dados; Fácil alocação de múltiplos gráficos em uma página; Exibe dados de diferentes variáveis ou por grupos em painéis na mesma página; Os gráficos podem ser atualizados quando os dados mudarem; Gráficos embutidos dentro das ferramentas de análises; Gráficos de dispersão; Matrizes

de dispersão; *Boxplots*; Diagramas de pontos; Histogramas; Gráficos de séries temporais; Gráficos de linha; Gráficos de contorno e 3D giratórios; Gráficos de probabilidades e distribuições de probabilidade; Gráficos de intervalos, valores individuais, área e de função distribuição acumulada empírica (ECDF); Numerosos gráficos com propósitos especiais;

- **Análise de Regressão**: Regressão linear; Regressão polinomial; Regressão Logística; Regressão de mínimos quadrados parciais (PLS); Gráficos de resíduos; Fácil criação de variáveis indicadoras; Intervalos de confiança e predição;
- **Análise de Variância:** ANOVA; Modelo Linear Generalizado (GLM);Experimentos desbalanceados aninhados; MANOVA; Experimentos completamente aninhados; Análise de médias; Comparações múltiplas; Gráficos de efeitos principais, interações e resíduos;
- **Controle Estatístico de Processos:** Gráfico de corridas (*Run Chart*); Gráfico de Pareto; Diagrama de Causa e Efeito; Cartas de Controle: XBar, R, S, Xbar-R, Xbar-S, I, MR, I-MR, Z-MR, I-MR-R/S, Zone; Cartas de controle para atributos: P, NP, C, U; Cartas de controle ponderadas pelo tempo (*timeweighted*): MA, EWMA, CUSUM; Cartas de controle multivariadas; Testes para causas especiais (personalizáveis); Identificador de distribuição; Transformação de Box-Cox; Transformação de Johnson; Análise de capacidade; Análise de capacidade para múltiplas variáveis; Cartas Multi-Vari; Gráfico de simetria; Amostragem de aceitação;
- **Análise de Sistemas de Medição:** *Gage R&R*: métodos ANOVA e Xbar-R; Gage R&R Aninhado (testes destrutivos) ; Estudo de Medição para Atributos – método analítico AIAG; Análise de concordância (dados de atributo); Estudo de linearidade e vício; *Gage Run Chart* e Avaliação de probabilidades de classificações erradas;
- **Planejamento de Experimentos (DOE):** Experimentos Fatoriais de 2 níveis; Experimentos Fatoriais Completos; Experimentos de *Plackett-Burman*; Experimentos de Superfície de Resposta; Experimentos de Mistura;

Experimentos *D-ótimo* e *Distance-Based*; Experimentos Taguchi; Análise de variabilidade para experimentos fatoriais; Predição de resposta; Gráficos de Mistura; Gráfico de contornos sobrepostos; Otimização de resposta e Gráficos de resíduos, efeitos principais, interação, cubo, contorno, superfície e de grade;

- **Análise de Confiabilidade e Sobrevivência**: Análise de distribuições paramétrica e não-paramétrica; Testes de ajuste (*Goodness-of-fit*); Estimativas de mínimos quadrados e máxima verossimilhança; Dados de falhas exatas e censuras à direita, à esquerda e intervalares; Testes de vida acelerados; Regressão com dados de vida; Planos de teste de confiabilidade; Distribuições com parâmetro de deslocamento; Análises de sistemas reparáveis; Análise de múltiplos modos de falha; Análise de *Probito*; Análise *Weibayes*; Testes de hipóteses para parâmetros de distribuições; Gráficos de distribuição, probabilidade, risco e sobrevivência e Análise de garantia.
- **Poder e Tamanho de Amostra:** Uma amostra testes Z, t e proporção; Duas amostras - testes t e proporção; ANOVA para um fator, experimentos fatoriais de dois níveis e *Plackett-Burman* ; Curvas de poder; Análise Multivariada; Análise de Componentes Principais; Análise Fatorial; Análise Discriminante; Análise de Cluster; Análise de Correspondência;
- **Séries Temporais e Previsão:** Gráficos de séries temporias; Autocorrelação, autocorrelação parcial e correlação cruzada; Análise de modelos ARIMA; Análise de tendência; Decomposição; Suavização exponencial; Método de *Winter*, Médias móveis;
- **Não-Paramétrica:** Teste do Sinal, Teste de *Wilcoxon*, Teste de *Mann-Whitney*, Teste de *Kruskal-Wallis*, Teste de Friedman, Teste de corridas (Runs test); Teste de *Mood'* para a Mediana;
- **Tabelas:** Testes qui-quadrado, exato de *Fisher* e outros; e Teste de ajuste quiquadrado;
- **Simulação e Distribuições:** Gerador de números aleatórios; Funções densidade, distribuição acumulada, e distribuição acumulada inversa; Amostragem aleatória;

• **Macros e Customização:** Menus e barras de ferramentas customizáveis; Compreensiva linguagem de comandos; Poderosa capacidade de macros.

O MINITAB® é um software completo que fornece um ambiente completo, para análise de dados. Trabalha, simultaneamente, com planilhas de dados, tabelas com análises estatísticas, gráficos e textos, chamados de projeto (extensão.mpj), quando salvos em conjunto. É importante ressaltar que projeto é todo o conjunto de planilhas, gráficos e análises de um arquivo, não somente, qualquer uma dessas partes.

A tela inicial do MINITAB® pode conter quatro janelas:

- 1. *Session Window*: mostra os resultados (tabelas e textos). Nesta janela, pode-se editar as saídas, geradas pelo MINITAB® e entrar com linhas de comandos executáveis;
- 2. *Data Window*: mostra colunas de dados. Janela destinada à planilha, onde os dados serão armazenados para posterior análise;
- 3. *Graph Window*: mostra os gráficos criados pelos comandos do MINITAB® ;
- 4. *Project Manager*: Contém pastas que permitem navegar, ver e manipular várias partes do projeto.

 Apresenta-se na Figura 43, à visualização da tela básica do software MINITAB®, na qual são visualizados barras e menus, auxiliando no manuseio do programa.

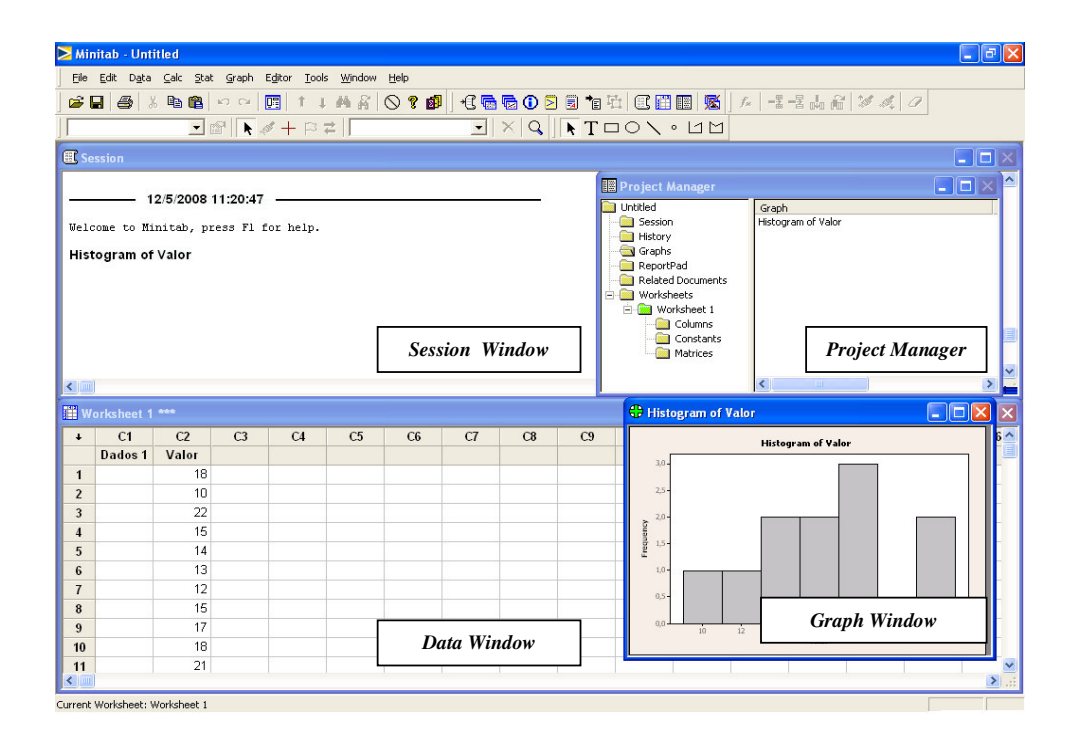

Figura 43 – Tela Básica do MINITAB® V.15

Maiores detalhes do uso de todas as funções disponíveis do MINITAB® V.15 podem ser obtidas no manual do *software*, disponível em www.minitabbrasil.com.br

# **Livros Grátis**

( <http://www.livrosgratis.com.br> )

Milhares de Livros para Download:

[Baixar](http://www.livrosgratis.com.br/cat_1/administracao/1) [livros](http://www.livrosgratis.com.br/cat_1/administracao/1) [de](http://www.livrosgratis.com.br/cat_1/administracao/1) [Administração](http://www.livrosgratis.com.br/cat_1/administracao/1) [Baixar](http://www.livrosgratis.com.br/cat_2/agronomia/1) [livros](http://www.livrosgratis.com.br/cat_2/agronomia/1) [de](http://www.livrosgratis.com.br/cat_2/agronomia/1) [Agronomia](http://www.livrosgratis.com.br/cat_2/agronomia/1) [Baixar](http://www.livrosgratis.com.br/cat_3/arquitetura/1) [livros](http://www.livrosgratis.com.br/cat_3/arquitetura/1) [de](http://www.livrosgratis.com.br/cat_3/arquitetura/1) [Arquitetura](http://www.livrosgratis.com.br/cat_3/arquitetura/1) [Baixar](http://www.livrosgratis.com.br/cat_4/artes/1) [livros](http://www.livrosgratis.com.br/cat_4/artes/1) [de](http://www.livrosgratis.com.br/cat_4/artes/1) [Artes](http://www.livrosgratis.com.br/cat_4/artes/1) [Baixar](http://www.livrosgratis.com.br/cat_5/astronomia/1) [livros](http://www.livrosgratis.com.br/cat_5/astronomia/1) [de](http://www.livrosgratis.com.br/cat_5/astronomia/1) [Astronomia](http://www.livrosgratis.com.br/cat_5/astronomia/1) [Baixar](http://www.livrosgratis.com.br/cat_6/biologia_geral/1) [livros](http://www.livrosgratis.com.br/cat_6/biologia_geral/1) [de](http://www.livrosgratis.com.br/cat_6/biologia_geral/1) [Biologia](http://www.livrosgratis.com.br/cat_6/biologia_geral/1) [Geral](http://www.livrosgratis.com.br/cat_6/biologia_geral/1) [Baixar](http://www.livrosgratis.com.br/cat_8/ciencia_da_computacao/1) [livros](http://www.livrosgratis.com.br/cat_8/ciencia_da_computacao/1) [de](http://www.livrosgratis.com.br/cat_8/ciencia_da_computacao/1) [Ciência](http://www.livrosgratis.com.br/cat_8/ciencia_da_computacao/1) [da](http://www.livrosgratis.com.br/cat_8/ciencia_da_computacao/1) [Computação](http://www.livrosgratis.com.br/cat_8/ciencia_da_computacao/1) [Baixar](http://www.livrosgratis.com.br/cat_9/ciencia_da_informacao/1) [livros](http://www.livrosgratis.com.br/cat_9/ciencia_da_informacao/1) [de](http://www.livrosgratis.com.br/cat_9/ciencia_da_informacao/1) [Ciência](http://www.livrosgratis.com.br/cat_9/ciencia_da_informacao/1) [da](http://www.livrosgratis.com.br/cat_9/ciencia_da_informacao/1) [Informação](http://www.livrosgratis.com.br/cat_9/ciencia_da_informacao/1) [Baixar](http://www.livrosgratis.com.br/cat_7/ciencia_politica/1) [livros](http://www.livrosgratis.com.br/cat_7/ciencia_politica/1) [de](http://www.livrosgratis.com.br/cat_7/ciencia_politica/1) [Ciência](http://www.livrosgratis.com.br/cat_7/ciencia_politica/1) [Política](http://www.livrosgratis.com.br/cat_7/ciencia_politica/1) [Baixar](http://www.livrosgratis.com.br/cat_10/ciencias_da_saude/1) [livros](http://www.livrosgratis.com.br/cat_10/ciencias_da_saude/1) [de](http://www.livrosgratis.com.br/cat_10/ciencias_da_saude/1) [Ciências](http://www.livrosgratis.com.br/cat_10/ciencias_da_saude/1) [da](http://www.livrosgratis.com.br/cat_10/ciencias_da_saude/1) [Saúde](http://www.livrosgratis.com.br/cat_10/ciencias_da_saude/1) [Baixar](http://www.livrosgratis.com.br/cat_11/comunicacao/1) [livros](http://www.livrosgratis.com.br/cat_11/comunicacao/1) [de](http://www.livrosgratis.com.br/cat_11/comunicacao/1) [Comunicação](http://www.livrosgratis.com.br/cat_11/comunicacao/1) [Baixar](http://www.livrosgratis.com.br/cat_12/conselho_nacional_de_educacao_-_cne/1) [livros](http://www.livrosgratis.com.br/cat_12/conselho_nacional_de_educacao_-_cne/1) [do](http://www.livrosgratis.com.br/cat_12/conselho_nacional_de_educacao_-_cne/1) [Conselho](http://www.livrosgratis.com.br/cat_12/conselho_nacional_de_educacao_-_cne/1) [Nacional](http://www.livrosgratis.com.br/cat_12/conselho_nacional_de_educacao_-_cne/1) [de](http://www.livrosgratis.com.br/cat_12/conselho_nacional_de_educacao_-_cne/1) [Educação - CNE](http://www.livrosgratis.com.br/cat_12/conselho_nacional_de_educacao_-_cne/1) [Baixar](http://www.livrosgratis.com.br/cat_13/defesa_civil/1) [livros](http://www.livrosgratis.com.br/cat_13/defesa_civil/1) [de](http://www.livrosgratis.com.br/cat_13/defesa_civil/1) [Defesa](http://www.livrosgratis.com.br/cat_13/defesa_civil/1) [civil](http://www.livrosgratis.com.br/cat_13/defesa_civil/1) [Baixar](http://www.livrosgratis.com.br/cat_14/direito/1) [livros](http://www.livrosgratis.com.br/cat_14/direito/1) [de](http://www.livrosgratis.com.br/cat_14/direito/1) [Direito](http://www.livrosgratis.com.br/cat_14/direito/1) [Baixar](http://www.livrosgratis.com.br/cat_15/direitos_humanos/1) [livros](http://www.livrosgratis.com.br/cat_15/direitos_humanos/1) [de](http://www.livrosgratis.com.br/cat_15/direitos_humanos/1) [Direitos](http://www.livrosgratis.com.br/cat_15/direitos_humanos/1) [humanos](http://www.livrosgratis.com.br/cat_15/direitos_humanos/1) [Baixar](http://www.livrosgratis.com.br/cat_16/economia/1) [livros](http://www.livrosgratis.com.br/cat_16/economia/1) [de](http://www.livrosgratis.com.br/cat_16/economia/1) [Economia](http://www.livrosgratis.com.br/cat_16/economia/1) [Baixar](http://www.livrosgratis.com.br/cat_17/economia_domestica/1) [livros](http://www.livrosgratis.com.br/cat_17/economia_domestica/1) [de](http://www.livrosgratis.com.br/cat_17/economia_domestica/1) [Economia](http://www.livrosgratis.com.br/cat_17/economia_domestica/1) [Doméstica](http://www.livrosgratis.com.br/cat_17/economia_domestica/1) [Baixar](http://www.livrosgratis.com.br/cat_18/educacao/1) [livros](http://www.livrosgratis.com.br/cat_18/educacao/1) [de](http://www.livrosgratis.com.br/cat_18/educacao/1) [Educação](http://www.livrosgratis.com.br/cat_18/educacao/1) [Baixar](http://www.livrosgratis.com.br/cat_19/educacao_-_transito/1) [livros](http://www.livrosgratis.com.br/cat_19/educacao_-_transito/1) [de](http://www.livrosgratis.com.br/cat_19/educacao_-_transito/1) [Educação - Trânsito](http://www.livrosgratis.com.br/cat_19/educacao_-_transito/1) [Baixar](http://www.livrosgratis.com.br/cat_20/educacao_fisica/1) [livros](http://www.livrosgratis.com.br/cat_20/educacao_fisica/1) [de](http://www.livrosgratis.com.br/cat_20/educacao_fisica/1) [Educação](http://www.livrosgratis.com.br/cat_20/educacao_fisica/1) [Física](http://www.livrosgratis.com.br/cat_20/educacao_fisica/1) [Baixar](http://www.livrosgratis.com.br/cat_21/engenharia_aeroespacial/1) [livros](http://www.livrosgratis.com.br/cat_21/engenharia_aeroespacial/1) [de](http://www.livrosgratis.com.br/cat_21/engenharia_aeroespacial/1) [Engenharia](http://www.livrosgratis.com.br/cat_21/engenharia_aeroespacial/1) [Aeroespacial](http://www.livrosgratis.com.br/cat_21/engenharia_aeroespacial/1) [Baixar](http://www.livrosgratis.com.br/cat_22/farmacia/1) [livros](http://www.livrosgratis.com.br/cat_22/farmacia/1) [de](http://www.livrosgratis.com.br/cat_22/farmacia/1) [Farmácia](http://www.livrosgratis.com.br/cat_22/farmacia/1) [Baixar](http://www.livrosgratis.com.br/cat_23/filosofia/1) [livros](http://www.livrosgratis.com.br/cat_23/filosofia/1) [de](http://www.livrosgratis.com.br/cat_23/filosofia/1) [Filosofia](http://www.livrosgratis.com.br/cat_23/filosofia/1) [Baixar](http://www.livrosgratis.com.br/cat_24/fisica/1) [livros](http://www.livrosgratis.com.br/cat_24/fisica/1) [de](http://www.livrosgratis.com.br/cat_24/fisica/1) [Física](http://www.livrosgratis.com.br/cat_24/fisica/1) [Baixar](http://www.livrosgratis.com.br/cat_25/geociencias/1) [livros](http://www.livrosgratis.com.br/cat_25/geociencias/1) [de](http://www.livrosgratis.com.br/cat_25/geociencias/1) [Geociências](http://www.livrosgratis.com.br/cat_25/geociencias/1) [Baixar](http://www.livrosgratis.com.br/cat_26/geografia/1) [livros](http://www.livrosgratis.com.br/cat_26/geografia/1) [de](http://www.livrosgratis.com.br/cat_26/geografia/1) [Geografia](http://www.livrosgratis.com.br/cat_26/geografia/1) [Baixar](http://www.livrosgratis.com.br/cat_27/historia/1) [livros](http://www.livrosgratis.com.br/cat_27/historia/1) [de](http://www.livrosgratis.com.br/cat_27/historia/1) [História](http://www.livrosgratis.com.br/cat_27/historia/1) [Baixar](http://www.livrosgratis.com.br/cat_31/linguas/1) [livros](http://www.livrosgratis.com.br/cat_31/linguas/1) [de](http://www.livrosgratis.com.br/cat_31/linguas/1) [Línguas](http://www.livrosgratis.com.br/cat_31/linguas/1)

[Baixar](http://www.livrosgratis.com.br/cat_28/literatura/1) [livros](http://www.livrosgratis.com.br/cat_28/literatura/1) [de](http://www.livrosgratis.com.br/cat_28/literatura/1) [Literatura](http://www.livrosgratis.com.br/cat_28/literatura/1) [Baixar](http://www.livrosgratis.com.br/cat_30/literatura_de_cordel/1) [livros](http://www.livrosgratis.com.br/cat_30/literatura_de_cordel/1) [de](http://www.livrosgratis.com.br/cat_30/literatura_de_cordel/1) [Literatura](http://www.livrosgratis.com.br/cat_30/literatura_de_cordel/1) [de](http://www.livrosgratis.com.br/cat_30/literatura_de_cordel/1) [Cordel](http://www.livrosgratis.com.br/cat_30/literatura_de_cordel/1) [Baixar](http://www.livrosgratis.com.br/cat_29/literatura_infantil/1) [livros](http://www.livrosgratis.com.br/cat_29/literatura_infantil/1) [de](http://www.livrosgratis.com.br/cat_29/literatura_infantil/1) [Literatura](http://www.livrosgratis.com.br/cat_29/literatura_infantil/1) [Infantil](http://www.livrosgratis.com.br/cat_29/literatura_infantil/1) [Baixar](http://www.livrosgratis.com.br/cat_32/matematica/1) [livros](http://www.livrosgratis.com.br/cat_32/matematica/1) [de](http://www.livrosgratis.com.br/cat_32/matematica/1) [Matemática](http://www.livrosgratis.com.br/cat_32/matematica/1) [Baixar](http://www.livrosgratis.com.br/cat_33/medicina/1) [livros](http://www.livrosgratis.com.br/cat_33/medicina/1) [de](http://www.livrosgratis.com.br/cat_33/medicina/1) [Medicina](http://www.livrosgratis.com.br/cat_33/medicina/1) [Baixar](http://www.livrosgratis.com.br/cat_34/medicina_veterinaria/1) [livros](http://www.livrosgratis.com.br/cat_34/medicina_veterinaria/1) [de](http://www.livrosgratis.com.br/cat_34/medicina_veterinaria/1) [Medicina](http://www.livrosgratis.com.br/cat_34/medicina_veterinaria/1) [Veterinária](http://www.livrosgratis.com.br/cat_34/medicina_veterinaria/1) [Baixar](http://www.livrosgratis.com.br/cat_35/meio_ambiente/1) [livros](http://www.livrosgratis.com.br/cat_35/meio_ambiente/1) [de](http://www.livrosgratis.com.br/cat_35/meio_ambiente/1) [Meio](http://www.livrosgratis.com.br/cat_35/meio_ambiente/1) [Ambiente](http://www.livrosgratis.com.br/cat_35/meio_ambiente/1) [Baixar](http://www.livrosgratis.com.br/cat_36/meteorologia/1) [livros](http://www.livrosgratis.com.br/cat_36/meteorologia/1) [de](http://www.livrosgratis.com.br/cat_36/meteorologia/1) [Meteorologia](http://www.livrosgratis.com.br/cat_36/meteorologia/1) [Baixar](http://www.livrosgratis.com.br/cat_45/monografias_e_tcc/1) [Monografias](http://www.livrosgratis.com.br/cat_45/monografias_e_tcc/1) [e](http://www.livrosgratis.com.br/cat_45/monografias_e_tcc/1) [TCC](http://www.livrosgratis.com.br/cat_45/monografias_e_tcc/1) [Baixar](http://www.livrosgratis.com.br/cat_37/multidisciplinar/1) [livros](http://www.livrosgratis.com.br/cat_37/multidisciplinar/1) [Multidisciplinar](http://www.livrosgratis.com.br/cat_37/multidisciplinar/1) [Baixar](http://www.livrosgratis.com.br/cat_38/musica/1) [livros](http://www.livrosgratis.com.br/cat_38/musica/1) [de](http://www.livrosgratis.com.br/cat_38/musica/1) [Música](http://www.livrosgratis.com.br/cat_38/musica/1) [Baixar](http://www.livrosgratis.com.br/cat_39/psicologia/1) [livros](http://www.livrosgratis.com.br/cat_39/psicologia/1) [de](http://www.livrosgratis.com.br/cat_39/psicologia/1) [Psicologia](http://www.livrosgratis.com.br/cat_39/psicologia/1) [Baixar](http://www.livrosgratis.com.br/cat_40/quimica/1) [livros](http://www.livrosgratis.com.br/cat_40/quimica/1) [de](http://www.livrosgratis.com.br/cat_40/quimica/1) [Química](http://www.livrosgratis.com.br/cat_40/quimica/1) [Baixar](http://www.livrosgratis.com.br/cat_41/saude_coletiva/1) [livros](http://www.livrosgratis.com.br/cat_41/saude_coletiva/1) [de](http://www.livrosgratis.com.br/cat_41/saude_coletiva/1) [Saúde](http://www.livrosgratis.com.br/cat_41/saude_coletiva/1) [Coletiva](http://www.livrosgratis.com.br/cat_41/saude_coletiva/1) [Baixar](http://www.livrosgratis.com.br/cat_42/servico_social/1) [livros](http://www.livrosgratis.com.br/cat_42/servico_social/1) [de](http://www.livrosgratis.com.br/cat_42/servico_social/1) [Serviço](http://www.livrosgratis.com.br/cat_42/servico_social/1) [Social](http://www.livrosgratis.com.br/cat_42/servico_social/1) [Baixar](http://www.livrosgratis.com.br/cat_43/sociologia/1) [livros](http://www.livrosgratis.com.br/cat_43/sociologia/1) [de](http://www.livrosgratis.com.br/cat_43/sociologia/1) [Sociologia](http://www.livrosgratis.com.br/cat_43/sociologia/1) [Baixar](http://www.livrosgratis.com.br/cat_44/teologia/1) [livros](http://www.livrosgratis.com.br/cat_44/teologia/1) [de](http://www.livrosgratis.com.br/cat_44/teologia/1) [Teologia](http://www.livrosgratis.com.br/cat_44/teologia/1) [Baixar](http://www.livrosgratis.com.br/cat_46/trabalho/1) [livros](http://www.livrosgratis.com.br/cat_46/trabalho/1) [de](http://www.livrosgratis.com.br/cat_46/trabalho/1) [Trabalho](http://www.livrosgratis.com.br/cat_46/trabalho/1) [Baixar](http://www.livrosgratis.com.br/cat_47/turismo/1) [livros](http://www.livrosgratis.com.br/cat_47/turismo/1) [de](http://www.livrosgratis.com.br/cat_47/turismo/1) [Turismo](http://www.livrosgratis.com.br/cat_47/turismo/1)